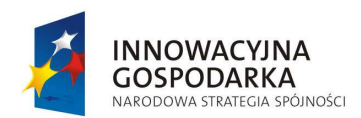

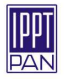

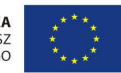

# **NUMPRESS**

# System komputerowej analizy, optymalizacji i niezawodnosci przemysłowych procesów tłoczenia blach ´

# Program NUMPRESS-Flow Podstawy teoretyczne

Produkt, którego dotyczy niniejszy dokument, powstał w ramach projektu, realizowanego w IPPT PAN w latach 2009–2014, współfinansowanego ze środków Europejskiego Funduszu Rozwoju Regionalnego w ramach Programu Operacyjnego Innowacyjna Gospodarka

# Spis treści

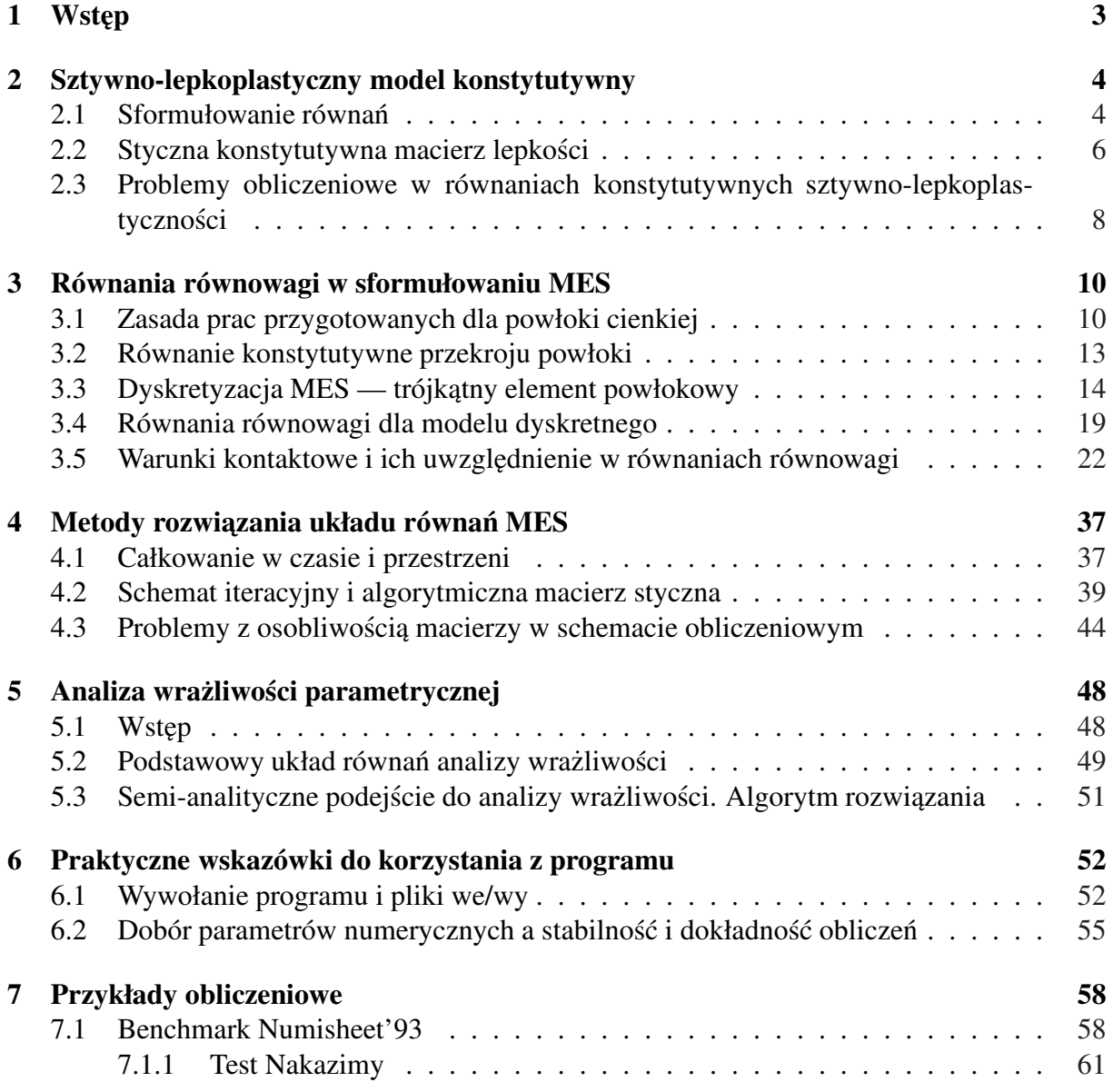

# 1 Wstep

Program NUMPRESS-Flow jest jednym z dwóch programów dostępnych w systemie NUM-PRESS, służących do numerycznej symulacji procesów tłoczenia blach. W przeciwieństwie do programu NUMPRESS-Explicit, w którym zastosowano tzw. jawne sformułowanie dynamiki, w omawianym programie zastosowany jest schemat niejawnego całkowania po czasie z pominięciem efektów dynamicznych. Ponieważ takie sformułowanie — pełnej quasi-statycznej analizy procesu plastycznego płynięcia — jest bardzo kosztowne numerycznie, zastosowano tu tzw. sformułowanie prędkościowe [7, 8, 1], w którym pomija się efekty sprężyste w deformacji materiału tłoczonego arkusza blachy. Stosuje się więc uproszczone, sztywno-plastyczne równanie konstytutywne, w którym całkowite naprężenie jest funkcją prędkości odkształcenia plastycznego (czyli — wobec przyjętych założeń — całkowitej prędkości odkształcenia). Ze względu na stabilność numeryczną procedury obliczeniowej, konieczne jest dodatkowe uwzględnienie efektów lepkich w deformacji plastycznej, zwykle pomijanych w innych, typowych sformułowaniach analizy takich procesów.

Przy takich założeniach otrzymujemy sformułowanie, które jest w ogólnym przypadku szybsze (tj. mniej kosztowne obliczeniowo), niż jawne sformułowanie dynamiki, zastosowane w programie NUMPRESS-Explicit. Cena, jaką trzeba zapłacić za tę zaletę, jest przybliżony charakter wyników. W szczególności, pominięcie efektów sprężystych uniemożliwia efektywną analizę zjawiska sprężynowania powrotnego. Nie jest też możliwe właściwe określenie naprężeń, jeśli prędkości odkształcenia są bliskie zeru. Taka sytuacja ma miejsce np. w niektórych obszarach blachy pod dociskaczem, ulegających tylko nieznacznym deformacjom. Ponadto — w chwili zakończenia procesu tłoczenia, przy analizie programem NUMPRESS-Flow konieczne jest takie sterowanie warunkami brzegowymy, by nie dopuścić do wyzerowania np. prędkości stempla (co skutkowałoby wyzerowaniem predkości odkształcenia w całym obszarze blachy). Praktyka pokazuje również, że w celu zapewnienia zbieżności obliczeń, w wielu zadaniach konieczne jest sztuczne zawyżanie wartości współczynnika odpowiedzialnego za efekty lepkie, co sprawia, że naprężenia w modelu blachy sa również zawyżone (należy jednak zaznaczyć, że nie wpływa to w istotnym stopniu na wartości odkształceń i rozkładu grubości — a to własnie te wyniki są zwykle najbardziej interesujące dla użytkownika programu).

Reasumując, program NUMPRESS-Flow stanowi efektywne narzędzie do szybkiego, przybliżonego oszacowania wyników symulacji procesu tłoczenia. Takie narzędzie może być nieocenione w sytuacji, gdy prowadzimy analizę parametryczną i optymalizację procesu, kiedy to niezbędne jest wielokrotne wywoływanie analizy z różnymi wartościami wybranych parametrów wejściowych. Pozwala to na szybkie odrzucenie projektów niespełniających wymagań i dojście do pewnego szacunkowego wyniku (lub obszaru wyników) optymalnego. Oczywiście — do dokładnej analizy zagadnienia konieczne jest następnie użycie dokładnego narzędzia, czyli programu NUMPRESS-Explicit.

Sformułowanie prędkościowe, jakkolwiek znane już od lat 80. ubiegłego wieku, nie doczekało się jak dotąd zastosowań w komercyjnych programach analizy zagadnień dużych deformacji plastycznych. Przentowany program NUMPRESS-Flow jest najprawdopodobniej pierwszym takim zastosowaniem.

# 2 Sztywno-lepkoplastyczny model konstytutywny

## 2.1 Sformułowanie równań

Podstawową cechą wyróżniającą program NUMPRESS-Flow z punktu widzenia modelowania matematycznego procesów tłoczenia blach jest podejscie sztywno-lepkoplastyczne w mode- ´ lowaniu konstytutywnym materiału arkusza blachy. Zastosowanie tego podejscia pozwala na ´ znaczne uproszczenie sformułowania w porównaniu z dokładnym modelowaniem sprężystoplastycznym lub sprężysto-lepkoplastycznym, co przejawia się w znacznej redukcji czasu obliczeń. Jego wadą jest natomiast pominięcie efektów sprężystych, w szczególności nie ma w tym przypadku możliwości analizy tzw. sprężynowania powrotnego.

Poniżej omówimy podstawy tego modelu konstytutywnego. Ograniczymy się do najczęściej stosowanego w przypadku metali sformułowania  $J_2$  Hubera–Misesa, ze stowarzyszonym prawem płynięcia.

W modelach sprężysto-plastyczności, zarówno w zakresie małych jak i dużych odkształceń<sup>1</sup>, zasadne jest założenie o addytywności prędkości odkształceń sprężystych i plastycznych,

$$
\dot{\varepsilon}_{ij} = \text{sym}\left(\frac{\partial u_i}{\partial x_j}\right) = \dot{\varepsilon}_{ij}^{\text{e}} + \dot{\varepsilon}_{ij}^{\text{p}}
$$
\n(1)

(różniczkowanie odbywa się po współrzędnych konfiguracji aktualnej, a układ współrzędnych jest kartezjański). Prędkość odkształceń sprężystych jest proporcjonalna do prędkości naprężeń Cauchy'ego, zgodnie z prawem Hooke'a,

$$
\dot{\sigma}_{ij} = C_{ijkl}^{\text{e}} \dot{\varepsilon}_{ij}^{\text{e}}
$$
 (2)

(gdzie  $C^\text{e}_{ijkl}$  to tensor sztywności sprężystej), podczas gdy prędkość odkształcenia plastycznego wyraża się wzorem

$$
\dot{\varepsilon}_{ij}^{\mathrm{p}} = \frac{3\dot{\bar{e}}}{2\bar{\sigma}} s_{ij} \,. \tag{3}
$$

W powyższym równaniu  $s_{ij} = \sigma_{ij} - \frac{1}{3}$  $\frac{1}{3}\sigma_{kk}\delta_{ij}$  jest dewiatorem tensora naprężenia, naprężenie zredukowane Hubera–Misesa jest jednym z jego niezmienników,  $\bar{\sigma} = \sqrt{\frac{3}{2}}$  $\frac{3}{2}s_{ij}s_{ij}$ , natomiast zredukowana prędkość odkształcenia plastycznego  $\dot{\bar{e}}=\sqrt{\frac{2}{3}\dot{\varepsilon}_{ij}^{\rm p}\dot{\varepsilon}_{ij}^{\rm p}}$  jest prędkością parametru stanu  $\bar{e} = \int \dot{\bar{e}} dt$ , opisującego bieżące zaawansowanie plastycznej deformacji materiału. Ewolucja tego parametru zależy od stanu naprężenia oraz jego aktualnej wartości.

Jeśli materiał jest plastyczny i nie wykazuje cech lepkich, wartość  $\dot{\bar{e}}$  wyliczamy z warunku powierzchni plastyczności — w stanie uplastycznienia naprężenia muszą przez cały czas spełniac równanie ´

$$
f(\sigma_{ij}, \bar{e}) \equiv \bar{\sigma} - \sigma_{y}(\bar{e}) = 0 \tag{4}
$$

gdzie  $\sigma_{\rm v}(\bar{e})$  jest zadaną funkcją wzmocnienia, opisującą bieżącą wartość granicy plastyczności materiału (która w ogólnym przypadku rosnie wraz z rozwojem odkształcenia plastycznego, ´  $\sigma'_{y} \geq 0$ ). Zróżniczkowanie tego równania w czasie i podstawienie do poprzednich równań prowadzi do równania

$$
\dot{\bar{e}} = \frac{3}{2\bar{\sigma}\sigma_y'} s_{ij}\dot{\sigma}_{ij} \,. \tag{5}
$$

<sup>&</sup>lt;sup>1</sup>Dla dużych odkształceń konieczne jest tu jednak właściwe zdefiniowanie obu prędkości odkształcenia, tak, aby nie sumować wielkości określonych na różnych konfiguracjach ciała.

W przypadku materiału lepkoplastycznego  $\dot{\bar{e}}$  dane jest odrębną funkcją materiałową  $q(\bar{\sigma}, \bar{e})$ . W niniejszych rozważaniach ograniczymy się do postaci potęgowej tej funkcji, kojarzonej powszechnie z nazwiskiem Perzyny,

$$
\dot{\bar{e}} = \gamma \left( \frac{f(\sigma_{ij}, \bar{e})}{\sigma_y(\bar{e})} \right)^{\frac{1}{n}} = \gamma \left( \frac{\bar{\sigma}}{\sigma_y(\bar{e})} - 1 \right)^{\frac{1}{n}} \quad \text{dla } \bar{\sigma} \ge \sigma_y \tag{6}
$$

(jeśli  $\bar{\sigma} < \sigma_{\rm v}$  to  $\dot{\bar{e}} = 0$ ). Widzimy więc, że w tym sformułowaniu wartość naprężenia  $\bar{\sigma}$  może być większa niż granica plastyczności, a prędkość odkształcenia plastycznego jest tym większa, im bardziej  $\bar{\sigma}$  przekracza  $\sigma_{v}$ . W równaniu (6) występują stałe materiałowe:  $\gamma$  i n. Jeśli  $n = 1$ oraz  $\gamma \to \infty$ , to równanie na  $\bar{e}$  jest zbieżne do równania nielepkiej plastyczności (5).

Powyższe sformułowanie, zarówno dla materiałów plastycznych i lepkoplastycznych, opisuje zachowanie materiału w stanie uplastycznienia. Jesli w jakimkolwiek punkcie materialnym ´ wartość naprężenia zredukowanego  $\bar{\sigma}$  nie przekracza aktualnej wartości  $\sigma_{v}$ , wówczas prędkość odkształcenia plastycznego maleje do zera,  $\dot{\varepsilon}_{ij}^{\rm p}=0$ , a równanie konstytutywne przybiera postać  $\text{sprężystą}, \dot{\varepsilon}_{ij} = \dot{\varepsilon}^\text{e}_{ij} \, , \dot{\sigma}_{ij} = C^\text{e}_{ijkl} \dot{\varepsilon}_{ij} \, .$ 

Podstawą sformułowania sztywno-lepkoplastycznego jest założenie, że odkształcenia sprężyste są pomijalnie małe w stosunku do plastycznych, wobec czego można uznać je za zerowe. W takim razie  $\dot{\varepsilon}_{ij} \equiv \dot{\varepsilon}_{ij}^{\text{p}}$  i równania (1), (3) zostaną zastąpione przez równanie

$$
\dot{\varepsilon}_{ij} = \frac{3\dot{\bar{e}}}{2\bar{\sigma}} s_{ij} \,. \tag{7}
$$

lub

$$
s_{ij} = 2\bar{G}\,\dot{\varepsilon}_{ij}\,,\qquad \bar{G} = \frac{\bar{\sigma}}{3\dot{\bar{e}}}\,.
$$

Ponadto pozostają w mocy równania (4) lub (6), w zależności od typu materiału — zatem wielkość  $\bar{\sigma}$  w równaniach (7)–(8) powinna być rozumiana jako

$$
\bar{\sigma} = \sigma_{\rm y} \tag{9}
$$

dla materiału plastycznego, lub

$$
\bar{\sigma} = \sigma_{\mathbf{y}} \left[ 1 + \left( \frac{\dot{\bar{e}}}{\gamma} \right)^n \right] \tag{10}
$$

dla materiału lepkoplastycznego.<sup>2</sup> Zwróćmy uwagę, że prędkość odkształcenia ma charakter dewiatoryczny,  $\dot{\varepsilon}_{kk} = 0$ , co oznacza, że materiał jest nieściśliwy, a pojawienie się w nim dodatkowego stanu naprężenia hydrostatycznego typu  $\sigma_{ij} = a\delta_{ij}$  nie spowoduje żadnej zmiany stanu odkształcenia. Taka własność bywa utrudnieniem w procedurach numerycznych, ponieważ parametr naprężenia hydrostatycznego staje się wtedy dodatkową niewiadomą w równaniach modelu. Jednak jeśli mamy do czynienia z cienką powłoką w której panuje płaski stan naprężenia, parametr ten łatwo jest wyznaczyć, co pokażemy za chwilę.

Zauważmy, że istnieje analogia między równaniem (8) a równaniem konstytutywnym sprężystości izotropowej. W tym ostatnim przypadku istnieje następujący związek pomiędzy dewiatorycznymi częściami tensorów naprężenia  $s_{ij}$  i odkształcenia  $e_{ij}$ ,

$$
s_{ij} = 2G e_{ij},\tag{11}
$$

<sup>&</sup>lt;sup>2</sup>W niektórych publikacjach, np. [8], spotyka się nieco inną postać zależności (10), mianowicie  $\bar{\sigma} = \sigma_y + (\frac{\dot{\bar{e}}}{\gamma})^n$ . Jest ona mniej wygodna, gdyż współczynnik  $\gamma$  ma tu bardzo skomplikowaną jednostkę miary. Z uwagi na jej popularność, wspomniana postać krzywej lepkoplastyczności została również zaimplementowana w programie NUMPRESS-Flow. Zastosowanie jej zamiast (10) powoduje koniecznos´c wprowadzenia odpowiedniej zmiany w ´ wyprowadzonym dalej wzorze (21).

gdzie  $G$  jest modułem sprężystości na ścinanie. Sztywno-lepkoplastyczne równanie (8) ma podobną postać, tylko, że zamiast dewiatorycznego odkształcenia mamy (również dewiatoryczną) prędkość odkształcenia, zaś rolę modułu G pełni wielkość  $\bar{G}$ , którą nazwiemy *modułem lepkości materiału*. Widać więc, że przyjmując jako niewiadome pole prędkości, a nie przemieszczeń (jak w tradycyjnym podejściu), możemy sformułować problem płynięcia za pomocą równań znanych z teorii sprężystości. Ten fakt w radykalny sposób ułatwia sformułowanie i jego programowanie numeryczne, możemy bowiem korzystać ze znanych procedur opracowanych dla zagadnień sprężystości. Należy jednak pamiętać, że w tym przypadku moduł  $\bar{G}$  nie jest stałą materiałową — ze wzorów  $(8)_2$  oraz  $(9)$ – $(10)$  widać wyraźnie, że jest on funkcją prędkości odkształcenia. Zatem mamy tu do czynienia z zagadnieniem nieliniowym, a jesli wspominamy o ´ analogii do sprężystości, to mamy na myśli sprężystość nieliniową.

Załóżmy, że mamy do czynienia z warstwą materiału, w której panuje płaski stan naprężenia. Jest to typowa sytuacja w przypadku rozciąganego i zginanego arkusza blachy, w którym rozważana warstwa jest równoległa do powierzchni środkowej arkusza. W lokalnym kartezjańskim układzie współrzędnych  $(x, y, z)$ , gdzie z oznacza kierunek poprzeczny do warstwy, oznacza to, że  $\sigma_{xz} = \sigma_{yz} = \sigma_{zz} = 0$ . Składowe dewiatora naprężenia wyrażają się zatem jako

$$
s_{xx} = \frac{2}{3}\sigma_{xx} - \frac{1}{3}\sigma_{yy}, \quad s_{yy} = -\frac{1}{3}\sigma_{xx} + \frac{2}{3}\sigma_{yy}, \quad s_{zz} = -(s_{xx} + s_{yy}), \quad s_{xy} = \sigma_{xy}
$$

(pozostałe równe zeru). Wstawiając powyższe zależności do wzoru (7) wnioskujemy, że  $\dot{\varepsilon}_{xz} = \dot{\varepsilon}_{yz} = 0$ ,  $\dot{\varepsilon}_{zz} = -(\dot{\varepsilon}_{xx} + \dot{\varepsilon}_{yy})$ , natomiast zależność między pozostałymi niezerowymi składowymi naprężenia i prędkości odkształcenia wyraża się przez następujące macierzowe równanie konstytutywne,

$$
\begin{bmatrix}\n\sigma_{xx} \\
\sigma_{yy} \\
\sigma_{xy}\n\end{bmatrix} = \begin{bmatrix}\n4\bar{G} & 2\bar{G} & 0 \\
2\bar{G} & 4\bar{G} & 0 \\
0 & 0 & \bar{G}\n\end{bmatrix} \begin{bmatrix}\n\dot{\varepsilon}_{xx} \\
\dot{\varepsilon}_{yy} \\
\dot{\gamma}_{xy}\n\end{bmatrix}
$$
\n(12)

(gdzie oznaczyliśmy  $\dot{\gamma}_{xy} \equiv 2 \dot{\varepsilon}_{xy}$ ), które można też zapisać w zwartej formie

$$
\sigma = \bar{D}\dot{\varepsilon}.\tag{13}
$$

Wielkości  $\bar{\sigma}$  i  $\bar{e}$ , niezbędne do wyznaczenia modułu  $\bar{G}$ , po uwzględnieniu warunków płaskiego stanu naprężenia, wyrażają się jako

$$
\bar{\sigma} = \sqrt{\sigma_{xx}^2 + \sigma_{yy}^2 - \sigma_{xx}\sigma_{yy} + 3\sigma_{xy}}, \qquad (14)
$$

$$
\dot{\bar{e}} = \sqrt{\frac{4}{3}(\dot{\varepsilon}_{xx}^2 + \dot{\varepsilon}_{yy}^2 + \dot{\varepsilon}_{xx}\dot{\varepsilon}_{yy}) + \frac{1}{3}\dot{\gamma}_{xy}^2}.
$$
 (15)

Równanie (12) pozwala w sposób jednoznaczny wyznaczyc składowe płaskiego stanu na- ´ prężenia dla znanych wartości składowych prędkości odkształcenia w płaszczyźnie warstwy.

# 2.2 Styczna konstytutywna macierz lepkosci ´

Konstytutywna macierz lepkości  $\bar{D}_{3\times 3}$  (odpowiadająca macierzy sztywności w analogicznych zagadnieniach sprężystych), występująca we wzorze (13), jest macierzą sieczną. Jej elementy zależą bowiem od modułu  $\tilde{G}$ , a ten z kolei jest funkcją elementów wektorów  $\sigma$  i  $\dot{\varepsilon}$ . Z punktu widzenia obliczeń numerycznych, w których wykorzystywana jest iteracyjna procedura Newtona– Raphsona, kluczowe znaczenie ma macierz styczna, czyli macierz  $D$  spełniająca równanie

$$
\mathrm{d}\boldsymbol{\sigma}=\boldsymbol{D}\,\mathrm{d}\dot{\boldsymbol{\varepsilon}}.
$$

Oznaczając indeksami k, l, m,  $n = 1, 2, 3$  elementy wektorów  $\sigma$  i  $\dot{\varepsilon}$  oraz macierzy  $\bar{D}$  i D, przepisujemy równanie (13) jako

$$
\sigma_k=\bar{D}_{km}\dot{\varepsilon}_m
$$

i rózniczkujemy ˙

$$
D_{kl} = \frac{\partial \sigma_k}{\partial \dot{\varepsilon}_l} = \bar{D}_{kl} + \frac{\partial \bar{D}_{km}}{\partial \dot{\varepsilon}_l} \dot{\varepsilon}_m , \qquad \frac{\partial \bar{D}_{km}}{\partial \dot{\varepsilon}_l} = \frac{\partial \bar{D}_{km}}{\partial \bar{G}} \frac{\partial \bar{G}}{\partial \dot{\varepsilon}} \frac{\partial \bar{\varepsilon}}{\partial \dot{\varepsilon}_l} . \tag{16}
$$

Wyznaczmy występujące w tym wzorze pochodne. Ponieważ macierz  $\bar{D}$  jest proporcjonalna do  $\bar{G}$ , jej pochodna po tym module jest równa po prostu

$$
\frac{\partial \bar{D}_{km}}{\partial \bar{G}} = \frac{\bar{D}_{km}}{\bar{G}} = \begin{bmatrix} 4 & 2 & 0 \\ 2 & 4 & 0 \\ 0 & 0 & 1 \end{bmatrix} . \tag{17}
$$

Pochodną modułu  $\bar{G}$  po efektywnej prędkości odkształcenia  $\dot{\bar{e}}$  wyznaczymy różniczkując wzór  $(8)$ <sub>2</sub> :

$$
\frac{\partial \bar{G}}{\partial \dot{\bar{e}}} = \frac{1}{3\dot{\bar{e}}} \left( \frac{\mathrm{d}\bar{\sigma}}{\mathrm{d}\dot{\bar{e}}} - \frac{\bar{\sigma}}{\dot{\bar{e}}} \right). \tag{18}
$$

Pochodną  $\dot{\bar{e}}$  po składowych  $\dot{\varepsilon}_l$  wyznaczamy różniczkując wzór (15), skąd po przekształceniach otrzymujemy wektor

$$
\left[\frac{\partial \dot{\bar{e}}}{\partial \dot{\varepsilon}_l}\right]_{3\times 1} = \frac{1}{3\dot{\bar{e}}}\left[\begin{array}{c} 4\dot{\varepsilon}_{xx} + 2\dot{\varepsilon}_{yy} \\ 2\dot{\varepsilon}_{xx} + 4\dot{\varepsilon}_{yy} \\ \dot{\gamma}_{xy} \end{array}\right] = \frac{1}{3\dot{\bar{e}}}\left[\begin{array}{cc} 4 & 2 & 0 \\ 2 & 4 & 0 \\ 0 & 0 & 1 \end{array}\right] \left[\begin{array}{c} \dot{\varepsilon}_{xx} \\ \dot{\varepsilon}_{yy} \\ \dot{\gamma}_{xy} \end{array}\right]
$$

czyli

$$
\frac{\partial \dot{\bar{e}}}{\partial \dot{\bar{\varepsilon}}_l} = \frac{1}{3\dot{\bar{e}}}\,\frac{\bar{D}_{ln}}{\bar{G}}\,\dot{\varepsilon}_n\,.
$$

Pojawienie się w powyższym wzorze macierzy identycznej do tej ze wzoru (17) jest bardzo wygodne, ponieważ, jak się zaraz okaże, gwarantuje to symetrię macierzy stycznej  $D$ . Zbierając powyższe równania i wstawiając je do wzoru (16) otrzymujemy wyrażenie symetryczne względem wskaźników  $k, l$ 

$$
D_{kl} = \bar{D}_{kl} + \left(\frac{1}{3\dot{\bar{e}}}\right)^2 \left(\frac{d\bar{\sigma}}{d\dot{\bar{e}}} - \frac{\bar{\sigma}}{\dot{\bar{e}}}\right) \frac{\bar{D}_{km}\dot{\varepsilon}_m}{\bar{G}} \frac{\bar{D}_{ln}\dot{\varepsilon}_n}{\bar{G}}
$$

$$
= \bar{D}_{kl} + \frac{1}{\bar{\sigma}^2} \left(\frac{d\bar{\sigma}}{d\dot{\bar{e}}} - \frac{\bar{\sigma}}{\dot{\bar{e}}}\right) \sigma_k \sigma_l
$$
(19)

Do wyznaczenia pozostaje jeszcze pochodna  $d\bar{\sigma}/d\bar{e}$ , którą można wyliczyć różniczkując wzór  $(9)$  jeśli materiał jest plastyczny, lub  $(10)$  jeśli lepkoplastyczny.

W przypadku materiału plastycznego (9), naprężenie  $\bar{\sigma}$  jest równe granicy plastyczności  $\sigma_{v}$ , która jest znaną funkcją zredukowanego odkształcenia plastycznego  $\bar{e}$ , ale nie jego prędkości  $\dot{\bar{e}}$ . Sci sle biorac, pochodna  $d\bar{\sigma}/d\dot{\bar{e}} \equiv d\sigma_{\rm v}/d\dot{\bar{e}}$  jest więc zerowa. Wybiegając jednak nieco w stronę dalszych rozważań niniejszego studium, zauważmy, że w stosowanym algorytmie numerycznym operujemy skończonymi przyrostami czasowymi różnych wielkości. Rozważając zachowanie materiału w pewnej chwili  $t = t_{n+1}$  zakładamy, że znane są wartości wszystkich zmiennych w poprzednio rozważanej chwili  $t_n$ , a więc w szczególności zredukowane odkształcenie  $\bar{e}^n$  i jego prędkość  $\dot{\bar{e}}^n$ . Zmienne względem których różniczkujemy wyżej wypisane związki to poszukiwane wartości na końcu rozważanego kroku czasowego, w chwili  $t_{n+1}$ . Tymczasem, jeśli w tej końcowej chwili poszukiwana prędkość odkształcenia równa jest  $\dot{\bar{e}}^{n+1}$ , to zgodnie z regułą całkowania po czasie wartość samego odkształcenia  $\bar{e}$  będzie równa  $\bar{e}^{n+1} = \bar{e}^n + [(1-\vartheta)\dot{e}^n + \vartheta\dot{e}^{n+1}] \Delta t$ , gdzie  $\Delta t = t_{n+1} - t_n$ , a  $\vartheta$  jest zadanym parametrem wagowym z przedziału  $(0, 1]$ . W takim sformułowaniu wielkość  $\bar{e}^{n+1}$  staje się więc funkcją wielkości  $\dot{e}_{n+1}$ , a jej pochodna równa jest  $\vartheta \Delta t$ . Ostatecznie zatem, przy pominięciu indeksu  $n+1$ , "algorytmiczna" pochodna d $\bar{\sigma}/d\bar{e}$  wyraża się jako

$$
\frac{\mathrm{d}\bar{\sigma}}{\mathrm{d}\dot{\bar{e}}} = \sigma_y' \vartheta \Delta t \tag{20}
$$

(i, jak łatwo zauważyć, dąży do zera przy  $\Delta t \rightarrow 0$ ).

W przypadku materiału lepkoplastycznego różniczkujemy równanie (10) względem  $\dot{\bar{e}}$ , pamiętając o algorytmicznej zależności między  $\bar{e}$  i  $\dot{\bar{e}}$  omówionej w poprzednim akapicie. Wynikiem jest wyrażenie

$$
\frac{\mathrm{d}\bar{\sigma}}{\mathrm{d}\bar{e}} = \sigma'_{\mathrm{y}} \vartheta \Delta t \left[ 1 + \left(\frac{\dot{\bar{e}}}{\gamma}\right)^n \right] + \frac{\sigma_{\mathrm{y}} n}{\dot{\bar{e}}} \left(\frac{\dot{\bar{e}}}{\gamma}\right)^n
$$
\n
$$
= \frac{\bar{\sigma}}{\sigma_{\mathrm{y}}} \sigma'_{\mathrm{y}} \vartheta \Delta t + (\bar{\sigma} - \sigma_{\mathrm{y}}) \frac{n}{\dot{\bar{e}}}.
$$
\n(21)

# 2.3 Problemy obliczeniowe w równaniach konstytutywnych sztywnolepkoplastyczności

Przedstawione powyżej sformułowanie konstytutywne, oprócz wymienionych wcześniej zalet, posiada cechy, które mogą skutkować trudnościami numerycznymi w praktycznych zastosowaniach obliczeniowych. Warto zwrócić na nie uwagę w kontekście dalszych wyprowadzeń i implementacji w programie komputerowym. Poruszymy w tej sekcji dwie wazne kwestie: ˙

- 1. stosowalności równań konstytutywnych dla prędkości odkształceń bliskich zeru, oraz
- 2. warunków określoności stycznej konstytutywnej macierzy lepkości.

Odnośnie pierwszej kwestii, zwróćmy uwagę, że omówiony model konstytutywny opisuje zachowanie materiału przy założeniu, że jest on uplastyczniony. Nie ma niestety możliwości określenia za jego pomocą naprężeń w stanie sprężystym, gdy  $\bar{\sigma} < \sigma_{v}$ . Istotnie, mnożąc w równaniu (12) składowe prędkości odkształcenia przez skalarny parametr  $\beta$ , obliczając wartość  $\overline{G}$  jako funkcji  $\beta$ , a następnie przechodząc do granicy przy  $\beta \rightarrow 0$ , zauważymy, że otrzymane składowe naprężenia są proporcjonalne odpowiednio do { $4\dot{\epsilon}_{xx} + 2\dot{\epsilon}_{yy}$ ,  $2\dot{\epsilon}_{xx} + 4\dot{\epsilon}_{yy}$ ,  $\dot{\gamma}_{xy}$ }, a obliczona ze wzoru (14) wartość zredukowanego naprężenia  $\bar{\sigma} \to \sigma_y$ . Inaczej mówiąc, niezależnie od stanu prędkości odkształcenia, stan naprężenia jest niezerowy i co najmniej równy granicy plastyczności.

Powyższa cecha sformułowania konstytutywnego rodzi problemy obliczeniowe, ponieważ uniemożliwia analizę materiału w stanie nieobciążonym lub odciążonym. Jeśli bowiem w zadanej konfiguracji sił i warunków brzegowych lokalne warunki równowagi sił wewnętrznych są spełnione tylko przy małych, lub wręcz zerowych wartościach naprężeń (tak jak to ma miejsce np. na początku analizy, kiedy jeszcze nie rozpoczął się proces deformacji), to użycie opisanego sformułowania konstytutywnego będzie przyczyną znacznych błędów, którym towarzyszyć będą prawdopodobnie problemy ze zbieżnością rozwiązania.

Dodatkowym problemem przy tak przyjętym sformułowaniu jest fakt, że moduł lepkości  $\bar{G}$ , jako odwrotnie proporcjonalny do  $\dot{\bar{e}}$ , dąży do nieskończoności przy prędkościach odkształcenia dążących do zera (i to pomimo, że składowe naprężenia przyjmują wtedy skończone wartości).

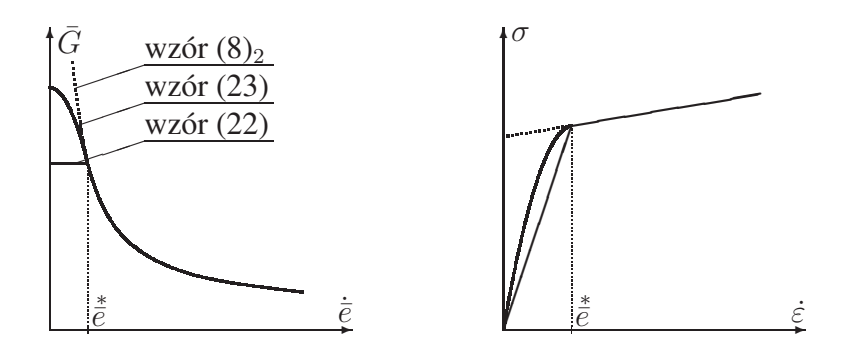

Rysunek 1: Regularyzacja funkcji  $\overline{G}(\overline{e})$  dla małych wartości  $\overline{e}$ 

Elementy macierzy lepkości  $\bm{D}$  mogą wówczas przyjmować nieprzewidywalnie duże wartości, a globalna macierz układu równań równowagi staje się bardzo źle uwarunkowana.

Konieczne jest zatem przyjęcie w modelu obliczeniowym pewnych modyfikacji niwelujących te problemy. Najprostszym rozwiązaniem jest ustanowienie pewnej granicznej warto-\* veze zredukowanej prędkości odkształcenia plastycznego  $\dot{e}$  i następującej modyfikacji równania  $(8)_2$ ,

$$
\bar{G} = \begin{cases}\n\frac{\bar{\sigma}}{3\dot{\bar{e}}}, & \text{jeżeli } \dot{\bar{e}} < \dot{\bar{e}}, \\
\frac{\bar{\sigma}}{3\dot{\bar{e}}} & \text{w } \text{pozostalych przypadkach.} \n\end{cases}
$$
\n(22)

Przy takim założeniu, po pierwsze, dla odpowiednio małych prędkości odkształcenia możliwe są naprężenia mniejsze niż granica plastyczności, a po drugie, moduł lepkości  $\overline{G}$ , a tym samym elementy macierzy lepkości  $\bar{D}$ , przyjmują skończone wartości, których rząd wielkości może być kontrolowany przez założoną wartość  $\check{\vec{e}}$ . Schematyczny wykres zależności  $\bar{G}(\dot{\vec{e}})$  oraz przykładowej zależności  $\sigma(\dot{\varepsilon})$  (jednoosiowe rozciąganie) przedstawia rys. 1.

Widoczną wadą powyższego rozwiązania jest nieciągłość pochodnej d $\sigma/d\dot{\varepsilon}$  w punkcie  $\dot{\tilde{e}}$ , co może prowadzić do problemów obliczeniowych. Dlatego w programie NUMPRESS-Flow zastosowano nieco bardziej złozony wzór ˙

$$
\bar{G} = \begin{cases}\n\frac{\bar{\sigma}(\dot{\bar{\epsilon}})}{3\dot{\bar{\epsilon}}} + \frac{3}{2}\alpha\left(\dot{\bar{\epsilon}}^2 - \dot{\bar{\epsilon}}^2\right) & \text{jeżeli } \dot{\bar{\epsilon}} < \dot{\bar{\epsilon}}, \\
\frac{\bar{\sigma}}{3\dot{\bar{\epsilon}}} & \text{w pozostalych przypadkach},\n\end{cases}
$$
\n(23)

.

gdzie

$$
\alpha = \frac{1}{3\dot{\bar{e}}} \left. \frac{\partial \bar{G}}{\partial \dot{\bar{e}}} \right|_{\dot{\bar{e}} = \ddot{\bar{e}}_+}
$$

Jak widać z rys. 1, gładkość odpowiednich funkcji w punkcie  $\dot{\bar{e}} = \dot{\bar{e}}$  jest zachowana.

Zastosowanie modyfikacji (23) wpływa na wartość poszczególnych wyrażeń niezbędnych do wyznaczenia macierzy stycznej D. Dla  $\dot{\bar{e}} < \dot{\bar{e}}$  pochodna  $\overline{\tilde{G}}$  po  $\dot{\bar{e}}$  nie wyraża się bowiem wzorem (18), lecz ma prostszą postać

$$
\frac{\partial \bar{G}}{\partial \dot{\bar{e}}} = 3\alpha \dot{\bar{e}}.
$$

Zatem styczna macierz konstytutywna przybiera postac´

$$
D_{kl} = \bar{D}_{kl} + \alpha \, \frac{\bar{D}_{km}\dot{\varepsilon}_m}{\bar{G}} \frac{\bar{D}_{ln}\dot{\varepsilon}_n}{\bar{G}} = \bar{D}_{kl} + \frac{\alpha \sigma_k \sigma_l}{\bar{G}^2} \, .
$$

Oczywiście rozwiązania uzyskiwane dla stanów niepełnego uplastycznienia w arkuszu blachy, jakkolwiek stabilne, będą wątpliwe z punktu widzenia mechaniki materiału. Zaznaczmy jednak, że dotyczy to praktycznie tylko początkowego etapu procesu tłoczenia. W dalszej jego części należy oczekiwać pełnego uplastycznienia we wszystkich punktach arkusza blachy (tak przynajmniej jest w typowych przemysłowych procesach tłoczenia) i wspomniane niefizyczne stany naprężenia po prostu nie będą się pojawiały. Omówiona modyfikacja ma na celu umożliwienie stabilnego "rozruchu" analizy numerycznej we wstępnym etapie modelowanego procesu tłoczenia. Warto jednak mieć na uwadze fakt, że nie da się wykluczyć szczególnych przypadków modelowanych procesów tłoczenia, w których mogą wystąpić duże obszary blachy nie wchodzące w stan uplastycznienia. Użytkownik powinien mieć świadomość, że w takich przypadkach podejście sztywno-plastyczne stosowane w programie NUMPRESS-Flow może prowadzic do znacznych bł˛edów obliczeniowych. ´

Jeśli chodzi o drugą kwestię, czyli kwestię określoności macierzy lepkości, przyjrzyjmy się postaci stycznej macierzy lepkości konstytutywnej  $D_{kl}$  w równaniu (19). Jest ona sumą nieosobliwej macierzy  $\bar{D}_{kl}$  oraz osobliwej macierzy proporcjonalnej do  $\sigma_k \sigma_l$ . Rząd wielkości elementów macierzy  $\bar{D}_{kl}$  jest wystarczająco duży, by zapewnić jej dominację nad osobliwym drugim składnikiem. Ten fakt nie usuwa jednak niepokoju o wartość wyznacznika macierzy  $D_{kl}$ , a że jest on uzasadniony, przekonamy się łatwo, rozważając postać tej macierzy przy założeniu, że pochodna  $d\bar{\sigma}/d\bar{\epsilon}$  jest zerowa. Pozostałe wyrażenie,  $\bar{D}_{kl} - \frac{1}{\bar{\sigma}\bar{e}}\sigma_k\sigma_l$ , okazuje się być macierzą osobliwą. Łatwo to sprawdzić, wymnażając tę macierz przez wektor  $\dot{\varepsilon}_l$  (lub jego wielokrotność). Podstawiając  $\sigma_l = \bar{D}_{ln} \dot{\varepsilon}_n$  i dokonując serii przekształceń przekonujemy się, że wynik jest zerowy, choć wymnażany wektor zerowy nie był.

Wynika stąd, że wielkość pochodnej  $d\bar{\sigma}/d\bar{e}$  ma kluczowe znaczenie dla stabilności rozważanego równania konstytutywnego — od jej wartości zależy bowiem, czy wyznacznik stycznej macierzy  $D$  jest bliski, czy daleki od zera. Przyjrzyjmy się bliżej jej wartości dla materiałów plastycznych i lepkoplastycznych. W pierwszym przypadku, p. wzór (20), jest ona proporcjonalna do modułu wzmocnienia  $\sigma'_{\rm y}$ , który dla większości materiałów ma raczej niewielką wartość, a także od długości kroku czasowego, która również z wielu względów musi być przyjmowana jako mała. Widzimy więc, że dla materiałów plastycznych styczna macierz lepkości  $\bm{D}$ jest bliska osobliwej i należy oczekiwać problemów ze stabilnością i zbieżnością obliczeń. Dla materiałów lepkoplastycznych, p. wzór (21), pochodna ta jest sumą dwóch członów, z których tylko drugi może przyjmować wartości istotnie różne od zera, zapewniające dobrą określoność macierzy stycznej  $D$ . Wnioskujemy zatem, że dla zapewnienia stabilnych wyników obliczeń, wskazane jest uwzględnienie własności lepkoplastycznych materiału, który powinien charakteryzować się skończoną, niezbyt wysoką wartością współczynnika  $\gamma$ .

# 3 Równania równowagi w sformułowaniu MES

## 3.1 Zasada prac przygotowanych dla powłoki cienkiej

W każdej chwili czasu  $t$ , w aktualnej konfiguracji geometrycznej arkusza blachy, obowiązuje zasada prac przygotowanych, w myśl której, dla każdej wariacji pola przemieszczeń  $\delta u_i$  , spełniającej zadane warunki brzegowe na przemieszczenia (tzn. spełniającej warunek  $\delta u_i = 0$  wszędzie tam, gdzie przemieszczenia mają z góry zadane wartości), zachodzi równość

$$
\int_{\Omega} \sigma_{ij} \delta \varepsilon_{ij} \, d\Omega = \int_{\partial \Omega_{\sigma}} t_i \delta u_i d(\partial \Omega) \tag{24}
$$

gdzie  $\Omega$  oznacza obszar zajmowany w danej chwili przez blachę,  $\partial \Omega_{\sigma}$  — część jego zamkniętego brzegu, na której zadane są siły zewnętrzne,  $t_i$  — rozkład tych sił zewnętrznych,  $\sigma_{ij}$  —

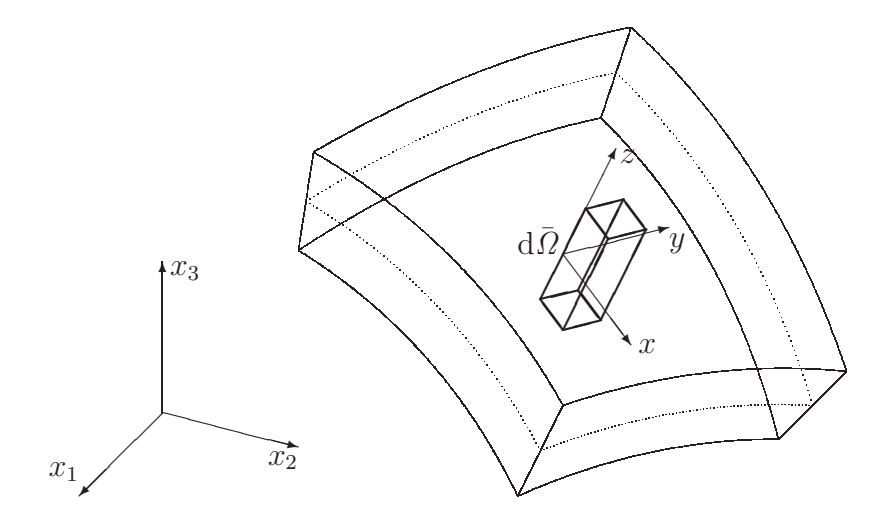

Rysunek 2: Lokalny układ współrz˛ednych powłoki cienkiej

pole naprężeń w punktach materiału blachy, zaś  $\delta \varepsilon_{ij} = \text{sym}[\partial (\delta u_i)/\partial x_j]$  oznacza wariację pola odkształceń odpowiadającą  $\delta u_i$ . W sformułowaniu pomijamy siły masowe (grawitacja, bezwładność) jako znikomo małe.

Ze względu na specyfikę geometrii arkusza blachy zastosujemy pewne uproszczenia w opisie kinematycznym, właściwe dla powłok cienkich. Definiując w każdym punkcie lokalny kartezjański układ współrzędnych  $(x, y, z)$  w taki sposób, aby współrzędna z była prostopadła do powierzchni środkowej arkusza (rys. 2), założymy, że lokalna nieskończenie mała zmiana kształtu prostopadłościennego wycinka blachy  $d\overline{\Omega} = dx \times dy \times h$  (gdzie h jest lokalną grubością blachy) jest sumą membranowego rozciągania w płaszczyźnie  $xy$  (któremu towarzyszyć może zmiana grubości, zgodnie z równaniem konstytutywnym) oraz czystego zginania zgodnego z hipotezą kinematyczną Kirchhoffa–Love'a. Praktycznie oznacza to, że każdy prostokątny przekrój wycinka d $\overline{\Omega}$  prostopadły do osi z staje się równoległobokiem, natomiast każdy odcinek równoległy do z pozostaje prosty i lokalnie prostopadły do powierzchni srodkowej (implikuje ´ to zmianę krzywizny tej powierzchni, jeśli te odcinki przestają być do siebie równoległe).

W myśl tych założeń, nieskończenie mały przyrost przemieszczenia w dowolnym punkcie powłoki, wyrażonego w składowych  $u, v$  i  $w$  w lokalnym układzie współrzędnych, dany jest jako

$$
du = du^{m} - z \, du^{m}, \qquad dv = dv^{m} - z \, dw^{m}, \qquad dw = dw^{m} + f(x, y, z), \qquad (25)
$$

gdzie indeks "m" odnosi się do wartości na powierzchni środkowej arkusza blachy ( $z = 0$ ), natomiast wyrażenie  $f(x, y, z)$  oznacza pewną nieznaną na razie funkcję, o której zakładamy jedynie, że jej pochodne po  $x$  i  $y$  można uznać za pomijalnie małe. Różniczkując powyższe wyrażenia, otrzymujemy wzory na przyrosty składowych odkształcenia

$$
d\varepsilon_{xx} \equiv du_{,x} = d\varepsilon_{xx}^{m} + zd\kappa_{xx},
$$
  
\n
$$
d\varepsilon_{yy} \equiv dv_{,y} = d\varepsilon_{yy}^{m} + zd\kappa_{yy},
$$
  
\n
$$
d\gamma_{xy} \equiv du_{,y} + dv_{,x} = d\gamma_{xy}^{m} + zd\kappa_{xy},
$$
  
\n
$$
d\gamma_{xz} \equiv du_{,z} + dw_{,x} = 0,
$$
  
\n
$$
d\gamma_{yz} \equiv dv_{,z} + dw_{,y} = 0,
$$
  
\n(26)

gdzie

$$
d\varepsilon_{xx}^m = du_{,x}^m, \qquad d\kappa_{xx} = -dw_{,xx}^m,
$$

$$
d\varepsilon_{yy}^{m} = dv_{,y}^{m}, \qquad d\varkappa_{yy} = -dw_{,yy}^{m},
$$
  
\n
$$
d\gamma_{xy}^{m} = du_{,y}^{m} + dv_{,x}^{m}, \qquad d\varkappa_{xy} = -2dw_{,xy}^{m}
$$

a  $\kappa_{xx}$ ,  $\kappa_{yy}$  i  $\kappa_{xy}$  oznaczają lokalne składowe krzywizny powierzchni środkowej. Pomijając naprężenia w kierunku poprzecznym<sup>3</sup>,  $\sigma_{zz}$ , uznajemy, że w każdym punkcie arkusza blachy panuje płaski stan naprężenia ( $\sigma_{xz} = \sigma_{yz} = \sigma_{zz} = 0$ ). Wówczas niewymieniona w równaniach (26) składowa  $d\varepsilon_{zz} \equiv dw_{,z}$  jest pewną funkcją pozostałych składowych przyrostu odkształcenia, której postać zależy od równania konstytutywnego.

Ponieważ powyższe wzory odnoszą się także do wariacji odkształcenia, całka wyrażenia  $\sigma_{ij}\delta\varepsilon_{ij}$  po obszarze wspomnianego wycinka d $\bar{\Omega}$  daje się zapisać w uproszczeniu jako

$$
\int_{d\bar{\Omega}} \sigma_{ij} \delta \varepsilon_{ij} d\bar{\Omega} = (N_{xx} \delta \varepsilon_{xx}^{m} + N_{yy} \delta \varepsilon_{xy}^{m} + N_{xy} \delta \gamma_{xy}^{m} + (M_{xx} \delta \kappa_{xx} + M_{yy} \delta \kappa_{yy} + M_{xy} \delta \kappa_{xy}) dxdy
$$
\n(27)

gdzie

$$
N_{xx} = \int_{-h/2}^{+h/2} \sigma_{xx} dz, \qquad M_{xx} = \int_{-h/2}^{+h/2} \sigma_{xx} z dz, \nN_{yy} = \int_{-h/2}^{+h/2} \sigma_{yy} dz, \qquad M_{yy} = \int_{-h/2}^{+h/2} \sigma_{yy} z dz, \nN_{xy} = \int_{-h/2}^{+h/2} \sigma_{xy} dz, \qquad M_{xy} = \int_{-h/2}^{+h/2} \sigma_{xy} z dz,
$$
\n(28)

oznaczają tzw. naprężenia uogólnione w przekroju (siły membranowe i momenty zginające), natomiast składowe wariacji odkształcenia "membranowego" oraz krzywizny stanowią wariacje tzw. odkształceń uogólnionych. Te ostatnie zależą od gradientów wariacji składowych przemieszczenia wg wzorów analogicznych do (26).

Grupując wielkości uogólnione w sześcioelementowe tablice (wektory)

$$
\mathbf{S}_{6\times 1} = [N_{xx}, N_{yy}, N_{xy}, M_{xx}, M_{yy}, M_{xy}]^{T}, \qquad (29)
$$

$$
\delta E_{6\times1} = [\delta \varepsilon_{xx}^{\rm m}, \delta \varepsilon_{yy}^{\rm m}, \delta \gamma_{xy}^{\rm m}, \delta \kappa_{xx}, \delta \kappa_{yy}, \delta \kappa_{xy}]^{\rm T}
$$
(30)

możemy zapisać prawą stronę równania (27) jako

 $\bm{S}^\mathrm{T} \delta \bm{E} \, \mathrm{d}x \mathrm{d}y$ 

zaś całkę po lewej stronie równania (24) jako

$$
\int_{\Omega} \sigma_{ij} \delta \varepsilon_{ij} \, d\Omega = \int_{S} \mathbf{S}^{\mathrm{T}} \delta \mathbf{E} \, dS
$$

gdzie  $S$  oznacza powierzchnię środkową powłoki.

Siły zewnętrzne działające na arkusz blachy podzielimy na dwa rodzaje: (i) siły działające na krawędziach arkusza (a więc wąskich paskach powierzchni o szerokości h prostopadłych do powierzchni środkowej), oraz (ii) siły działające na górną i dolną powierzchnię blachy. Siły

 $3W$  rzeczywistości naprężenia te mogą być niezerowe, na przykład w miejscach kontaktu z narzędziami lub gdy tłoczenie odbywa się pod ciśnieniem; jednak przyjmujemy, że są one znacznie mniejsze niż naprężenia w kierunkach stycznych do powierzchni środkowej.

pierwszego rodzaju można, posługując się przyjętymi założeniami kinematycznymi, przedstawić jako sumę sił uogólnionych, czyli sił  $N_i$  i momentów  $M_i$  działających na linię  $\partial S$  ograniczającą powierzchnię środkową  $S$ . Siły drugiego rodzaju zostaną zsumowane i potraktowane jako wypadkowe ciśnienie i/lub tarcie działające na powierzchnię środkową S. Całka po prawej stronie równania (24) zostanie więc zapisana jako

$$
\int_{\partial\Omega_{\sigma}} t_i \delta u_i d(\partial\Omega) = \int_{\partial S} (N_i \delta u_i^{\mathbf{m}} + M_i \delta \theta_i) d(\partial S) + \int_S t_i \delta u_i^{\mathbf{m}} dS
$$

gdzie  $u_i^{\mathrm{m}}$  oznaczają składowe przemieszczenia punktów powierzchni środkowej  $S$ , a  $\theta_i$  — składowe lokalnego kąta obrotu przekroju wokół linii  $\partial S$ .

Reasumując, zasadę prac przygotowanych (24) dla arkusza blachy traktowanego jako powłoka cienka przepisujemy w postaci

$$
\int_{S} \mathbf{S}^{\mathrm{T}} \delta \mathbf{E} \, \mathrm{d}S = \int_{\partial S} (N_i \delta u_i^{\mathrm{m}} + M_i \delta \theta_i) \, \mathrm{d}(\partial S) + \int_{S} t_i \delta u_i^{\mathrm{m}} \, \mathrm{d}S,\tag{31}
$$

gdzie całkowanie po objętości i jej brzegu zostało zastapione odpowiednio całkowaniem po powierzchni środkowej blachy i jej brzegu, a składowe tensorów naprężenia i wariacji odkształcenia — odpowiednimi wielkosciami uogólnionymi, zdefiniowanymi dla przekroju blachy. ´

W niektórych przypadkach uzasadnione jest pomijanie wpływu sztywnosci powłoki na zgi- ´ nanie i rozważanie jedynie membranowego stanu naprężenia. Przy takim założeniu w równaniu (31) zniknie człon z  $M_i$ , natomiast wektory  $S$  i  $\delta E$  (29)–(30) zostaną zredukowane do pierwszych trzech elementów, tj.  $\bm{S}_{3\times 1}=[\,N_{xx}\,,\,N_{yy}\,,\,N_{xy}\,]^{\text{T}}$  oraz  $\delta\bm{E}_{3\times 1}=[\,\delta\varepsilon_{xx}^{\text{m}}\,,\,\delta\varepsilon_{yy}^{\text{m}}\,,\,\delta\gamma_{xy}^{\text{m}}\,]^{\text{T}}$ .

## 3.2 Równanie konstytutywne przekroju powłoki

Jak wspomniano w podrozdz. 2, równanie konstytutywne w kazdym punkcie arkusza blachy, w ˙ lokalnym układzie współrzędnych, dane jest wzorami (12)–(13). Zgodnie z przyjętymi założeniami kinematycznymi dla elementu powłokowego (26), które obowiązują także dla prędkości odkształcenia, możemy zapisać

$$
\boldsymbol{\sigma} = \bar{\boldsymbol{D}} \, \dot{\boldsymbol{\varepsilon}}^{\mathrm{m}} + z \bar{\boldsymbol{D}} \, \dot{\boldsymbol{\kappa}}
$$

gdzie  $\dot{\epsilon}^{\text{m}} = [\dot{\epsilon}^{\text{m}}_{xx}, \dot{\epsilon}^{\text{m}}_{yy}, \dot{\gamma}^{\text{m}}_{xy}]$  oraz  $\dot{\kappa} = [\dot{\kappa}_{xx}, \dot{\kappa}_{yy}, \dot{\kappa}_{xy}]$ . Przywołując teraz definicje uogólnionych naprężeń i odkształceń w przekroju powłoki (28)–(30) możemy zapisać następujące równanie konstytutywne dla przekroju powłoki:

$$
S = \bar{D}^s \dot{E} \tag{32}
$$

gdzie

$$
\dot{\boldsymbol{E}}_{6\times1} = \left[ \dot{\varepsilon}_{xx}^{\text{m}}, \dot{\varepsilon}_{yy}^{\text{m}}, \dot{\gamma}_{xy}^{\text{m}}, \dot{\kappa}_{xx}, \dot{\kappa}_{yy}, \dot{\kappa}_{xy} \right]^{\text{T}}, \tag{33}
$$

$$
\bar{\bm{D}}_{6\times6}^s = \int_{-h/2}^{h/2} \left[ \begin{array}{cc} \bar{\bm{D}}_{3\times3} & z\bar{\bm{D}}_{3\times3} \\ z\bar{\bm{D}}_{3\times3} & z^2\bar{\bm{D}}_{3\times3} \end{array} \right] dz.
$$
 (34)

Macierz lepkości przekroju  $\bar{D}^{\rm s}$ , podobnie jak  $\bar{D}$ , jest symetryczna.

Jeśli rozważany jest jedynie membranowy stan naprężenia, wówczas macierz  $\bar{D}^{\rm s}$  redukuje się do swojej pierwszej ćwiartki. Ponadto, ponieważ przy takim założeniu stan odkształcenia jest jednorodny w całym przekroju (nie jest funkcją  $z$ ), występującą tam całkę można zastąpić pomnożeniem przez grubość. Reasumując, dla stanu membranowego mamy  $\bar{D}_{3\times 3}^{\mathrm{s}}=h\bar{D}.$ 

W świetle równości (32) oraz symetrii  $\bar{D}^s$ , wyrażenie podcałkowe po lewej stronie wzoru (31),  $S^T \delta E$ , może być przedstawione jako  $\dot{E}^T \bar{D}^s \delta E$ , lub równoważnie  $\delta E^T \bar{D}^s \dot{E}$ . Przepisujemy zatem równanie zasady prac przygotowanych w postaci

$$
\int_{S} \delta \mathbf{E}^{\mathrm{T}} \,\bar{\mathbf{D}}^{\mathrm{s}} \,\dot{\mathbf{E}} \,\mathrm{d}S = \int_{\partial S} (N_{i} \delta u_{i}^{\mathrm{m}} + M_{i} \delta \theta_{i}) \,\mathrm{d}(\partial S) + \int_{S} t_{i} \delta u_{i}^{\mathrm{m}} \,\mathrm{d}S. \tag{35}
$$

Jak podkreślaliśmy w rozważaniach podrozdz. 2, elementy macierzy  $\bar{D}^{\rm s}$  zależą od lokalnych prędkości odkształcenia w punktach przekroju, zatem wyrażenie po prawej stronie równania (32) nie może być traktowane jako liniowa funkcja  $\dot{E}$ . Z punktu widzenia obliczeń numerycznych, w których stosowane będą procedury iteracyjne, ważną rolę odgrywa styczna macierz lepkości  $D^{\rm s}$ , zdefiniowana wzorem

$$
d\mathbf{S} = \mathbf{D}^s d\dot{\mathbf{E}},\tag{36}
$$

której elementy wyrażają się jako

$$
D_{KL}^s = \bar{D}_{KL}^s + \frac{\partial \bar{D}_{KM}^s}{\partial \dot{E}_L} \dot{E}_M.
$$
\n(37)

Uwzględniając zależności (12), (16) oraz (32)–(34) otrzymujemy po przekształceniach zależnosé analogiczną do (34)

$$
\boldsymbol{D}_{6\times6}^{\rm s} = \int_{-h/2}^{h/2} \left[ \begin{array}{cc} \boldsymbol{D}_{3\times3} & z \boldsymbol{D}_{3\times3} \\ z \boldsymbol{D}_{3\times3} & z^2 \boldsymbol{D}_{3\times3} \end{array} \right] dz.
$$
 (38)

Jest to również macierz symetryczna. Dla membranowego stanu naprężenia redukuje się ona do macierzy  $D_{3\times 3}^{\rm s}=hD$ .

*Uwaga:* Uważny czytelnik zauważy zapewne, że macierz  $D^s$  (38) nie jest jeszcze ścisłą macierzą styczną. Przy jej wyprowadzeniu zaniedbaliśmy bowiem fakt, że w miarę rozwoju odkształcenia zmienia się też grubość blachy  $h$ , a więc zakres całkowania we wzorze (34). Zakładając, że  $\dot{\varepsilon}_{zz} = -(\dot{\varepsilon}_{xx} + \dot{\varepsilon}_{yy})$  jest liniową funkcją współrzędnej z przyjmujemy, że

$$
\dot{h} = h \dot{\varepsilon}_{zz}^{\mathbf{m}} = -h(\dot{\varepsilon}_{xx}^{\mathbf{m}} + \dot{\varepsilon}_{yy}^{\mathbf{m}}). \tag{39}
$$

Jeśli więc w przyjętym schemacie całkowania po czasie mamy np.  $h^{n+1} = h^n + [(1 - \vartheta)h^n +$  $\partial \dot{h}^{n+1}|\Delta t$ , to powinniśmy do postaci macierzy (38) dodać jeszcze człon uwzględniający zależność  $h^{n+1}$  od  $\epsilon^m_{xx}$  i  $\epsilon^m_{yy}$ , będących elementami wektora  $\dot{E}$ . W dalszych rozważaniach okaże się jednak, że nie jest to konieczne. Wyrażenie zawierające macierz styczną  $D^s$  będzie bowiem jeszcze całkowane po powierzchni środkowej powłoki, a więc efektywnie będziemy mieli do czynienia z całką po objętości  $\Omega$ . Tymczasem ta objętość, zgodnie z przyjętym założeniem nieściśliwości deformacji plastycznych, nie zmienia się. W końcowym sformułowaniu człony wyrażające zależność grubości od  $\dot{E}$ , zsumowane z członami wyrażającymi zależność pola powierzchni środkowej powłoki od  $\dot{E}$ , muszą dać w wyniku zero. Dlatego świadomie pomijamy wyprowadzenie jednych i drugich.

## 3.3 Dyskretyzacja MES — trójkątny element powłokowy

Do numerycznego rozwiązania równania (31) użyjemy metody elementów skończonych [10]. Powierzchnia S arkusza blachy zostanie podzielona na trójkątne elementy, których wierzchołkom (w˛ezłom) przypiszemy po 6 niewiadomych parametrów — 3 składowe przemieszczenia

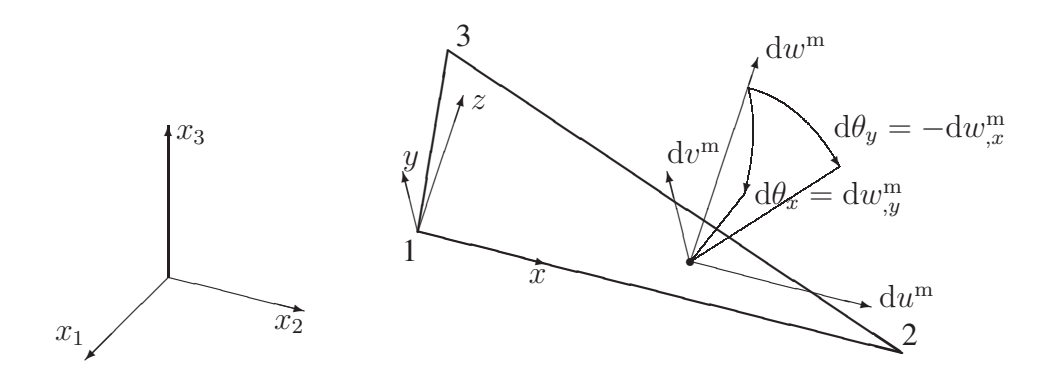

Rysunek 3: Lokalne przemieszczenia i obroty punktu elementu powłokowego

 $u_i$  oraz 3 składowe kąta obrotu  $\theta_i$ . Pole przemieszczeń w całym arkuszu jest więc jednoznacznie zdefiniowane przez kolumnową tablicę (wektor)  $q_{6N_N \times 1}$ , gdzie  $N_N$  oznacza liczbę węzłów, oraz odpowiednio dobrane funkcje interpolacyjne (funkcje kształtu). Wektor q jest podzielony na  $N<sub>N</sub>$  6-elementowych segmentów zawierających wartości wyżej wspomnianych parametrów dla kolejnych, arbitralnie ponumerowanych węzłów. Pola prędkości, wariacji przemieszczeń, itp. w punktach blachy określone są jednoznacznie przez prędkość  $\dot{q}$ , wariację  $\delta q$  itp., oraz te same funkcje kształtu.

Opis kinematyki zastosowanego elementu można znaleźć m.in. we wspomnianej monografii [10], a także w innych publikacjach. Tu przypomnimy jedynie pokrótce jego podstawowe cechy.

W konfiguracji początkowej powierzchnia środkowa elementu  $S$  jest płaszczyzna rozpieta na węzłach. W konfiguracji zdeformowanej jest jej projekcją, określoną przez wartości przemieszczeń jej punktów. Oznaczmy węzły liczbami 1,2,3 i zdefiniujmy lokalny układ współrzędnych  $Oxyz$  tak, aby zwrot osi z, prostopadłej do płaszczyzny elementu, był zgodny z reguła śruby prawoskrętnej w stosunku do kierunku numeracji węzłów. Kierunki osi  $x, y$  można zdefiniować dowolnie, z dokładnością do obrotu wokół  $z$ ; tu przyjmiemy regułę, że oś  $x$  jest zgodna z kierunkiem uporządkowanej pary węzłów 1-2. Tak zdefiniowanym osiom układu odpowiadają trzy składowe przemieszczeń  $u^{\mathrm{m}}, v^{\mathrm{m}}, w^{\mathrm{m}}$ , punktów płaszczyzny środkowej elementu oraz związane z nimi dwie składowe obrotu  $\theta_x \equiv w_{,y}^{\text{m}}$  i  $\theta_y \equiv -w_{,x}^{\text{m}}$  (rys. 3). Przemieszczenia i obroty są funkcjami współrzędnych  $x, y$ . Zgodnie z przyjętymi postulatami kinematycznymi (25), przyrosty przemieszczenia  $u$  i  $v$  w punktach przekroju, czyli prostopadłego odcinka przecinającego powierzchnię środkową w punkcie  $(x, y)$ , opisane są wzorami

$$
du(x, y, z) = dum(x, y) + zd\theta_y(x, y),
$$
  
\n
$$
dv(x, y, z) = dvm(x, y) - zd\theta_x(x, y).
$$

Wprowadzając lokalny układ współrzędnych nie wspomnieliśmy, dla której konfiguracji elementu go definiujemy. Istotnie, ponieważ element jest w ruchu, układ współrzędnych zdefiniowany według powyższych reguł będzie w każdej chwili inny. Formalnie nie ma to znaczenia, jednak ze względu na prostotę sformułowania matematycznego ustalimy, że analizując stan równowagi w pewnej chwili t, bedziemy zawsze posługiwali się układem współrzędnych zdefiniowanym w aktualnej, zdeformowanej konfiguracji elementu. Układ ten będzie więc obracał się wraz z elementem w trakcie jego ruchu.

Wprowadzamy współrzędne barycentryczne  $\xi_1(x, y)$ ,  $\xi_2(x, y)$ ,  $\xi_3(x, y)$ , związane odpowiednio z wierzchołkami 1,2,3 elementu. Dla dodatnich permutacji indeksów n, p i q (tj. dla  ${npq} = {123} \vee {231} \vee {312}$ ) wyrażają się one jako

$$
\xi_n = \frac{1}{2P} \left( b_x^{(n)} y - b_y^{(n)} x + x^{(p)} y^{(q)} - y^{(p)} x^{(q)} \right)
$$

gdzie  $x^{(n)}, y^{(n)}$  oznaczają współrzędne węzła nr  $n,$ 

$$
b_x^{(n)} = x^{(q)} - x^{(p)}, \qquad b_y^{(n)} = y^{(q)} - y^{(p)}
$$

to składowe wektora łączącego uporządkowaną parę węzłów naprzeciwko węzła  $n$ , a

$$
P = \frac{1}{2} \left( b_x^{(1)} y^{(1)} + b_x^{(2)} y^{(2)} + b_x^{(3)} y^{(3)} \right)
$$

oznacza pole elementu. Współrzędne  $\xi_n$  spełniają oczywisty warunek  $\xi_1 + \xi_2 + \xi_3 = 1$ . Za ich pomocą definiujemy funkcje interpolacyjne, uzależniające przyrosty przemieszczeń  $\mathrm{d} u^{\mathrm{m}}, \mathrm{d} v^{\mathrm{m}},$  $dw^{m}$  i obrotów  $d\theta_x$ ,  $d\theta_y$  od wartości parametrów węzłowych  $du^{(n)}$ ,  $dv^{(n)}$ ,  $dw^{(n)}$ ,  $d\theta_x^{(n)}$ ,  $d\theta_y^{(n)}$ ,  $n = 1, 2, 3$ . Wzory interpolacyjne dla przemieszczeń w płaszczyźnie elementu mają prostą postac´

$$
du^{m}(x, y) = \sum_{n=1}^{3} \xi_{n} du^{(n)}, \qquad dv^{m}(x, y) = \sum_{n=1}^{3} \xi_{n} dv^{(n)}.
$$
 (40)

Dla przemieszczeń poprzecznych i kątów obrotu wzory są bardziej skomplikowane. Ich ogólna postac to ´

$$
dw^{m}(x, y) = \sum_{n=1}^{3} N_{00}^{(n)} dw^{(n)} + N_{0x}^{(n)} d\theta_{x}^{(n)} + N_{0y}^{(n)} d\theta_{y}^{(n)}
$$
  

$$
d\theta_{x}(x, y) = \sum_{n=1}^{3} N_{x0}^{(n)} dw^{(n)} + N_{xx}^{(n)} d\theta_{x}^{(n)} + N_{xy}^{(n)} d\theta_{y}^{(n)}
$$
(41)  

$$
d\theta_{y}(x, y) = \sum_{n=1}^{3} N_{y0}^{(n)} dw^{(n)} + N_{yx}^{(n)} d\theta_{x}^{(n)} + N_{yy}^{(n)} d\theta_{y}^{(n)}
$$

gdzie  $N_{\alpha\beta}^{(n)}$  to pewne funkcje współrzędnych  $(\xi_1, \xi_2, \xi_3)$ , których postać zależy od przyjętej koncepcji interpolacji. Koncepcja, która wydaje się najbardziej naturalna, zakłada interpolację z ciągłością  $dw^m$ ,  $d\theta_x$  i  $d\theta_y$  na granicach sąsiadujących elementów oraz postuluje równości  $N_{x\beta} = N_{0\beta,y}$  i  $N_{y\beta} = -N_{0\beta,x}$ ,  $\beta \in \{0, x, y\}$  (wynikające z definicji  $d\theta_x = dw_{,y}^m$  i  $d\theta_y = -dw^{\text{m}}_{,x}$ ). Wówczas funkcje kształtu mają postać wielomianów 3 stopnia [10]. Okazuje się jednak, że dobrą dokładność obliczeń przy ich mniejszym koszcie można uzyskać łagodząc nieco warunki ciągłości i dopuszczając do pewnego stopnia niezależną interpolację przemieszczeń i katów obrotu. W programie NUMPRESS-Flow zastosowano tzw. sformułowanie DKT, opisane szczegółowo w [2]. W tym sformułowaniu podaje się jedynie postać funkcji kształtu dla katów obrotu

$$
N_{x0}^{(n)} = 6\xi_n \left( \frac{s^{(p)}}{l^{(p)}} \xi_q - \frac{s^{(q)}}{l^{(q)}} \xi_p \right),
$$
  
\n
$$
N_{xx}^{(n)} = 3\xi_n \left[ \xi_n - \frac{2}{3} + c^{(p)} \xi_q + c^{(q)} \xi_p \right],
$$
  
\n
$$
N_{xy}^{(n)} = 3\xi_n \left( s^{(p)} c^{(p)} \xi_q + s^{(q)} c^{(q)} \xi_p \right),
$$
  
\n
$$
N_{y0}^{(n)} = -6\xi_n \left( \frac{c^{(p)}}{l^{(p)}} \xi_q - \frac{c^{(q)}}{l^{(q)}} \xi_p \right),
$$
  
\n
$$
N_{yx}^{(n)} = N_{xy}^{(n)},
$$
  
\n
$$
N_{yy}^{(n)} = 3\xi_n \left[ \xi_n - \frac{2}{3} + s^{(p)} \xi_q + s^{(q)} \xi_p \right],
$$
\n(42)

gdzie  $l^{(n)} = \sqrt{b_x^{(n)2} + b_y^{(n)2}}$  oznacza długość boku naprzeciwko węzła n, a  $c^{(n)} = b_x^{(n)}/l^{(n)}$  oraz  $s^{(n)} = b_y^{(n)}/l^{(n)}$  — odpowiednio kosinus i sinus kierunkowy tego boku. Funkcje  $N_{0\beta}$  dane są tylko na krawędziach elementu; np. na krawędzi naprzeciwko węzła n mamy

$$
N_{00}^{(p)} = \xi_p^2 (3 - 2\xi_p), \qquad N_{0x}^{(p)} = \xi_p^2 \xi_q b_y^{(n)}, \qquad N_{0y}^{(p)} = -\xi_p^2 \xi_q b_x^{(n)}, N_{00}^{(q)} = \xi_q^2 (3 - 2\xi_q), \qquad N_{0x}^{(q)} = -\xi_q^2 \xi_p b_y^{(n)}, \qquad N_{0y}^{(q)} = \xi_q^2 \xi_p b_x^{(n)}.
$$
\n(43)

Tak dobrane funkcje kształtu gwarantują ciągłość przemieszczeń w oraz kątów  $\theta_x$  i  $\theta_y$  na krawędziach sąsiadujących elementów.

Gromadząc parametry węzłowe w kolumnowej tablicy (wektorze)  $d\bar{q}$ 

$$
\mathrm{d}\bar{\mathbf{q}}_{18\times1} = \begin{bmatrix} \mathrm{d}\bar{\mathbf{q}}^{(1)} \\ \mathrm{d}\bar{\mathbf{q}}^{(2)} \\ \mathrm{d}\bar{\mathbf{q}}^{(3)} \end{bmatrix}, \qquad \mathrm{d}\bar{\mathbf{q}}_{5\times1}^{(n)} = \begin{bmatrix} \mathrm{d}u^{(n)} \\ \mathrm{d}v^{(n)} \\ \mathrm{d}w^{(n)} \\ \mathrm{d}\theta_x^{(n)} \\ \mathrm{d}\theta_y^{(n)} \end{bmatrix} \tag{44}
$$

możemy przedstawić wzory  $(40)$ – $(41)$  w postaci macierzowej

$$
\mathrm{d}\boldsymbol{u}_{5\times 1} \equiv \begin{bmatrix} \mathrm{d}u^{\mathrm{m}} \\ \mathrm{d}v^{\mathrm{m}} \\ \mathrm{d}\theta_{x} \\ \mathrm{d}\theta_{y} \end{bmatrix} = \boldsymbol{N} \,\mathrm{d}\bar{\boldsymbol{q}} \tag{45}
$$

gdzie

$$
\mathbf{N}_{5\times15} = \begin{bmatrix} \mathbf{N}^{(1)}, \ \mathbf{N}^{(2)}, \ \mathbf{N}^{(3)} \end{bmatrix},
$$
\n
$$
\mathbf{N}_{5\times5}^{(n)} = \begin{bmatrix} \xi_n & & & \\ & \xi_n & & \\ & & N_{00}^{(n)} & N_{0x}^{(n)} & N_{0y}^{(n)} \\ & & & N_{x0}^{(n)} & N_{xx}^{(n)} & N_{xy}^{(n)} \\ & & & & N_{y0}^{(n)} & N_{yx}^{(n)} & N_{yy}^{(n)} \end{bmatrix}
$$
\n(46)

jest macierzą funkcji kształtu.

Występującą w równaniu prac przygotowanych (31) wariację odkształcen uogólnionych  $\delta E$ (30) wyznaczamy w identyczny sposób, jak ich nieskończenie mały przyrost  $dE$ 

$$
d\boldsymbol{E}_{6\times 1} = \begin{bmatrix} d\varepsilon_{xx}^{m} \\ d\varepsilon_{yy}^{m} \\ d\gamma_{xy}^{m} \\ d\kappa_{xx} \\ d\kappa_{yy} \\ d\kappa_{xy} \end{bmatrix} = \begin{bmatrix} du_{,x} \\ dv_{,y} \\ du_{,y} + dv_{,x} \\ d\theta_{y,x} \\ -d\theta_{x,y} \\ d\theta_{y,y} - d\theta_{x,x} \end{bmatrix} = \boldsymbol{B} d\bar{\boldsymbol{q}}
$$
(47)

gdzie

$$
B_{6\times15} = \begin{bmatrix} B^{(1)}, B^{(2)}, B^{(3)} \end{bmatrix},
$$
  
\n
$$
B_{6\times5}^{(n)} = \begin{bmatrix} \xi_{n,x} & & & \\ \xi_{n,y} & \xi_{n,x} & & \\ & \xi_{n,y} & & \\ & & N_{y0,x}^{(n)} & & N_{yx,x}^{(n)} & \\ & & & -N_{x0,y}^{(n)} & -N_{xx,y}^{(n)} & -N_{xy,y}^{(n)} \\ & & & & N_{y0,y}^{(n)} - N_{x0,x}^{(n)} & N_{yx,y}^{(n)} - N_{xy,x}^{(n)} & \\ & & & N_{y0,y}^{(n)} - N_{x0,x}^{(n)} & N_{yx,y}^{(n)} - N_{xx,x}^{(n)} & N_{yy,y}^{(n)} - N_{xy,x}^{(n)} \end{bmatrix}
$$
(48)

jest tzw. macierzą geometryczną elementu. Występujące w niej pochodne wyrażają się jako

$$
\xi_{n,x} = -\frac{b_y^{(n)}}{2P}, \qquad N_{\alpha\beta,x}^{(n)} = -\frac{1}{2P} \sum_{m=1}^3 b_y^{(m)} \frac{\partial N_{\alpha\beta}^{(n)}}{\partial \xi_m},
$$

$$
\xi_{n,y} = \frac{b_x^{(n)}}{2P}, \qquad N_{\alpha\beta,y}^{(n)} = \frac{1}{2P} \sum_{m=1}^3 b_x^{(m)} \frac{\partial N_{\alpha\beta}^{(n)}}{\partial \xi_m}.
$$

 $(\alpha, \beta \in \{0, x, y\})$ , natomiast pochodne  $\partial N_{\alpha\beta}^{(n)}/\partial \xi_m$  wyliczyć można różniczkując wzory (42). Bez podawania szczegółów tych przekształceń łatwo zauważymy, że składowe  $\text{d}\varepsilon_{xx}^{\text{m}}$ ,  $\text{d}\varepsilon_{yy}^{\text{m}}$  i  $\text{d}\varepsilon_{xy}^{\text{m}}$  są stałe wewnątrz elementu, zaś  $\text{d}\kappa_{xx}$ ,  $\text{d}\kappa_{yy}$  i  $\text{d}\kappa_{xy}$  są opisane funkcjami liniowymi.

Pozostaje jeszcze znalezienie relacji pomiędzy elementami wektora  $d\bar{q}$ , wyrażonymi w lokalnym układzie współrzędnych elementu, a elementami wektora  $d\mathbf{q}$ , wyrażonymi w globalnym kartezjańskim układzie współrzędnych wspólnym dla wszystkich elementów. Transformacja składowych polega na wykonaniu obrotu, opisywanego przez ortogonalną macierz  $Q_{3\times3}$ , której elementy  $Q_{ij}$  oznaczają kosinusy kątów między *i*-tą składową lokalnego układu współrzędnych  $(x,y,z)$  a  $j$ -tą składową globalnego układu  $x_j$  :

$$
\begin{bmatrix} du \\ dv \\ dw \end{bmatrix} = \begin{bmatrix} Q_{11} & Q_{12} & Q_{13} \\ Q_{21} & Q_{22} & Q_{23} \\ Q_{31} & Q_{32} & Q_{33} \end{bmatrix} \begin{bmatrix} du_1 \\ du_2 \\ du_3 \end{bmatrix}, \quad \begin{bmatrix} d\theta_x \\ d\theta_y \end{bmatrix} = \begin{bmatrix} Q_{11} & Q_{12} & Q_{13} \\ Q_{21} & Q_{22} & Q_{23} \end{bmatrix} \begin{bmatrix} d\theta_1 \\ d\theta_2 \\ d\theta_3 \end{bmatrix}
$$

Jeśli więc parametry węzłowe elementu wyrażone w układzie globalnym  $\mathrm{d} q^{e}$  zapiszemy jako

$$
d\boldsymbol{q}_{18\times1}^{e} = \begin{bmatrix} d\boldsymbol{q}^{(1)} \\ d\boldsymbol{q}^{(2)} \\ d\boldsymbol{q}^{(3)} \end{bmatrix}, \qquad d\boldsymbol{q}_{6\times1}^{(n)} = \begin{bmatrix} d u_1^{(n)} \\ d u_2^{(n)} \\ d u_3^{(n)} \\ d \theta_1^{(n)} \\ d \theta_2^{(n)} \\ d \theta_3^{(n)} \end{bmatrix}, \qquad (49)
$$

 $\mathbf{r}$ 

to transformacja ma postac´

$$
d\bar{q} = T dq^{e}, \t T_{15 \times 18} = \begin{bmatrix} T^{(n)} & & \\ & T^{(n)} & \\ & & T^{(n)} \end{bmatrix}
$$
  

$$
T_{5 \times 6}^{(n)} = \begin{bmatrix} Q_{11} & Q_{12} & Q_{13} & & \\ Q_{21} & Q_{22} & Q_{23} & & \\ Q_{31} & Q_{32} & Q_{33} & & \\ & & Q_{11} & Q_{12} & Q_{13} \\ & & & Q_{21} & Q_{22} & Q_{23} \end{bmatrix} .
$$
 (50)

Wstawiając powyższy wynik do równania (47) otrzymujemy

$$
dE = BT dqe, \t\t(51)
$$

która to zależność obowiązuje w identycznej formie dla wariacji i prędkości,

$$
\delta \mathbf{E} = \mathbf{B} \mathbf{T} \, \delta \mathbf{q}^e, \qquad \dot{\mathbf{E}} = \mathbf{B} \mathbf{T} \, \dot{\mathbf{q}}^e. \tag{52}
$$

W przypadku pominięcia efektów zginania, powyższe wzory zachowują ważność, jednak inna jest interpretacja poszczególnych macierzy i wektorów. Ponieważ składowe przemieszczenia w i obrotu  $\theta_x$  i  $\theta_y$  nie mają przy tych założeniach wpływu na odkształcenia powłoki (stan membranowy), odpowiednie macierze i wektory przybierają postać zredukowaną przez pominięcie nieistotnych kolumn i wierszy. I tak, lokalny wektor przemieszczeń  $du$ , por. (45), ma postac´

$$
\mathrm{d}\boldsymbol{u}_{2\times1} = \left[ \begin{array}{c} \mathrm{d}u \\ \mathrm{d}v \end{array} \right]
$$

(pomijamy tu wskaźnik "m", ponieważ membranowy stan przemieszczeń jest jednakowy na całej grubości powłoki), zaś wektor uogólnionych odkształceń  $dE$ , por. (47), redukuje się do postaci

$$
\mathrm{d}\bm{E}_{3\times 1} = \left[ \begin{array}{c} \mathrm{d}\varepsilon_{xx} \\ \mathrm{d}\varepsilon_{yy} \\ \mathrm{d}\gamma_{xy} \end{array} \right]
$$

W konsekwencji, inne zdefiniowane wyżej wektory i macierze przybierają postać

$$
d\bar{q}_{6\times 1} = \begin{bmatrix} d\bar{q}^{(1)} \\ d\bar{q}^{(2)} \\ d\bar{q}^{(3)} \end{bmatrix}, \t d\bar{q}_{2\times 1}^{(n)} = \begin{bmatrix} du^{(n)} \\ dv^{(n)} \end{bmatrix},
$$
  
\n
$$
N_{2\times 6} = [N^{(1)}, N^{(2)}, N^{(3)}], \t N_{2\times 2}^{(n)} = \begin{bmatrix} \xi_n \\ \xi_n \end{bmatrix},
$$
  
\n
$$
B_{3\times 6} = [B^{(1)}, B^{(2)}, B^{(3)}], \t B_{3\times 2}^{(n)} = \begin{bmatrix} \xi_{n,x} \\ \xi_{n,y} \\ \xi_{n,y} \\ \xi_{n,x} \end{bmatrix}
$$
  
\n
$$
d\bar{q}_{9\times 1}^{e} = \begin{bmatrix} d\bar{q}^{(1)} \\ d\bar{q}^{(2)} \\ d\bar{q}^{(3)} \end{bmatrix}, \t d\bar{q}_{3\times 1}^{(n)} = \begin{bmatrix} du^{(n)}_1 \\ du^{(n)}_2 \\ du^{(n)}_3 \end{bmatrix},
$$
  
\n
$$
T_{6\times 9} = \begin{bmatrix} T^{(n)} \\ T^{(n)} \\ T^{(n)} \end{bmatrix}, \t T_{2\times 3}^{(n)} = \begin{bmatrix} Q_{11} & Q_{12} & Q_{13} \\ Q_{21} & Q_{22} & Q_{23} \end{bmatrix}
$$

Przy tej interpretacji, wzory  $(51)$ – $(52)$  opisują kinematykę elementu membranowego.

## 3.4 Równania równowagi dla modelu dyskretnego

Przekształćmy równanie zasady prac przygotowanych (35) uwzględniając dyskretyzację przy użyciu przedstawionych powyżej elementów powłokowych. Występujące tam całki po powierzchni  $S$  przybierają postać sumy całek po powierzchniach poszczególnych elementów  $e=1,\ldots,N_E$ , tj.

$$
\int_{S}(\cdot) dS = \sum_{e=1}^{N_E} \int_{S^e}(\cdot) dS.
$$

.

Podobnie całka po krawędzi ∂S jest faktycznie sumą całek po po odpowiednich krawędziach elementów położonych przy brzegu powłoki. Skupimy się zatem na wyznaczeniu tych całek w obszarze jednego wybranego elementu e.

Rozpatrzmy najpierw całkę po lewej stronie równania (35). Uwzględniając (52), wyrażenie podcałkowe przybiera postać  $\delta\bm{q}^{e\rm T}\bm{T}^{\rm T}\bm{B}^{\rm T}\bar{\bm{D}}^{\rm s}\bm{B}\bm{T}\,\dot{\bm{q}}^e$ . Ponieważ jednak wektory  $\delta\bm{q}^e$  i  $\dot{\bm{q}}^e$  nie są funkcjami lokalnymi, wyłączymy je przed znak całki i zapiszemy

$$
\int_{S^e} \delta \boldsymbol{E}^{\mathrm{T}} \, \bar{\boldsymbol{D}}^{\mathrm{s}} \, \dot{\boldsymbol{E}} \, \mathrm{d}S = \delta \boldsymbol{q}^{e \mathrm{T}} \, \bar{\boldsymbol{K}}^e \, \dot{\boldsymbol{q}}^e \tag{53}
$$

gdzie

$$
\bar{\boldsymbol{K}}_{18\times18}^{e} = \int_{S^{e}} \boldsymbol{T}^{\mathrm{T}} \boldsymbol{B}^{\mathrm{T}} \bar{\boldsymbol{D}}^{\mathrm{s}} \boldsymbol{B} \boldsymbol{T} \,\mathrm{d}S \tag{54}
$$

jest symetryczną macierzą lepkości elementu (odpowiednikiem macierzy sztywności w klasycznym podejściu przemieszczeniowym). Ponieważ dla elementu trójkątnego macierz  $T$  jest stała dla całego elementu, można powyższe wyrażenie dodatkowo uprościć wyłączając ją również przed znak całki,

$$
\bar{\boldsymbol{K}}_{18\times18}^{e} = \boldsymbol{T}^{\mathrm{T}} \bar{\boldsymbol{K}}^{l} \boldsymbol{T}, \qquad \bar{\boldsymbol{K}}_{15\times15}^{l} = \int_{S^{e}} \boldsymbol{B}^{\mathrm{T}} \bar{\boldsymbol{D}}^{s} \boldsymbol{B} \, \mathrm{d}S. \tag{55}
$$

Przechodząc do całek po prawej stronie równania (35), zauważamy, że wyrażenia  $t_i \delta u_i^m$ ,  $N_i \delta u_i^{\text{m}}$ ,  $M_i \delta \theta_i$  mogą być wyznaczone w dowolnym układzie współrzędnych, w szczególności w lokalnym układzie elementu. Definiując pięcioelementowe tablice

$$
\boldsymbol{t}^{\text{surf}} = [t_x, t_y, t_z, 0, 0, ]^{\text{T}}, \qquad \boldsymbol{t}^{\text{edge}} = [N_x, N_y, N_z, M_x, M_y]^{\text{T}},
$$

odpowiadające siłom zewnętrznym, zapisujemy wyrażenia podcałkowe jako

$$
t_i \delta u_i^{\mathbf{m}} = \delta \mathbf{u}^{\mathbf{T}} \mathbf{t}^{\text{surf}}, \qquad N_i \delta u_i^{\mathbf{m}} + M_i \delta \theta_i = \delta \mathbf{u}^{\mathbf{T}} \mathbf{t}^{\text{edge}}.
$$

Wykorzystując wzory interpolacyjne (45)–(46) oraz podstawiając wzory na transformacje składowych do globalnego układu współrzędnych (50), przedstawiamy analizowane całki dla obszaru elementu e w postaci

$$
\int_{\partial S^e} (N_i \delta u_i^{\mathbf{m}} + M_i \delta \theta_i) \, \mathrm{d}(\partial S) + \int_{S^e} t_i \delta u_i^{\mathbf{m}} \, \mathrm{d}S = \delta \mathbf{q}^{e \mathbf{T}} \, \mathbf{f}^e \tag{56}
$$

gdzie

$$
\boldsymbol{f}_{18\times 1}^e = \int_{\partial S^e} \boldsymbol{T}^{\mathrm{T}} \boldsymbol{N}^{\mathrm{T}} \boldsymbol{t}^{\mathrm{edge}} \mathrm{d}(\partial S) + \int_{S^e} \boldsymbol{T}^{\mathrm{T}} \boldsymbol{N}^{\mathrm{T}} \boldsymbol{t}^{\mathrm{surf}} \mathrm{d}S. \tag{57}
$$

Zauważając ponownie, że dla elementu trójkątnego macierz  $T$  może być wyłączona przed znak całki po elemencie, upraszczamy powyższy wzór do postaci

$$
\boldsymbol{f}_{18\times 1}^e = \boldsymbol{T}^{\mathrm{T}} \boldsymbol{f}^l, \qquad \boldsymbol{f}_{15\times 1}^l = \int_{\partial S^e} \boldsymbol{N}^{\mathrm{T}} \boldsymbol{t}^{\mathrm{edge}} \,\mathrm{d}(\partial S) + \int_{S^e} \boldsymbol{N}^{\mathrm{T}} \boldsymbol{t}^{\mathrm{surf}} \,\mathrm{d}S. \tag{58}
$$

Wielkości  $f^l$  i  $f^e$  mają dobrze określony sens fizyczny: są to zastępcze obciążenia węzłowe (wyrażone odpowiednio w lokalnym i globalnym układzie współrzędnych), odpowiadające rzeczywistym obciążeniom rozłożonym na powierzchni lub wzdłuż krawędzi elementu. Obciążenia te odpowiadają stopniom swobody ruchu węzłów w wektorach  $\bar{q}$  i q, tj. siły skupione odpowiadają przemieszczeniom, zaś momenty odpowiadają obrotom.

W rozpatrywanym sformułowaniu kinematycznym elementu powłokowego nie znamy wartości wszystkich funkcji kształtu we wszystkich punktach elementu. Konkretnie — funkcje interpolujące  $N_{0\beta}$  nie są określone na obszarze całego elementu, a jedynie na jego krawędziach. Stąd całki we wzorze (58) trudno jest policzyć dokładnie. W programie przyjęto więc uproszczenie, polegające na tym, że dla tego typu obciążeń funkcje  $N$  zostaną zastąpione przez proste funkcje kształtu liniowego elementu membranowego. Równe są one odpowiednio współrzędnym barycentrycznym  $\xi_n(x)$  punktu x położonego wewnątrz trójkąta, którego wierzchołkami są węzły  $n = 1, 2, 3$ . Oznacza to, że na przykład dla obciążenia o stałej wartości, działającego na powierzchnię elementu,  $\boldsymbol{t}^{\text{surf}}(\boldsymbol{x})\equiv\boldsymbol{p},$  węzłowe przyczynki będą w każdym węźle  $n$  równe  $\bm{f}^{e(n)}=\frac{1}{3}A\bm{p},$  gdzie  $A$  jest polem powierzchni elementu. Jeśli natomiast na krawędzi elementu działa rozłożone obciążenie krawędziowe o stałej wartości  $t^{\mathrm{edge}}(x)\equiv s,$  to przyczynki węzłowe obciążenia zastępczego w węzłach położonych na końcach krawędzi będą równe  $\boldsymbol{f}^{e(n)} = \frac{1}{2}$  $\frac{1}{2}$ ls, gdzie  $l$  oznacza długość krawędzi.

Zauważmy, że w takim uproszczonym sformułowaniu całkowicie pomijamy przyczynki o charakterze momentów węzłowych, które oczywiście musiałyby się pojawić w sformułowaniu z pełnymi funkcjami kształtu elementu powłokowego.

Wektory  $\delta q^e$  i  $\dot{q}^e$ , pojawiające się we wzorze (53), zawierają wybrane składowe globalnych wektorów  $\delta q^{\rm g}$  i  $\dot{q}^{\rm g}$ , obejmujących składowe przemieszczeń i obrotów we wszystkich węzłach modelu. Istnieje zatem prosta transformacja

$$
\dot{q}^e = J^e \dot{q}^g \tag{59}
$$

obowiązująca także dla wariacji tych wektorów, gdzie  $J<sup>e</sup>$  jest macierzą zero-jedynkową (boolowską) o rozmiarze  $18 \times N$  ( $N = 6N_N$ ), inną dla każdego elementu. Dzięki tej transformacji możemy wyrazić wszystkie udziały elementowe w całkach po  $S$  i  $\partial S$  całego modelu jako funkcje globalnych wektorów  $\delta\bm{q}^\text{g}$  i  $\dot{\bm{q}}^\text{g}$ . Sumując te udziały po wszystkich elementach otrzymujemy zdyskretyzowaną postać zasady prac przygotowanych dla całej powłoki,

$$
\delta \boldsymbol{q}^{\mathrm{g}\mathrm{T}} \bar{\boldsymbol{K}}^{\mathrm{g}} \dot{\boldsymbol{q}}^{\mathrm{g}} = \delta \boldsymbol{q}^{\mathrm{g}\mathrm{T}} \boldsymbol{f}^{\mathrm{g}},\tag{60}
$$

gdzie

$$
\bar{\boldsymbol{K}}_{6N_N\times6N_N}^{\mathrm{g}} = \sum_{e=1}^{N_E} \boldsymbol{J}^{e\mathrm{T}} \bar{\boldsymbol{K}}^e \boldsymbol{J}^e, \qquad \boldsymbol{f}_{6N_N\times1}^{\mathrm{g}} = \sum_{e=1}^{N_E} \boldsymbol{J}^{e\mathrm{T}} \boldsymbol{f}^e. \tag{61}
$$

Zasada prac przygotowanych obowiązuje dla każdej wariacji pola przemieszczeń zgodnej z kinematycznymi warunkami brzegowymi, a więc warunkami, które ustalają określone (zerowe lub niezerowe) wartości prędkości w wybranych obszarach arkusza blachy. W modelu zdyskretyzowanym warunki te wyrażają się poprzez zadanie określonych wartości wybranym elementom wektora  $\dot{q}^\text{g}$ . Wariacja zgodna z tymi warunkami to wektor  $\delta q^\text{g}$  zawierający zera w tych elementach. Aby uwzględnić te warunki w równaniach, podzielimy wektor  $\dot{q}^{\rm g}$  na dwa mniejsze wektory,  $\dot{q}$  oraz  $\dot{q}^{pr}$ , zawierające odpowiednio niewiadome i znane (zadane) wartości prędkości w stopniach swobody modelu. Możemy to wyrazić wzorem

$$
\dot{\boldsymbol{q}}_{6N_N \times 1}^{\rm g} = \boldsymbol{J}_{6N_N \times N} \, \dot{\boldsymbol{q}}_{N \times 1} + \boldsymbol{J}_{6N_N \times N^{\rm pr}}^{\rm pr} \, \dot{\boldsymbol{q}}_{N^{\rm pr} \times 1}^{\rm pr} \,, \qquad N + N^{\rm pr} = 6N_N \,, \tag{62}
$$

gdzie  $J$  i  $J^{\text{pr}}$  są znowu macierzami boolowskimi. Podobny podział dotyczy również wektora  $\delta\bm{q}^\text{g}$ , przy czym dla wariacji kinematycznie dopuszczalnych mamy  $\delta\bm{q}^\text{pr}\equiv\bm{0}$ , a więc

$$
\delta \mathbf{q}_{6N_N\times 1}^{\mathrm{g}} = \mathbf{J}_{6N_N\times N} \, \delta \mathbf{q}_{N\times 1} \,. \tag{63}
$$

Uwzględniając te zależności w równaniu (60) przepisujemy je w postaci

$$
\delta \boldsymbol{q}^{\mathrm{T}} \bar{\boldsymbol{K}} \dot{\boldsymbol{q}} + \delta \boldsymbol{q}^{\mathrm{T}} \bar{\boldsymbol{K}}^{\mathrm{pr}} \dot{\boldsymbol{q}}^{\mathrm{pr}} = \delta \boldsymbol{q}^{\mathrm{T}} \boldsymbol{f}
$$
 (64)

gdzie

$$
\bar{K}_{N\times N} = \mathbf{J}^{\mathrm{T}} \bar{K}^{\mathrm{g}} \mathbf{J}, \qquad \bar{K}_{N\times N^{\mathrm{pr}}}^{\mathrm{pr}} = \mathbf{J}^{\mathrm{T}} \bar{K}^{\mathrm{g}} \mathbf{J}^{\mathrm{pr}}, \qquad \mathbf{f}_{N\times 1} = \mathbf{J}^{\mathrm{T}} \mathbf{f}^{\mathrm{g}} \tag{65}
$$

Ponieważ zasada prac przygotowanych obowiązuje dla każdej kinematycznie dopuszczalnej wariacji pola przemieszczeń, równanie (64) musi być spełnione dla każdej wartości wektora  $\delta q$ . Wynika stąd macierzowe równanie równowagi

$$
\bar{\boldsymbol{K}}\dot{\boldsymbol{q}} = \boldsymbol{f} - \bar{\boldsymbol{K}}^{\text{pr}}\dot{\boldsymbol{q}}^{\text{pr}} \tag{66}
$$

w którym niewiadomą jest wektor  $\dot{q}$ . Sens fizyczny tego wektora to wartości niewiadomych prędkości w punktach węzłowych — mając te wartości możemy, przy pomocy omówionych wcześniej wzorów interpolacyjnych, wyznaczyć przybliżone pola prędkości, prędkości odkształcenia i naprężeń we wszystkich punktach zdyskretyzowanej powłoki. Lewa strona równania to wektor równy wartościom sił wewnętrznych w arkuszu blachy, zastąpionych przez odpowiadające im siły w węzłach. Sens fizyczny wektora  $f$  po prawej stronie równania to zastępcze siły zewnętrznego obciążenia przyłożone w punktach węzłowych modelu. W typowych zadaniach ten wektor jest zerowy, ponieważ siłami obciążającymi arkusz blachy są zwykle nieznane reakcje kontaktowe, o których będzie mowa w dalszej części rozdziału. Wektor zadanych prędkości  $\dot{q}^{\text{pr}}$  w typowych zadaniach jest również zerowy (zwykle zadajemy prędkości narzędzi, a nie punktów blachy), jeśli jednak tak nie jest, to człon  $-\bar{\bm{K}}^{\rm pr}\dot{\bm{q}}^{\rm pr}$  po prawej stronie oznacza siły reakcji zlokalizowane w w˛ezłach modelu blachy, wywołane przez zadanie kinematycznych ograniczeń na wartości prędkości węzłowych.

Równanie (66) jest faktycznie układem równań algebraicznych względem składowych wektora  $\dot{q}$ . Jest on nieliniowy, ponieważ, jak już wspominaliśmy,  $\bar{K} = \bar{K}(\dot{q})$  (dotyczy to również macierzy  $\bar{K}^{\text{pr}}$ ). W szczególnych przypadkach, dla obciążeń niezachowawczych (np. tłoczenie za pomocą ciśnienia wywieranego na arkusz blachy), może też istnieć zależność  $f = f(\dot{q})$ .

## 3.5 Warunki kontaktowe i ich uwzględnienie w równaniach równowagi

#### Ogólne sformułowanie warunków kontaktu

W dotychczasowych rozważaniach zakładaliśmy, że blacha obciążona jest znanymi siłami, oznaczonymi przez  $t_i$  w równaniu (24). W rzeczywistości, poza rzadkimi przypadkami szczególnymi, siły działające na powłokę są przeważnie nieznane i zależą od aktualnego kształtu powłoki i położenia narzędzi. Są to siły reakcji pojawiające się na powierzchni kontaktu pomiędzy blachą a narzędziami.

W rozważanym modelu procesu tłoczenia narzędzia bedą traktowane zawsze jako ciała sztywne, poddane zadanemu ruchowi o charakterze postępowym. W każdej chwili zatem znamy ich położenie i kształt powierzchni zewnętrznych, oznaczanych jako Γ. W szczególności, w każdym punkcie na powierzchni narzędzia znany jest kierunek normalny określony przez jednostkowy wektor  $n_i$  skierowany na zewnątrz narzędzia (ponieważ narzędzia nie mogą się obracać, wektor ten w danym punkcie powierzchni nie zmienia się w czasie).

Na pewnym fragmencie powierzchni narzędzi  $\Gamma$  ma miejsce kontakt z blachą. Fragment ten pokrywa się w danej chwili z fragmentem powierzchni zewnętrznej arkusza blachy  $\partial\Omega^c \subset \partial\Omega$ . Obszar  $\partial\Omega^c$  traktujemy w ogólności jako sumę rozłącznych podobszarów spójnych — kontakt może bowiem zachodzić jednocześnie w kilku miejscach na powierzchni tego samego narzędzia, a tym bardziej jeśli mamy więcej niż jedno narzędzie i kilka rozłącznych powierzchni składających się na *Γ*. Na powierzchni  $\partial \Omega^{\rm c}$  pojawiają się rozkłady sił reakcji kontaktowych  $t_i^{\rm c}(\bm x)$ (mających tu wymiar naprężenia, czyli odniesione do jednostki powierzchni), działające zarówno w kierunku normalnym, czyli równoległym do  $n_i$ , jak stycznym (siły tarcia). W równaniu prac przygotowanych (24) musimy zatem dodać jeden człon po prawej stronie i zapisać je jako

$$
\int_{\Omega} \sigma_{ij} \delta \varepsilon_{ij} d\Omega = \int_{\partial \Omega_{\sigma}} t_i \delta u_i d(\partial \Omega) + \int_{\partial \Omega^c} t_i^c \delta u_i d(\partial \Omega). \tag{67}
$$

Przypominając uproszczenia geometryczne, jakie wprowadziliśmy przy modelowaniu blachy jako powłoki (wykorzystujące spostrzeżenie, że wymiar poprzeczny arkusza blachy jest znacznie mniejszy, niż pozostałe jego wymiary i w modelowaniu matematycznym traktujemy blachę jako powierzchnię), umówimy się, że za punkty blachy, kontaktujące się z narzędziem, uznamy punkty należące do jej powierzchni środkowej. Jest to oczywiście znowu pewne przybliżenie. Całkę po  $\partial \Omega^c$  zastąpimy zatem całką po  $S^c$ , zaś równanie prac przygotowanych dla powłoki (31) przybierze rozszerzoną postać

$$
\int_{S} \mathbf{S}^{\mathrm{T}} \delta \mathbf{E} \, \mathrm{d}S = \int_{\partial S} (N_i \delta u_i^{\mathrm{m}} + M_i \delta \theta_i) \, \mathrm{d}(\partial S) + \int_{S} t_i \delta u_i^{\mathrm{m}} \, \mathrm{d}S + \int_{S^c} t_i^c \delta u_i^{\mathrm{m}} \, \mathrm{d}S, \tag{68}
$$

Podstawową trudność w numerycznym rozwiązaniu tego równania stanowi fakt, że zarówno powierzchnia kontaktu  $S^{\text{c}}$ , jak wartości sił reakcji  $t_i^{\text{c}}$ , są nieznane i zmieniają się w czasie.

Wyprowadzenie sformułowania mechaniki kontaktu zaczniemy od spostrzeżenia, że w praktyce obliczeniowej mamy do czynienia z przybliżonym modelem dyskretnym, a nie ciągłym. W poprzednich podrozdziałach pokazaliśmy, w jaki sposób, posługując się sformułowaniem metody elementów skończonych, możliwe jest zastąpienie niewiadomych pól przemieszczeń i prędkości (oraz ich wariacji) wektorami niewiadomych wartości węzłowych poszukiwanych pól, a całek występujących w równaniu prac przygotowanych — iloczynami odpowiednich wektorów lub macierzy kwadratowych o rozmiarze odpowiadającym liczbie niewiadomych wartości węzłowych (stopni swobody układu). Tym samym całkowe równanie wariacyjne (31) mogło zostać zastąpione algebraicznym równaniem macierzowo-wektorowym (60). Łatwo się domyślić, że sformułowanie uwzględniajace warunki kontaktowe, jak ą kolwiek miałoby postać, również zostanie docelowo doprowadzone do postaci dyskretnej, w której ostatnia całka w równaniu (68) przybierze postac iloczynu wektorów: ´

$$
\delta \boldsymbol{q}^{\mathrm{g}\mathrm{T}} \bar{\boldsymbol{K}}^{\mathrm{g}} \dot{\boldsymbol{q}}^{\mathrm{g}} = \delta \boldsymbol{q}^{\mathrm{g}\mathrm{T}} \boldsymbol{f}^{\mathrm{g}} + \delta \boldsymbol{q}^{\mathrm{g}\mathrm{T}} \boldsymbol{f}^{\mathrm{g}\mathrm{c}} \tag{69}
$$

W powyższym równaniu wektor  $f^{gc}$  jest, analogicznie do  $f^g$ , wektorem zastępczych sił reakcji kontaktowych zlokalizowanych w węzłach modelu blachy. Jest on związany z  $t_i^c$  wzorami, por. (58), (61), (65)

$$
\boldsymbol{f}^{\text{gc}} = \sum_{e=1}^{N_E} \boldsymbol{J}^{e \text{T}} \boldsymbol{f}^{ce}, \qquad \boldsymbol{f}^{ce} = \boldsymbol{T}^{\text{T}} \boldsymbol{f}^{cl} = \boldsymbol{T}^{\text{T}} \int_{S^{ce}} \boldsymbol{N}^{\text{T}} \boldsymbol{t}^c \, \mathrm{d}S, \tag{70}
$$

gdzie  $S^{\text{ce}}$  oznacza tę część powierzchni każdego elementu, na której ma miejsce kontakt (czyli  $t_i^{\text{c}} \neq 0$ ), natomiast pole wektorowe  $\boldsymbol{t}^{\text{c}}$  określone na tym obszarze zawiera składowe sił (naprężeń) kontaktowych w lokalnym układzie współrzędnych. Nadal nie znamy zarówno obszarów  $S^{\text{ce}}$  jak sił  $t_i^{\text{c}}$ , widzimy jednak, że wektor  $\bm{f}^{\text{gc}}$  posiada niezerowe wartości tylko w węzłach, które same znajdują się w kontakcie, lub leżą w bezpośrednim sąsiedztwie obszaru  $S<sup>c</sup>$  (dokładniej: należą do elementów, które choćby częściowo kontaktują się z narzędziami).

Aby wyznaczyć wartości wektora  $f^{\text{c}}$  wprowadzimy w naszym modelu kontaktu następujące uproszczenia:

1. Ponieważ formułowanie warunków kontaktowych jest dużo prostsze w modelu dyskretnym, niż ciągłym, nie będziemy zajmować się wartościami sił  $t_i^c(\bm{x})$  ani kształtem i wielkością obszarów  $S^{ce}$ , tylko skupimy się od razu na dyskretnym odpowiedniku tych sił,

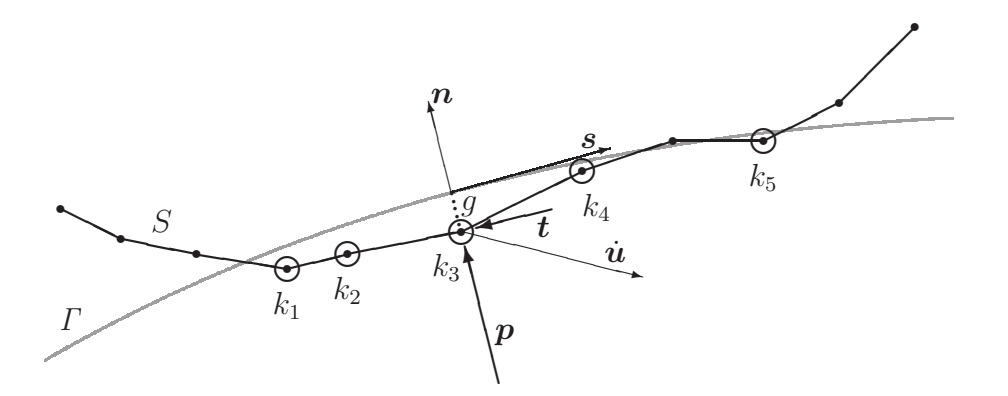

Rysunek 4: Zdyskretyzowany model geometryczny kontaktu blachy i powierzchni narzędzia. Kółkami zaznaczono węzły należące do zbioru  $S<sup>c</sup>$ . Dla węzła nr  $k_3$  pokazano wektory: normalny  $n$ , prędkości  $\dot{u}$ , s oraz reakcji  $p$ ,  $t$ , o których mowa w tekście.

czyli wektorze kontaktowych reakcji węzłowych  $f^{\text{gc}}$ . Przyjmiemy, że jedynymi punktami arkusza blachy, dla których zadajemy kinematyczne ograniczenia kontaktowe, są węzły siatki MES, a  $f^{gc}$  zawiera po prostu reakcje kontaktowe w tych węzłach, a więc przyjmuje wartości niezerowe tylko w tych węzłach, które fizycznie są w kontakcie. W takim ujęciu powierzchnia kontaktu  $S^{\text{c}}$  zostaje zastąpiona dyskretnym zbiorem tych węzłów siatki modelu blachy, które kontaktują się z narzędziami (oznaczanym dalej tym samym symbolem  $S^c$ ). Wzór (70) przepisujemy zatem w nastepującej postaci:

$$
\boldsymbol{f}^{\text{gc}} = \sum_{k \in \{S^c\}} \boldsymbol{J}^{k \mathrm{T}} \boldsymbol{f}^{ck},\tag{71}
$$

gdzie  $\bm{f}^{\mathrm{c}k}$  oznacza wektor reakcji kontaktowej w węźle  $k$  (zakładamy, że są to tylko siły, tj. na węzły nie działają momenty kontaktowe), zaś  $J^k$  jest macierzą boolowską przyporządkowującą translacyjne stopnie swobody węzła  $k$  odpowiednim składowym globalnego wektora  $q^{\rm g}$ .

2. W celu wymuszenia spełnienia warunków kontaktowych przez rozwiązanie układu równań zastosujemy metodę współczynników kary, opisaną m.in. w [9]. Polega ona na wprowadzeniu w punktach należących do  $S<sup>c</sup>$  dodatkowej "sztucznej sztywności", która wymusi zachowanie, z pewną dokładnością, warunków geometrycznych kontaktu i pozwoli na wyznaczenie, również z pewną dokładnością, sił reakcji niezbędnych do zachowania tej konfiguracji geometrycznej. Konsekwencją tego założenia jest fakt, że w dalszych rozważaniach będziemy dopuszczali niezerową penetrację powierzchni  $\Gamma$  przez węzły kontaktowe. Wartość tej penetracji, oznaczaną symbolem  $q$ , będziemy się starali zminimalizować za pomocą odpowiednich sformułowań numerycznych, tak aby była bliska zeru z możliwie dobra dokładnościa, jednak nigdy nie bedzie ona zerowa. To założenie pozwala zapisać w prosty sposób kryterium, według którego dany węzeł zaliczamy do  $S^{\rm c}$ lub nie — kontakt zachodzi mianowicie wtedy, gdy  $q > 0$ .

Rysunek 4 przedstawia model geometryczny kontaktu z wprowadzonymi powyżej założeniami.

#### Lokalne reakcje kontaktowe w węzłach blachy i ich pochodne

Załóżmy, że w danej chwili czasowej  $t$  znamy powierzchnię kontaktową, czyli zbiór  $S^{\text{c}}$  węzłów znajdujących się w fizycznym kontakcie z powierzchniami narzędzi  $\Gamma$ . Sposoby określania tego zbioru, czyli metody poszukiwania kontaktu, omówimy w dalszej części rozdziału. Rozpatrzmy wybrany punkt węzłowy blachy  $k \in \{1, ..., N_N\}$  kontaktujący się w danej chwili z powierzchnią narzędzia, a więc należący do  $S<sup>c</sup>$ . W punkcie kontaktu jednostkowy wektor normalny do powierzchni narzędzia (i skierowany, jak już wspomnieliśmy, na zewnątrz narzędzia) jest równy  $n$ . Ponieważ, jak założyliśmy, istnieje niezerowa penetracja  $q$ , uznajemy, że punkt kontaktowy na powierzchni, w którym określamy wektor  $n$ , to punkt ortogonalnego rzutu węzła  $k_i$  na tę powierzchnię. Jeżeli odległość węzła od powierzchni jest wystarczająco mała a powierzchnia nie ma naroży, to ten punkt można wyznaczyć w sposób jednoznaczny.

Siły reakcji kontaktowych w rozpatrywanym węźle  $f^{ck}$  są sumą sił normalnych  $p$  (czyli zgodnych z kierunkiem  $n$ ) i stycznych  $t$  (czyli prostopadłych do tego kierunku). Pierwsze swoim działaniem utrzymują punkt na powierzchni kontaktowej, drugie natomiast wynikają ze zjawiska tarcia i pojawiają się przy poślizgu punktu po powierzchni. Ponieważ natura obu rodzajów reakcji jest zupełnie odmienna, będziemy je rozpatrywali odrębnie.

Zacznijmy od sił normalnych. Przyjmiemy założenie, że

$$
\boldsymbol{p} = \epsilon^n g \boldsymbol{n},\tag{72}
$$

gdzie  $\epsilon^n$  jest *współczynnikiem kary* dla reakcji normalnych. Jego sens fizyczny to wspomniana już "sztuczna sztywność" dodana na powierzchni kontaktu, której zadaniem jest ograniczenie głębokości penetracji. Nietrudno domyślić się, że jeśli ta sztywność będzie duża w porównaniu ze sztywnością blachy, to z warunku równowagi pomiędzy siłami wewnętrznymi w blasze i siłami kontaktowymi wyniknie odpowiednio mała wartość penetracji. Wartość współczynnika kary jest ustalana arbitralnie przez użytkownika jako parametr wejściowy przy definicji par powierzchni kontaktowych.

Siła  $p$  zależy, jak widać, od położenia rozpatrywanego punktu blachy i powierzchni sztywnej. Z punktu widzenia iteracyjnego schematu rozwiązania równania równowagi, o którym będzie mowa później, istotna jest wartość pochodnej tej siły względem przemieszczenia punktu. Oznaczając przez d $\bm{u}$  i d $\bm{u}^T$  odpowiednio nieskończenie małe przyrosty przemieszczenia rozpatrywanego punktu blachy $\rm ^4$  i kontaktującego się z nim punktu powierzchni narzędzia, zapisujemy

$$
\mathrm{d}g = -\boldsymbol{n}(\mathrm{d}\boldsymbol{u} - \mathrm{d}\boldsymbol{u}^T) = -n_i(\mathrm{d}u_i - \mathrm{d}u_i^T). \tag{73}
$$

Interesująca nas pochodna przybiera więc postać

$$
\frac{\partial p_i}{\partial u_j} = \epsilon^n n_i \frac{\partial g}{\partial u_j} = -\epsilon^n n_i n_j. \tag{74}
$$

W powyższych wzorach świadomie pominęliśmy przyrost wektora normalnego  $dn - z$ akładamy, że (i) narzędzie może poruszać się tylko ruchem translacyjnym i nie obraca się oraz (ii) zmiana wektora  $n$  wynikająca z poślizgu węzła po zakrzywionej powierzchni jest nieznaczna.

Przejdźmy teraz do sił stycznych. Siła tarcia zależy od wartości reakcji normalnej  $|p|$  w rozpatrywanym punkcie oraz prędkości jego poślizgu po powierzchni narzędzia s. Oznaczając przez  $\dot{u}$  prędkość rozpatrywanego punktu blachy, a przez  $v = \dot{u}^T$  – prędkość narzędzia, czyli punktów powierzchni  $\Gamma$ , wyrazimy prędkość poślizgu jako

$$
\boldsymbol{s} = (\boldsymbol{I} - \boldsymbol{n}\boldsymbol{n}^{\mathrm{T}})(\dot{\boldsymbol{u}} - \boldsymbol{v}), \qquad s_i = \dot{u}_i - v_i - n_i n_j (\dot{u}_j - v_j), \tag{75}
$$

 $4Z$ godnie z przyjętym założeniem upraszczającym mamy tu na myśli przemieszczenie punktu powierzchni środkowej blachy raczej niż punktu leżącego na powierzchni zewnętrznej, fizycznie kontaktującej się z narzędziem. Dla uproszczenia zapisu pominiemy tu górny indeks <sup>m</sup> przy oznaczeniu tego przemieszczenia.

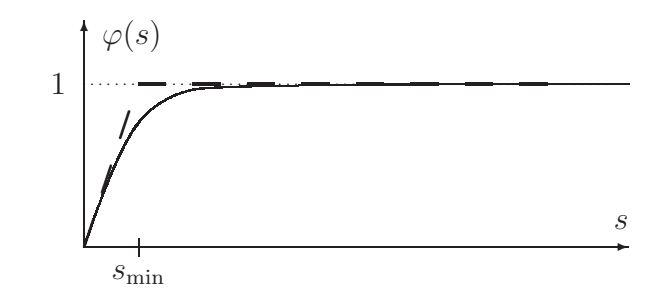

Rysunek 5: Regularyzacja modelu tarcia Coulomba; linia punktowa – model niezregularyzowany (76), linia przerywana – model zregularyzowany liniowy (79), linia ciągła – model zregularyzowany z wygładzeniem (80)

gdzie wyrażenie  $\boldsymbol{n}^\mathrm{T}(\dot{\boldsymbol{u}} - \boldsymbol{v}) \, = \, n_j (\dot{u}_j - v_j)$  oznacza długość składowej normalnej wektora względnej prędkości punktu i powierzchni  $\dot{u} - v$ .

Spośród wielu znanych modeli konstytutywnych tarcia w programie zaimplementowano najprostszy, czyli model Coulomba. Stanowi on, ze siła tarcia ˙

$$
\mathbf{t} = -\mu |\mathbf{p}| \mathbf{m} \qquad \text{ježeli } \mathbf{s} \neq \mathbf{0},
$$
  
  $|\mathbf{t}| \le \mu |\mathbf{p}| \qquad \text{ježeli } \mathbf{s} = \mathbf{0}.$  (76)

gdzie  $\mu$  oznacza współczynnik tarcia, zaś m jest jednostkowym wektorem stycznym do powierzchni i zgodnym z kierunkiem poslizgu, ´

$$
m = \frac{s}{s}, \qquad s = |s| \,. \tag{77}
$$

Model tarcia w takiej postaci trudno jest jednak zastosowac w praktyce obliczeniowej, ze ´ względu na nieokreśloną wartość siły tarcia w przypadku braku poślizgu ( $s = 0$ ). Zwykle stosuje się tu pewną regularyzację, umożliwiającą zadanie siły tarcia jako ciągłej funkcji prędkości poślizgu  $s$  w sąsiedztwie jej zerowych wartości:

$$
\boldsymbol{t} = -\mu |\boldsymbol{p}| \varphi(s) \, \boldsymbol{m} = -\mu \epsilon^n g \, \varphi(s) \, \boldsymbol{m}, \tag{78}
$$

Przykładowo, najprostsza regularyzacja liniowa zakłada, ze˙

$$
\varphi(s) = \begin{cases} 1 & \text{jeżeli } s \ge s_{\min} \text{ (tarcie rozwinięte)},\\ \frac{s}{s_{\min}} & \text{jeżeli } s < s_{\min} \text{ (tarcie nierozwinięte)}, \end{cases} \tag{79}
$$

gdzie przyjęto pewną prędkość graniczną  $s_{\text{min}}$ , w założeniu znacznie mniejszą niż typowe wartości prędkości poślizgu osiągane w konkretnym zadaniu. Łatwo zauważyć, że przy  $s_{\text{min}} \to 0$ powyższy model sprowadza się do modelu Coulomba (76), a przy  $s_{\text{min}}$  odpowiednio bliskim zeru jest jego dobrym przybliżeniem. Inna postać regularyzacji to funkcja hiperboliczna

$$
\varphi(s) = \tanh\left(\frac{s}{s_{\min}}\right),\tag{80}
$$

bedąca wygładzoną formą funkcji (79) (widoczną wadą tej pierwszej jest brak różniczkowalności w punkcie  $s = s_{\text{min}}$ ). Rysunek 5 przedstawia wykresy funkcji  $\varphi(s)$  dla obu przypadków regularyzacji.

W praktyce obliczeniowej przyjęło się uzależniać wartość  $s_{\text{min}}$  od wartości reakcji normalnej  $|p|$  działającej w danym punkcie. Przez analogię do  $\epsilon^n$  dla warunku normalnego, definiuje

się wpółczynnik kary dla warunku stycznego  $\epsilon^{\rm t}$  o ustalonej arbitralnie wartości, a wartość  $s_{\rm min}$ wylicza się ze wzoru

$$
s_{\min} = \frac{|\mathbf{p}|}{\epsilon^{\mathbf{t}}} = \frac{\epsilon^n}{\epsilon^{\mathbf{t}}} g. \tag{81}
$$

Jak widać, im większa wartość  $\epsilon^{\rm t}$ , tym mniejsza (dla zadanej siły normalnej) wielkość  $s_{\rm min}$ , a tym samym większa dokładność numerycznego modelowania warunku tarcia.

Podobnie, jak dla reakcji normalnych, wyznaczymy jeszcze pochodne cząstkowe siły stycznej  $t$  (78) względem składowych przemieszczenia punktu, a w tym przypadku również względem jego prędkości. Bezpośrednia zależność od przemieszczeń ma miejsce poprzez wielkość q. Korzystając z  $(73)$  oraz z  $(81)$  zapisujemy

$$
\frac{\partial t_i}{\partial u_j} = -\mu \epsilon^n \frac{\partial g}{\partial u_j} \varphi^*(s) m_i = \mu \epsilon^n \varphi^*(s) m_i n_j, \qquad (82)
$$

gdzie przez  $\varphi^*(s)$  oznaczyliśmy wyrażenie

$$
\varphi^*(s) = \varphi(s) + g \frac{\mathrm{d}\varphi(s)}{\mathrm{d}s_{\min}} \frac{\mathrm{d}s_{\min}}{\mathrm{d}g} = \varphi(s) + s_{\min} \frac{\mathrm{d}\varphi(s)}{\mathrm{d}s_{\min}}.
$$
 (83)

Dla regularyzacji liniowej (79) wielkość ta jest równa

$$
\varphi^*(s) = \begin{cases} 1 & \text{jeżeli } s > s_{\min} \\ 0 & \text{jeżeli } s < s_{\min} \end{cases} \tag{84}
$$

zas dla (80) ´

$$
\varphi^*(s) = \varphi(s) - \frac{s}{s_{\min}} \left[ 1 - \varphi^2(s) \right]. \tag{85}
$$

Do wyznaczenia pochodnych względem prędkości  $\dot{u}_j$  skorzystamy z zależności (75) i (77), których zróżniczkowanie daje kolejno

$$
ds_i = (\delta_{ij} - n_i n_j)(d\dot{u}_j - d\dot{v}_j),
$$
  
\n
$$
ds = m_i ds_i = m_i d\dot{u}_i,
$$
  
\n
$$
dm_i = \frac{1}{s}(\delta_{ij} - m_i m_j)ds_j = \frac{1}{s}(\delta_{ij} - n_i n_j - m_i m_j)(d\dot{u}_j - d\dot{v}_j)
$$

(w przekształceniach skorzystaliśmy z ortogonalności wektorów  $\boldsymbol{n}$  i  $\boldsymbol{m}$ ,  $n_i m_i = 0$ ). Po podstawieniu otrzymujemy

$$
\frac{\partial t_i}{\partial \dot{u}_j} = -\mu \epsilon^n g \left[ \varphi'(s) \frac{\partial s}{\partial \dot{u}_j} m_i + \frac{\varphi(s)}{s} \frac{\partial m_i}{\partial \dot{u}_j} \right]
$$
\n
$$
= -\mu \epsilon^n g \left[ \varphi'(s) m_i m_j + \frac{\varphi(s)}{s} (\delta_{ij} - n_i n_j - m_i m_j) \right],
$$
\n(86)

gdzie, w przypadku regularyzacji (79)

$$
\varphi'(s) = \begin{cases} 0 & \text{jeżeli } s > s_{\min} \\ \frac{1}{s_{\min}} & \text{jeżeli } s < s_{\min} \end{cases} \tag{87}
$$

zas w przypadku regularyzacji (80) ´

$$
\varphi'(s) = \frac{1}{s_{\min}} \left[ 1 - \varphi^2(s) \right]. \tag{88}
$$

Reasumując, reakcje normalne  $p_i$  w danym punkcie węzłowym wyrażają się wzorem (72), zaś reakcje styczne  $t_i$  — wzorem (78). Ich pochodne względem  $u_i$  i  $\dot{u}_i$  wyrażają się z kolei odpowiednio wzorami (74), (82) oraz (86).

Uprzedzając ponownie rozważania dotyczące całkowania po czasie, zauważymy, że pochodne po przemieszczeniach i ich prędkościach nie są od siebie niezależne: jeśli znane jest rozwiązanie  $u_i^n$  i  $\dot{u}_i^n$  w pewnej chwili  $t_n$ , a poszukiwane  $\dot{u}_i^{n+1}$  w chwili  $t_{n+1} = t_n + \Delta t$ , to przemieszczenie  $u_i^{n+1}$  musimy założyć w postaci zgodnej ze zlinearyzowaną regułą całkowania po czasie, czyli  $u_i^{n+1} = u_i^n + [(1 - \vartheta) \dot{u}_i^n + \vartheta \dot{u}_i^{n+1}]$  $[i^{n+1}]\Delta t$ , gdzie  $\vartheta$  jest zadanym parametrem wagowym z przedziału  $(0, 1]$ . Wynika stąd, że dla dowolnej wielkości  $(\cdot)$  w chwili  $t_{n+1}$  zachodzi  $\partial(\cdot)^{n+1}/\partial u_i^{n+1} = \vartheta \Delta t \, \partial(\cdot)^{n+1}/\partial \dot{u}_i^{n+1}$  $i^{n+1}$ . Wprowadzając oznaczenie

$$
D_{ij}^{c\ n+1} = -\frac{\mathrm{d}(p_i + t_i)^{n+1}}{\mathrm{d}u_j^{n+1}}
$$

(jest to lokalna styczna macierz lepkości związana z reakcjami kontaktowymi; sens znaku "minus" w powyższej definicji stanie się jasny w dalszej części rozważań), i pomijając dla przejrzystości indeks  $(n + 1)$ , możemy zapisać:

$$
D_{ij}^{\rm c} = -\frac{\partial t_i}{\partial \dot{u}_j} - \vartheta \Delta t \left( \frac{\partial p_i}{\partial u_j} + \frac{\partial t_i}{\partial u_j} \right). \tag{89}
$$

Pochodne cząstkowe sił  $p_i$  i  $t_i$  w powyższym wzorze wyliczamy ze wzorów, odpowiednio, (74), (82) oraz (86). Przepiszmy zatem wzór (89) jako

$$
D_{ij}^{c} = \mu \epsilon^{n} g \left[ \frac{\varphi(s)}{s} (\delta_{ij} - n_{i} n_{j} - m_{i} m_{j}) + \varphi'(s) m_{i} m_{j} \right] + \vartheta \Delta t \left[ \epsilon^{n} n_{i} n_{j} - \mu \epsilon^{n} \varphi^{*}(s) m_{i} n_{j} \right].
$$
\n(90)

Warto zwrócić uwagę, że macierz  $D^c$  jest niesymetryczna. Przyczyną tej asymetrii jest człon  $m_i n_j$ , który pojawia się w pochodnej  $\partial t_i/\partial u_j$  we wzorze (82). Jest to znany fakt, który powoduje niedogodnosci numeryczne; wspomnimy o tym szerzej w podrozdz. 4.2. ´

#### Globalny wektor reakcji kontaktowych i macierz styczna

Znając wyrażenia na siły reakcji kontaktowych w poszczególnych węzłach, możemy wyznaczyć globalny wektor  $f^{gc}$ , p. wzór (71):

$$
\boldsymbol{f}^{\text{gc}} = \sum_{k \in \{S^c\}} \boldsymbol{J}^{k \text{T}} \boldsymbol{f}^{ck}, \qquad \boldsymbol{f}^{ck} = (\boldsymbol{p}^k + \boldsymbol{t}^k) \tag{91}
$$

Macierze boolowskie  $\bm{J}^k_{3\times 6N_N}$  mogą nam również posłużyć do zapisania lokalnych składowych sił i przemieszczeń w węźle  $k$  jako funkcji odpowiednich globalnych wektorów:

$$
\boldsymbol{u}^k = \boldsymbol{J}^k \boldsymbol{q}^\mathrm{g}, \hspace{15mm} \boldsymbol{p}^k + \boldsymbol{t}^k = \boldsymbol{J}^k \boldsymbol{f}^\mathrm{gc}.
$$

Uwzględniając fakt, że niektóre składowe przemieszczeń węzłowych i ich prędkości mają zadane wartości, por. (62), i zauważając, że wariacje tych zadanych składowych działające na wektor  $f^{gc}$  w równaniu (69) są zerowe, przekształcamy to równanie do postaci analogicznej do (64),

$$
\delta \boldsymbol{q}^{\mathrm{T}} \bar{\boldsymbol{K}} \dot{\boldsymbol{q}} + \delta \boldsymbol{q}^{\mathrm{T}} \bar{\boldsymbol{K}}^{\mathrm{pr}} \dot{\boldsymbol{q}}^{\mathrm{pr}} = \delta \boldsymbol{q}^{\mathrm{T}} \boldsymbol{f} + \delta \boldsymbol{q}^{\mathrm{T}} \boldsymbol{f}^{\mathrm{c}}, \tag{92}
$$

gdzie

$$
\boldsymbol{f}_{N\times 1}^{\mathrm{c}} = \boldsymbol{J}^{\mathrm{T}} \boldsymbol{f}^{\mathrm{gc}} \tag{93}
$$

Wobec dowolności wariacji  $\delta q$  otrzymujemy macierzowe równanie równowagi rozszerzone o siły reakcji kontaktowych.

$$
\bar{K}\dot{q} = f + f^{\rm c} - \bar{K}^{\rm pr}\dot{q}^{\rm pr}.\tag{94}
$$

Pochodne składowych sił kontaktowych względem składowych wektora  $\dot{q}$  wyrazimy wówczas w postaci macierzy  $N \times N$ :

$$
K_{\alpha\beta}^{\rm c} = -\frac{\partial f_{\alpha}^{\rm c}}{\partial \dot{q}_{\beta}} = -J_{\bar{\alpha}\alpha} \frac{\partial f_{\bar{\alpha}}^{\rm gc}}{\partial \dot{q}_{\bar{\beta}}^{\rm g}} J_{\bar{\beta}\beta} = \sum_{k \in \{S^{\rm c}\}} J_{\bar{\alpha}\alpha} J_{i\bar{\alpha}}^{k} D_{ij}^{\rm c}{}^{k} J_{j\bar{\beta}}^{k} J_{\bar{\beta}\beta} , \qquad (95)
$$

gdzie składowe macierzy  $D^{c k}$  można obliczyć dla każdego węzła kontaktowego k ze wzoru (89).

#### Uwzględnienie obciążeń przyłożonych do narzędzi

Powyższe rozważania, dotyczące uwzględnienia w analizie reakcji kontaktowych, były prowadzone przy milczącym założeniu, że położenia i prędkości powierzchni sztywnych, czyli powierzchni narzędzi, są w każdej chwili dokładnie znane. Ten warunek nie jest spełniony w przypadku powierzchni ruchomych, obciążonych siłami zewnętrznymi (tzw. dociskaczy). Ściślej, zwykle znamy przybliżone położenie dociskacza, wynikające z położenia innych narzędzi sztywnych, do których blacha jest przez niego dociskana. Jednak siły reakcji kontaktowych mogą nieznacznie przemieszczać dociskacz, zwłaszcza w kierunku normalnym do powierzchni kontaktu. Przy naszym podejściu do modelowania kontaktu, wykorzystującym współczynniki kary, takie nieznaczne ruchy mogą mieć istotne znaczenie dla wielkości tych reakcji.

Ponieważ w przedstawionym sformułowaniu trudno byłoby efektywnie wprowadzić połozenie dociskacza jako dodatkową niewiadomą w wektorze  $q$ , w programie zastosowano następujący uproszczony schemat obliczeniowy dla obciążeń dociskacza.

Przyjmujemy, że dociskacz jest nieruchomy, a jego położenie jest zgodne z warunkami brzegowymi zadanymi na inne narzędzia. Konkretniej, jeżeli w rozpatrywanym zadaniu wybraliśmy domyślny model geometryczny, w którym blacha jest traktowana jako powierzchnia o grubości zerowej (grubość jest jedynie "własnością materiałową" punktów powierzchni), to powierzchnia dociskacza powinna znajdować się na tej samej wysokości co powierzchnia matrycy — w ten sposób obie powierzchnie kontaktują się z powierzchnią blachy umieszczoną miedzy nimi na tej samej wysokości. W przypadku wyboru zmoyfikowanego modelu geometrycznego, w którym grubość blachy jest uwzględniana przy analizie kontaktu, dociskacz powinien być oddalony o grubość blachy od matrycy (a węzły blachy powinny być oddalone o pół grubości blachy od każdej z tych powierzchni). W każdym razie początkowa penetracja między blachą a oboma narz˛edziami jest zerowa.

Przyjmujemy również, że reakcja normalna pomiędzy węzłem arkusza blachy a powierzchnią dociskacza (siła z jaką dociskacz działa na węzęł blachy) wyraża się wzorem podobnym do (72)

$$
p = \epsilon^{\text{bh}} \bar{g} n,\tag{96}
$$

gdzie  $n$  jest wektorem jednostkowym normalnym do powierzchni dociskacza,  $\bar{g} = g + g^*$  jest równe penetracji dociskacza powiększonej o małą "tolerancję"  $g^*$  (rzędu 0,1 grubości blachy; chodzi o to, aby reakcje były niezerowe również dla tych węzłów, które w danym momencie nieznacznie penetrują sąsiadujące narzędzie, pozostając tym samym w pewnej odległości od dociskacza), zaś  $\epsilon^{\rm bh}$  jest, analogicznie do współczynnika kary  $\epsilon^{\rm n}$ , współczynnikiem skalującym, którego obecność wymusza zróżnicowanie reakcji w różnych punktach w zależności od lokalnej głębokości penetracji  $\bar{g}$ . Reakcja styczna, wyraża się analogicznie do (78) jako

Wartość  $\epsilon^{\text{bh}}$  nie jest w tym przypadku ustalona arbitralnie. Musi ona być bowiem tak dobrana, aby suma reakcji między węzłami blachy a dociskaczem równoważyła zadane obciażenie dociskacza  $f^{\text{bh}}$ . Przyjmujemy tu upraszczające założenie, że siły reakcji działające poprzecznie do kierunku obciążenia (np. tarcie) są zbyt małe, aby mogły wpłynąć na destabilizację jego położenia (zwykle zresztą pozostają one w równowadze, lub dociskacz ma zadane ograniczenie ruchu w kierunku poprzecznym). W takim przypadku wymagane jest spełnienie warunku równowagi sił jedynie w kierunku działania siły  $f^{\mathrm{bh}}$ . Warunek ten wyraża się jako

$$
\left[\sum_{k\in\{S^{\text{bh}}\}}(\boldsymbol{p}^k+\boldsymbol{t}^k)\right]\boldsymbol{f}^{\text{bh}}=|\boldsymbol{f}^{\text{bh}}|^2,\tag{98}
$$

gdzie  $\{S^{\text{bh}}\}$  oznacza zbiór węzłów blachy kontaktujących się w danej chwili z powierzchnią dociskacza z dokładnością do tolerancji  $g^*$ . Zatem, po podstawieniu wzorów (96)–(97), otrzymujemy

$$
\epsilon^{\text{bh}} = \frac{|f^{\text{bh}}|^2}{\left[\sum_{k \in \{S^{\text{bh}}\}} \bar{g}^k(\boldsymbol{n}^k - \mu \varphi(s^k) \, \boldsymbol{m}^k)\right] f^{\text{bh}}} \,. \tag{99}
$$

 $Uwaga$ : Powyższy wzór na wyznaczenie współczynnika  $\epsilon^{bh}$  nie jest niestety ścisły. Uważny czytelnik zauważy na pewno, że w definicji funkcji tarcia  $\varphi(s)$  (a konkretnie w występującej w niej wielkości  $s_{\text{min}}$ ) zawarty jest również współczynnik kary, w tym przypadku równy właśnie  $\epsilon^{\text{bh}}$ . W efekcie zależność sił tarcia od  $\epsilon^{\text{bh}}$  jest faktycznie nieliniowa i współczynnik ten powinien być wyznaczany iteracyjnie. Zauważmy jednak, że dla tarcia rozwiniętego (a z takim będziemy mieli do czynienia w większości punktów blachy) wpływ wartości  $\epsilon^{\rm bh}$  na siły tarcia jest albo zerowy (regularyzacja liniowa), albo znikomy (regularyzacja hiperboliczna). Dlatego implementacja w programie NUMPRESS-Flow pomija iteracje i posiłkuje się wzorem (99), w którym do wyznaczenia  $s_{\min}$  użyto wartości  $\epsilon^{\text{bh}}$  wyliczonej w poprzednim kroku/iteracji równowagi.

Siły  $p^k$  i  $t^k$  dla węzłów  $k \in \{S^{\text{bh}}\}$  są odpowiednio dodawane do wektora globalnych reakcji kontaktowych  $f^{\text{gc}}$ . Podobnie, jak w przypadku zwykłych reakcji kontaktowych, wyznaczymy również pochodne tych reakcji po przemieszczeniach i prędkościach węzłowych, niezbędne do wyznaczenia stycznej macierzy w procedurze rozwiązania nieliniowego układu równań równowagi. Mają one podobną postać, jak w poprzednio omówionym przypadku, tj. postać równania (89), w którym poszczególne pochodne (dla danych  $t_n, t_{n+1}$  i dla poszczególnych węzłów) wyrażają się wzorami, por.  $(74)$ ,  $(82)$ ,  $(86)$ ,

$$
\frac{\partial p_i}{\partial u_j} = -\epsilon^{\text{bh}} n_i n_j + \frac{\partial \epsilon^{\text{bh}}}{\partial u_j} \bar{g} n_i.
$$
\n
$$
\frac{\partial t_i}{\partial u_j} = \mu \epsilon^{\text{bh}} \varphi^*(s) m_i n_j - \mu \frac{\partial \epsilon^{\text{bh}}}{\partial u_j} \bar{g} \varphi(s) m_i,
$$
\n
$$
\frac{\partial t_i}{\partial \dot{u}_j} = -\mu \epsilon^{\text{bh}} \bar{g} \left[ \varphi'(s) m_i m_j + \frac{\varphi(s)}{s} (\delta_{ij} - n_i n_j - m_i m_j) \right]
$$

W powyższych wzorach, oprócz członów znanych nam z poprzednio wyprowadzonych wzorów (74), (82), (86), pojawiają się też dodatkowe człony, zawierające pochodną  $\partial \epsilon^\text{bh}/\partial u_j$  . Jest ona niezerowa, gdyż w tym przypadku współczynnik  $\epsilon^{\rm bh}$  zmienia się przy zmianie położenia węzła, zgodnie ze wzorem (99). Co więcej, jego wartość zależy również od położeń innych węzłów pozostających w kontakcie z dociskaczem, a więc istnieje niezerowa pochodna sił reakcji w węźle  $k_1$  po przemieszczeniach węzła  $k_2$ . Różniczkując (99) względem przemieszczeń  $k$ -tego węzła i uwzględniając (96)–(98) otrzymujemy po przekształceniach

$$
\frac{\partial \epsilon^{bh}}{\partial u_j^k} = \frac{\epsilon^{bh}}{\bar{g} |f^{bh}|^2} \left( f^{bh} p^k + f^{bh} t^k \frac{\varphi^*(s^k)}{\varphi(s^k)} \right) n_j^k. \tag{100}
$$

.

Ponieważ składowe tej pochodnej są zwykle znacznie mniejsze niż ułamek  $\epsilon^{\rm bh}/\bar{g},$  człony zawieraj ace te pochodna we wzorach na pochodne sił węzłowych sa w programie NUMPRESS-Flow pomijane.

#### Koncepcja adaptacyjnego okreslania współczynnika kary ´

Współczynnik kary  $\epsilon^n$  zdefiniowany we wzorze (72) jest wielkością sztuczną; typowym parametrem algorytmu, któremu użytkownik nadaje pewną wartość na podstawie — w dużym stopniu — intuicji i posiadanego doświadczenia. Sens fizyczny tego współczynnika to pewna dodatkowa sztywność, dodana w węźle kontaktującym się z powierzchnią ograniczającą jego ruch, która powoduje, że węzeł ten napotyka "sprężysty opór" przy próbie penetracji tej powierzchni (p. rys. 6).

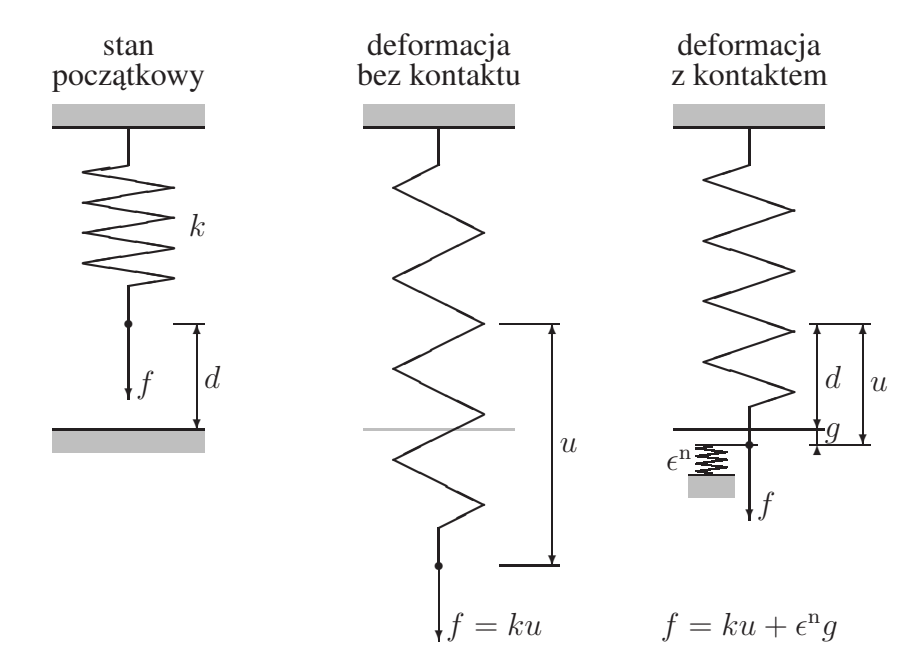

Rysunek 6: Sens fizyczny współczynnika kary dla przypadku z 1 stopniem swobody

Ogólnie wiadomo, że przyjęcie zbyt małej wartości współczynnika kary prowadzi do rozwiązań, w których warunki kontaktowe są spełnione z niewystarczającą dokładnością (głębokość penetracji powierzchni narzędzi przez węzły blachy znacznie przekracza rozsądne granice). W przypadku przedstawionym na rys. 6 widać, że aby penetracja  $q$  była mała, współczynnik  $\epsilon^n$  musi być znacznie (o rząd lub kilka rzędów wielkości) większy niż sztywność sprężyny k. Z kolei zbyt duża wartość  $\epsilon^n$  prowadzi do złego uwarunkowania układu równań (118) — człony "kontaktowe" macierzy stycznej  $K^c$  mają bowiem wartości liczbowe przekraczające o wiele rzędów wielkości pozostałe człony macierzy  $K$ . W praktyce więc wartość współczynnika kary dobierana jest najczęściej metodą prób i błędów, aż otrzymane rozwiązanie spełnia określone wymagania dokładności i zbieżności.

Ten sposób postępowania bywa niezadowalający. Często bowiem lokalna sztywność modelu jest różna w różnych miejscach (np. rejony uplastycznione i nieuplastycznione), więc i wartości współczynnika kary powinny być lokalnie urozmaicone i zmienne w czasie. Użytkownik nie jest w stanie wyśledzić tego rodzaju niuansów i dobrana wartość, wspólna dla całego modelu i dla całego czasu analizy, w konsekwencji nie spełnia wszystkich wymagan. ´

W ramach projektu NUMPRESS opracowano metodę zautomatyzowanego adaptacyjnego modyfikowania współczynnika kary przy zadanym poziomie oczekiwanej dokładnosci spełnie- ´ nia warunków kontaktowych. Metoda została opublikowana w artykule [3]. Metoda ta jest dostępna w programie NUMPRESS-Flow jako opcja alternatywna do metody opisanej na początku Sekcji 3.5. Przedstawimy tu główne elementy jej wyprowadzenia.

Ograniczmy się do przypadku kontaktu wyłącznie z reakcjami normalnymi (tj. bez tarcia) — założenie to znacznie uprości rozumowanie, a jednocześnie nie wpływa istotnie na wynik. Pomińmy też — jako praktycznie nieistotne w zagadnieniach tłoczenia blach — przypadki jednoczesnego kontaktu jednego węzła z dwiema lub więcej powierzchniami o różnych kierunkach normalnych, na ich wspólnej krawędzi lub narożu (nie dotyczy to przypadku jednoczesnego kontaktu np. z matrycą i dociskaczem — jak już wspomnieliśmy, dla przypadku powierzchni obciążonych siłami zewnętrznymi procedura analizy kontaktu jest nieco odmienna). Wprowadźmy za to dodatkowe założenie, że współczynnik kary  $\epsilon^n$  może mieć różne wartości dla różnych węzłów pozostających w kontakcie. W każdym węźle  $k \in \{S^c\}$  mamy zatem, por. (72), (90),

$$
{\bm f}_{3\times 1}^{ck}={\bm p}^k=\epsilon^k g^k{\bm n}^k,\qquad {\bm D}_{3\times 3}^{ck}=\vartheta\delta t\,\epsilon^k{\bm n}^k{\bm n}^{k\mathrm{T}}\,,
$$

gdzie konsekwentnie pominęliśmy również indeks <sup>n</sup> przy współczynniku kary  $\epsilon$ . Wstawiając powyższe wyrażenia do równań (91), (95) i wprowadzając oznaczenie

$$
\boldsymbol{Q}^k_{1\times N} = \boldsymbol{n}^{k\mathrm{T}}_{1\times 3} \boldsymbol{J}^k_{3\times N}\,,
$$

otrzymujemy

$$
\boldsymbol{f}_{N\times 1}^{\mathrm{c}} = \sum_{k \in \{S^{\mathrm{c}}\}} \epsilon^k g^k \, \boldsymbol{Q}^{k \mathrm{T}} \,, \qquad \boldsymbol{K}_{N\times N}^{\mathrm{c}} = \sum_{k \in \{S^{\mathrm{c}}\}} \vartheta \delta t \, \epsilon^k \, \boldsymbol{Q}^{k \mathrm{T}} \boldsymbol{Q}^k \,. \tag{101}
$$

Wyrażenia te można jeszcze uprościć, oznaczając

$$
\boldsymbol{Q}_{M\times N}=\left[ \begin{array}{c} \boldsymbol{Q}^{k_{1}}_{1\times N} \\ \vdots \\ \boldsymbol{Q}^{k_{M}}_{1\times N} \end{array} \right]
$$

gdzie  $k_1, \ldots, k_M$  oznaczają numery węzłów kontaktowych, stanowiących zbiór  $\{S^c\}$ , zaś M oznacza liczb˛e tych w˛ezłów. Wówczas

$$
\boldsymbol{f}^{\mathrm{c}} = \boldsymbol{Q}^{\mathrm{T}} \boldsymbol{\epsilon} \, \boldsymbol{g} \,, \qquad \boldsymbol{K}^{\mathrm{c}} = \vartheta \delta t \, \boldsymbol{Q}^{\mathrm{T}} \, \boldsymbol{\epsilon} \, \boldsymbol{Q} \,, \tag{102}
$$

gdzie  $\epsilon_{M \times M}$  jest diagonalną macierzą kwadratową zawierającą współczynniki kary  $\epsilon^k, \, k\, =\,$  $1, \ldots, M$ , zaś  $g_{M \times 1}$  jest kolumnową tablicą (wektorem) wartości penetracji  $g^k$  w poszczególnych węzłach kontaktowych  $k = 1, \ldots, M$ .

Prostokątna macierz  $Q_{M\times N}$  zawiera głównie zera, zaś w miejscach odpowiadających poszczególnym w˛ezłom kontaktowym zawiera składowe jednostkowych wektorów normalnych do powierzchni kontaktu w globalnym układzie współrzędnych. Z faktu, że  $\boldsymbol{n}^{\mathrm{T}}\boldsymbol{n}=1$ , wynika, ze˙

$$
\mathbf{Q}^{\mathrm{T}}\mathbf{Q} = \mathbf{1}_{M \times M} \,. \tag{103}
$$

Wprowadźmy oznaczenia  $f^{\text{nc}} = f - f^{\text{c}}$  i  $K^{\text{nc}} = K^{\text{f}} - K^{\text{c}}$  na określenie odpowiednio wektorów obciążeń węzłowych i członów macierzy stycznej układu, odpowiadających tym obciążeniom zewnętrznym, które nie mają związku z reakcjami kontaktowymi między blachą i narzędziami.<sup>5</sup> Równania (118)–(120) przybierają postać

$$
\boldsymbol{K}\,\delta\boldsymbol{q} = \boldsymbol{r},\tag{104}
$$

 ${}^{5}$ Do tych obciążeń zaliczamy również obciążenia od dociskacza, które wprawdzie realizowane są za pośrednictwem reakcji kontaktowych, jednak sposób wyznaczania współczynnika kary przy ich obliczaniu jest inny, niz˙ w przypadku opisywanym tutaj.

gdzie

$$
r = fnc - \bar{K}\dot{q} + QT \epsilon g,
$$
\n(105)

$$
\boldsymbol{K} = \boldsymbol{K}^{\text{sh}} + \boldsymbol{K}^{\text{nc}} + \vartheta \delta t \, \boldsymbol{Q}^{\text{T}} \, \boldsymbol{\epsilon} \, \boldsymbol{Q}. \tag{106}
$$

zaś wektor penetracji węzłów kontaktowych  $g$  zależy od położeń tych węzłów, a więc w szczególności od ich przemieszczeń  $q$ , a w świetle reguły całkowania po czasie (114) — od ich przemieszczeń na początku kroku  $\boldsymbol{q}^n$  i prędkości  $\boldsymbol{\dot{q}}$ .

Wprowadźmy teraz dodatkowy wymóg, aby penetracje  $g^k$  w poszczególnych węzłach nie mogły przekraczać pewnych zadanych granicznych wartości  $\delta^k$ , które nazwiemy tolerancjami dokładności analizy kontaktu. W dalszych rozważaniach będziemy przyjmowali jednakowe wartości tej tolerancji dla wszystkich węzłów (lub grup węzłów), ponieważ jednak ich zróżnicowanie dla poszczególnych w˛ezłów nie komplikuje niniejszego wyprowadzenia, zachowamy tu indeks  $k$  przy wartościach  $\delta$ . W najgorszym, granicznym przypadku dopuszczamy więc, że  $g = \delta$ , gdzie  $\delta_{M \times 1}$  jest kolumnowym wektorem wartości tolerancji w poszczególnych węzłach kontaktowych.

Oczywiście na początku danego kroku obliczeniowego, lub na początku kolejnej iteracji równowagi, mamy w ogólności  $q \neq \delta$ . Spróbujmy zatem określić wymagania, jakie powinny spełnić współczynniki kary  $\epsilon^k$ , zgromadzone na przekątnej diagonalnej macierzy  $\epsilon$ , aby po obliczeniu nowej wartości wektora  $\dot{q}$  równość  $q = \delta$  była spełniona choćby w przybliżeniu.

W jednowymiarowym przykładzie przedstawionym na rys. 6 łatwo przekonać się, że dla uzyskania wyniku  $q = \delta$  powinniśmy przyjąć wartość

$$
\epsilon^{n} = \frac{f - k(\delta + d)}{\delta} \,, \tag{107}
$$

gdzie  $d$  oznacza początkową odległość węzła kontaktowego od powierzchni (w przypadku, gdy w chwili początkowej węzeł już penetruje powierzchnię, powinniśmy w powyższym wzorze wstawić w miejsce  $d$  głębokość początkowej penetracji ze znakiem minus). Warto zwrócić uwagę, że im mniejsza wartość tolerancji  $\delta$  w mianowniku, tym większa jest wymagana wartość współczynnika kary. Zauważmy też, że gdyby obliczona wartość  $\epsilon^n$  okazała się zerowa lub ujemna (co formalnie nie jest wykluczone), oznaczałoby to, że w końcowej konfiguracji kontakt nie występuje i współczynnik kary należy przyjąć jako zerowy (lub po prostu usunąć dany węzeł ze zbioru  $S^c$ ).

W przypadku modelu MES wyprowadzenie warunku na  $\epsilon$  jest bardziej skomplikowane. Załóżmy, że na początku kolejnej iteracji równowagi znamy przybliżoną wartość rozwiązania  $\dot{q}$ i, czyli przybliżone prędkości w węzłach modelu arkusza blachy. Przybliżone przemieszczenia węzłów, w tym węzłów należących do  $S<sup>c</sup>$ , dane są wzorem, p. (114)

$$
\tilde{\boldsymbol{q}} = \boldsymbol{q}^n + \left[ (1 - \vartheta) \dot{\boldsymbol{q}}^n + \vartheta \tilde{\boldsymbol{q}} \right] \Delta t.
$$

W węzłach należących do  $S^c$  przemieszczenia te odpowiadają penetracjom  $\tilde{g}$ , w ogólności nie spełniającym żądanej tolerancji. Dążymy zatem do tego, aby poprawka prędkości  $\delta \dot{q}$ , wyliczona w kolejnej iteracji, powodowała takie przesunięcie węzłów kontaktowych, aby penetracje  $q = \tilde{q} + \delta q$  były równe  $\delta$ .

Zgodnie z regułą całkowania prędkości po czasie, dla każdego węzła mamy

$$
\delta \mathbf{q} = \vartheta \Delta t \, \delta \dot{\mathbf{q}}.
$$

Dla każdego węzła kontaktowego mamy ponadto

$$
\delta g^k = -\boldsymbol{n}^{k\mathrm{T}} \delta \boldsymbol{u}^k = -\boldsymbol{Q}^k \delta \boldsymbol{q}, \qquad k=1,\ldots,M,
$$

co można zbiorczo zapisać jako

$$
\delta \boldsymbol{g} = -\boldsymbol{Q} \delta \boldsymbol{q}.
$$

Warunek, którego spełnienia żądamy dla rozwiązania  $\delta \dot{q}$ , daje się więc wyrazić jako

$$
\delta = \tilde{g} - \vartheta \Delta t \, Q \delta \dot{q} \tag{108}
$$

Tymczasem poszukiwana poprawka  $\delta \dot{q}$  jest rozwiązaniem układu równań (104)–(106), czyli

$$
\left(\boldsymbol{K}^{\mathrm{sh}}+\boldsymbol{K}^{\mathrm{nc}}+\vartheta\delta t\,\boldsymbol{Q}^{\mathrm{T}}\,\boldsymbol{\epsilon}\,\boldsymbol{Q}\right)\delta\dot{\boldsymbol{q}}=\boldsymbol{f}^{\mathrm{nc}}-\bar{\boldsymbol{K}}\dot{\boldsymbol{q}}+\boldsymbol{Q}^{\mathrm{T}}\,\boldsymbol{\epsilon}\,\tilde{\boldsymbol{g}}.
$$

Eliminując z powyższego równania wielkość  $\tilde{g}$  przy wykorzystaniu warunku (108) otrzymujemy po redukcji wyrazów podobnych

$$
\left(\boldsymbol{K}^{\mathrm{sh}}+\boldsymbol{K}^{\mathrm{nc}}\right)\delta\dot{\boldsymbol{q}}=\boldsymbol{f}^{\mathrm{nc}}-\bar{\boldsymbol{K}}\dot{\boldsymbol{q}}+\boldsymbol{Q}^{\mathrm{T}}\boldsymbol{\epsilon}\boldsymbol{\delta}
$$

Tak otrzymane równanie mnożymy lewostronnie przez  $Q$  i wykorzystujemy warunek ortogonalności (103). Po przeniesieniu na lewą stronę wyrazów zawierających  $\epsilon$  otrzymujemy

$$
\epsilon \delta = -Q \left[ f^{\text{nc}} - \bar{K} \dot{q} - \left( K^{\text{sh}} + K^{\text{nc}} \right) \delta \dot{q} \right]
$$
 (109)

Warunek (109) jest układem M równań z niewiadomymi  $\epsilon^k$ ,  $k = 1, \ldots, M$ , zgromadzonymi na przekątnej macierzy diagonalnej  $\epsilon$ . Jak łatwo zauważyć, układ jest rozprzężony, tj. każdą niewiadomą można odpowiednio wyznaczyć ze wzoru

$$
\epsilon^{k} = -\frac{1}{\delta^{k}} Q_{k\alpha} \left[ f^{\text{nc}}_{\alpha} - \bar{K}_{\alpha\beta} \dot{q}_{\beta} - \left( K^{\text{sh}}_{\alpha\beta} + K^{\text{nc}}_{\alpha\beta} \right) \delta \dot{q}_{\beta} \right]. \tag{110}
$$

Wzory (110) są wielowymiarowym odpowiednikiem wzoru (107) (znak "minus" wynika z przyjętej definicji wektorów normalnych w tablicy  $Q$  jako skierowanych przeciwnie do penetracji). Widać jednak, że w obecnym sformułowaniu wzory te nie dają się zastosować, ponieważ po ich prawej stronie pojawiają się niewiadome  $\delta \dot{q}_\beta$ , które nie są na tym etapie znane.

W tym momencie zauważmy, że naszym ostatecznym celem nie jest doprowadzenie do dokładnego spełnienia warunku (108). W rzeczywistości wystarczy nam uzyskanie rozwiązania, w którym wartości penetracji węzłowych będą w przybliżeniu spełniały ten warunek, a więc będą rzędu  $\delta$ . Intuicja podpowiada więc, że współczynniki kary  $\epsilon^k$ , spełniające te oczekiwania, mogą być wyznaczone ze wzoru (110), jeżeli w miejsce niewiadomych wartości elementów wektora  $\delta \dot{\bm{q}}$  podstawimy jakieś wartości przybliżone  $\delta \dot{\tilde{\bm{q}}}$ , które potrafimy oszacować. Zwróćmy uwagę, że w kolejnych iteracjach równowagi poprawka wektora uogólnionych prędkości węzłowych  $\delta \dot{q}$  jest coraz mniejsza i w zbieżnym schemacie iteracyjnym (a tylko o takich tu mówimy) dąży do zera. Jednocześnie poprawka ta ma spełniać warunek (108) w węzłach kontaktowych. Stawiamy zatem hipotezę, potwierdzoną w przedstawionych dalej testach numerycznych, że takim wystarczająco dobrym przybliżeniem wektora  $\delta \dot{q}$  jest wektor składający się:

- w węzłach kontaktowych z prędkości, zapewniających ortogonalne zrzutowanie tych węzłów na powierzchnię kontaktu na końcu kroku,
- w pozostałych węzłach z wartości zerowych.

Wyżej wymienione warunki można formalnie zapisać w postaci następującego wzoru:

$$
\delta \tilde{q}_{\beta} = Q_{k\beta} \tilde{g}_k, \qquad \delta \dot{\tilde{q}}_{\beta} = \frac{1}{\vartheta \Delta t} \delta \tilde{q}_{\beta} , \qquad (111)
$$

który po podstawieniu do równania (110) prowadzi do warunku

$$
\epsilon^{k} = -\frac{1}{\delta^{k}} Q_{k\alpha} \left( f^{\text{nc}}_{\alpha} - \bar{K}_{\alpha\beta} \dot{q}_{\beta} \right) - \frac{1}{\delta^{k} \vartheta \Delta t} \left[ Q_{k\alpha} \left( K^{\text{sh}}_{\alpha\beta} + K^{\text{nc}}_{\alpha\beta} \right) Q_{l\beta} \tilde{g}_{l} \right]. \tag{112}
$$

Przybliżenie (111) jest z całą pewnością wystarczające w dalszych iteracjach równowagi, kiedy rozwiązanie jest bliskie zbieżności. Tylko wtedy bowiem zastąpienie zerami przyrostów prędkości w węzłach swobodnych może być uznane za dobre przybliżenie. W pierwszej iteracji, lub w pierwszych dwóch, to założenie może być uznane za problematyczne. W takim przypadku oczywiście można zastosować tradycyjne podejście, ze współczynnikami kary wyznaczonymi arbitralnie. Jednak testy numeryczne przeprowadzone przez autorów wskazują, że wzór (112) daje się z powodzeniem stosować już począwszy od pierwszej iteracji równowagi, a wyniki są zadowalające.

Metoda adaptacyjnego wyznaczania współczynnika kary ma jednak jedną ujemną cechę. Liczba iteracji równowagi niezbędnych do uzyskania zbieżności w każdym kroku jest zwykle większa niż przy tradycyjnej metodzie ze stałym współczynnikiem kary. Dlatego przynajmniej w niektórych zadaniach użycie metody tradycyjnej może być bardziej wskazane, niż metody adaptacyjnej.

#### Poszukiwanie kontaktu

Równania przedstawione powyżej w niniejszym podrozdziale można zastosować pod warunkiem, że wiemy, które z węzłów siatki MES arkusza blachy w danej chwili kontaktują się z narz˛edziami. Wyznaczenie przyczynków do macierzy stycznej (128) i wektora reakcji kontaktowych (91) musi być więc poprzedzone wyznaczeniem zbioru węzłów, których te przyczynki dotyczą, a więc węzłów, które w danej chwili mają dodatnią penetrację  $q$  którejś z powierzchni sztywnych.

Odbywa się to generalnie poprzez obliczenie odległości każdego węzła blachy od każdej powierzchni sztywnej. Następnie należy określić, czy dany węzeł da się zrzutować na powierzchnię (jest ona ograniczona krawędziami, więc rzut może wypaść poza ich obrębem), a jeżeli tak, to po której stronie powierzchni węzeł się znajduje (powierzchnie te mają rozróżnialne strony, zewnętrzna i wewnętrzną, więc odległość węzła od jego rzutu na powierzchnię może być odpowiednio dodatnia lub ujemna).

Powierzchnie sztywne są zdyskretyzowane, czyli zdefiniowane przez rozłączne siatki trójkątnych elementów sztywnych rozpiętych na węzłach. Sposób numeracji węzłów implikuje rozróżnienie na stronę zewnętrzną i wewnętrzną każdego elementu (patrząc od zewnątrz powinniśmy widzieć węzły ponumerowane przeciwzegarowo), zaś prawidłowa siatka nie może zawierać par sąsiadujących elementów o przeciwnej orientacji wnętrze/zewnętrze.

Typowy algorytm poszukiwania kontaktu dla powierzchni zdyskretyzowanej [9] polega na znalezieniu dla danego węzła blachy  $P$  najbliższego węzła siatki elementów powierzchni kontaktowej K, a następnie sprawdzeniu, czy punkt P rzutuje się ortogonalnie na któryś z elementów siatki sąsiadujących z węzłem K. Jeśli tak, to odległość punktu P od jego rzutu P' jest szukaną odległością od powierzchni, a iloczyn wektora  $\vec{PP'}$  wektora normalnego do powierzchni (skierowanego na zewnątrz) decyduje o znaku tej odległości.

Taki algorytm generuje jednak liczne błędy w przypadku nieregularnych siatek, a takie właśnie są często siatki dyskretyzacji powierzchni sztywnych. W takich siatkach najbliższy węzeł często nie styka się z elementem zawierającym rzut punktu na powierzchnię. Przykładem niech będzie sytuacja przedstawiona na rys. 7 (załóżmy dla uproszczenia, że punkt  $P$  leży na powierzchni, czyli  $P = P'$ ). Kolorem szarym zaznaczono obszar, gdzie algorytm będzie próbował znaleźć rzut punktu  $P$ , oczywiście bezskutecznie.

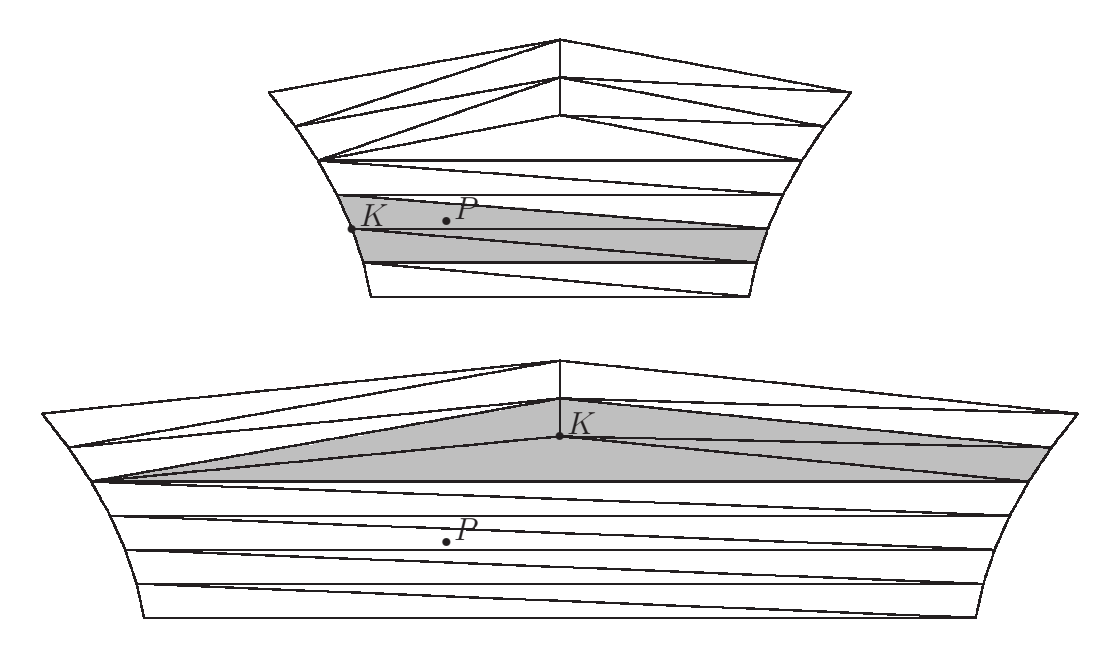

Rysunek 7: Przykład prawidłowego i błędnego działania tradycyjnego algorytmu poszukiwania kontaktu

Dlatego w programie NUMPRESS-Flow zastosowano bardziej kosztowny numerycznie, ale też bardziej niezawodny algorytm, w którym dla każdego węzła blachy  $P$  poszukiwany jest najbliższy element dyskretyzacji powierzchni sztywnej. Odbywa się to metodą rzutowania punktu  $P$  na płaszczyznę kolejnych elementów. Jeżeli rzut  $P'$  należy do obszaru elementu, szukaną odległością jest długość odcinka  $PP'$ . Jeśli nie, punkt  $P$  jest rzutowany na poszczególne krawędzie trójkątnego elementu. Jeżeli rzut P' leży na jednej z krawędzi, szukaną odległością jest znowu długość odcinka  $PP'$ . Jeśli nie, jest nią najmniejsza z odległości punktu P od wierzchołków elementu (punkt rzutowania  $P'$  to w tym przypadku wspomnniany najbliższy wierzchołek).

Odległość punktu od powierzchni definiujemy jako najmniejszą z odległości tego punktu od poszczególnych elementów powierzchni. Ponadto wynikiem algorytmu jest punkt rzutowania  $P'$  i stowarzyszony z nim najbliższy element  $e_{\min}$ . Dwa ostatnie wyniki (a częściej tylko ten ostatni) mogą być niejednoznaczne — wówczas program wybiera jedną z dostępnych możliwości w sposób przypadkowy.

Aby zastosować wzory na reakcje kontaktowe z podrozdz. 3.5, konieczne jest jeszcze wyznaczenie wektora  $n$  normalnego do powierzchni w punkcie  $P'$ , skierowanego na jej zewnątrz. Znając ten wektor, możemy określić znak penetracji  $g$ , równej co do modułu odległości  $PP'$ . Jeśli punkt  $P'$  leży wewnątrz elementu  $e_{\min}$ , sprawa jest prosta, gdyż wektor  $\bm{n}$  jest po prostu wektorem normalnym do płaszczyzny elementu (dla której potrafimy określić jednoznacznie, która strona jest zewnętrzna). Jeśli nie, wówczas mamy dwie możliwości: albo punkt P' leży na granicy między elementami nieleżącymi w jednej płaszczyźnie (wspólna krawędź lub wierzchołek) — wtedy wektorem normalnym jest wektor jednostkowy kierunku  $\vec{PP'}$  lub  $\vec{PP'}$  (w zależności od znaku iloczynu skalarnego  $n$  i wektorów normalnych do sąsiadujących elementów), albo punkt  $P'$  leży na krawędzi zewnętrznej powierzchni sztywnej — wtedy uznajemy, że punkt  $P$  nie rzutuje się na powierzchnię, czyli nie jest w kontakcie z nią. Można wykazać, że takie sformułowanie jest jednoznaczne, o ile kąty między płaszczyznami sąsiadujących elementów są rozwarte. Warunek ten można uznać za spełniony — w procesach tłoczenia blachy narzędzia mają zawsze łagodne, zaokrąglone kształty, więc można założyć, że dla odpowiednio gęstych siatek przypadki ostrych naroży nie powinny się zdarzać w rzeczywistych zadaniach obliczeniowych.

Zastosowanie powyższego schematu może być jednak przyczyną problemów ze zbieżnością procedur iteracyjnych zagadnienia równowagi. Wynika to z faktu, że jeśli punkt  $P$ , "ślizga się" po powierzchni sztywnej (a właściwie tuż pod nią, aby spełnić numeryczny warunek dodatniej penetracji konieczny do zastosowania metody współczynników kary), to przy przejsciu przez ´ krawędź lub wierzchołek siatki następuje gwałtowna, skokowa zmiana kierunku normalnego do powierzchni.

Dlatego w programie zastosowano modyfikację tego algorytmu, mającą na celu "wygładzenie" takich przejść. Modyfikacja polega na tym, że za kierunek normalny do elementu trójkątnego w danym jego punkcie przyjmuje się nie kierunek normalny do płaszczyzny tego elementu (stały dla wszystkich jego punktów), a kierunek "interpolowany", według wzoru

$$
\bar{n} = \xi_1 n^{(1)} + \xi_2 n^{(2)} + \xi_3 n^{(3)} \tag{113}
$$

gdzie  $n^{(i)}$  to wektory normalne w węzłach elementu (uśrednione po sąsiadujących z nimi elementach, w przypadku, gdy nie są one koplanarne), a  $\xi_i$  — współrzędne barycentryczne danego punktu wewnątrz elementu, dla którego wyznaczamy kierunek normalny. Kreska nad symbolem  $\bar{n}$  wskazuje, że w ogólnym przypadku tak wyznaczony wektor nie jest jednostkowy i należy go znormalizować ( $\mathbf{n} = \bar{\mathbf{n}} / ||\bar{\mathbf{n}}||$ ). Tak zdefiniowany wektor różni się (zwykle nieznacznie) od wektora normalnego płaszczyzny elementu, zaś powyższa definicja powala na (i) jednoznaczne zdefiniowanie rzutu  $P'$  i kierunku normalnego również na krawędziach i wierzchołkach siatki powierzchni sztywnej, oraz (ii) ciągłość wektora normalnego na krawędziach sąsiadujących elementów tej siatki.

# 4 Metody rozwiązania układu równań MES

### 4.1 Całkowanie w czasie i przestrzeni

Podstwowym układem równań, obowiązującym dla każdej chwili czasu  $t$ , jest układ (66), lub jego wersja (94) wzbogacona o reakcje kontaktowe. Jest oczywiście niemożliwe, aby rozwiązywać go nieskończenie wiele razy, czyli dla każdego t, stąd konieczne jest przyjęcie pewnego schematu całkowania po czasie. Faktycznie zatem rozwiązujemy równania równowagi tylko w kolejnych dyskretnych chwilach czasu  $t_0 = 0, t_1, t_2, \ldots$ , rozmieszczonych odpowiednio gęsto na osi czasu, zakładając przy tym, że rozwiązując je w chwili  $t_{n+1}$  znamy już rozwiązanie dla chwili  $t_n$ . W szczególności, znana jest geometria, czyli wartości przemieszczeń i obrotów w węzłach  $q^n$  (scałkowane po czasie od początku analizy na podstawie znanych prędkości  $\dot{q}^i$ w kolejnych krokach) oraz uaktualnione współrzędne węzłów  $\bm{x}^n = \bm{x}^0 + \bm{u}^n$ , a także wartości prędkości we wszystkich stopniach swobody  $\dot{q}^n$ .

Przyjmujemy również, że przemieszczenia i obroty w chwili  $t_{n+1}$  wyrażają się wzorem

$$
\boldsymbol{q}^{n+1} = \boldsymbol{q}^n + [(1-\vartheta)\dot{\boldsymbol{q}}^n + \vartheta \dot{\boldsymbol{q}}^{n+1}] \Delta t \tag{114}
$$

gdzie  $\Delta t = t_{n+1} - t_n$ , a  $\dot{q}^{n+1}$  to nieznane jeszcze rozwiązanie dla kroku  $t_{n+1}$ . Wartość parametru  $\vartheta$  należy do przedziału  $(0, 1]$  (naturalnym wyborem dla typowego ilorazu różnicowego wydaje się  $\vartheta = \frac{1}{2}$  $\frac{1}{2}$ , jednak dla poprawienia stabilności numerycznej często przyjmuje się wyższe wartości, włącznie z  $\vartheta = 1$ ). Oznacza to, że również aktualne współrzędne węzłów  $x^{n+1} = x^0 + u^{n+1}$  zależą od nieznanego rozwiązania  $\dot{q}^{n+1}$  (wektor  $u^{n+1}$ , oprócz zadanych prędkości, zawiera bowiem elementy wektora  $\dot{q}^{n+1}$  odpowiadające przemieszczeniowym stopniom swobody).

Wynika stąd wniosek, że nieliniowości pojawiające się w układzie równań (66) i wyrażone przez zależności  $\bar{\bm{K}}=\bar{\bm{K}}(\dot{\bm{q}}),\bar{\bm{K}}^\mathrm{pr}=\bar{\bm{K}}^\mathrm{pr}(\dot{\bm{q}}),\bm{f}=\bm{f}(\dot{\bm{q}}),\bm{f}^{\mathrm{c}}=\bm{f}^{\mathrm{c}}(\dot{\bm{q}}),$  mogą być dwojakiego rodzaju. Pierwszy rodzaj, to zależność bezpośrednia, czyli taka, gdy jakaś wielkość jest jawną funkcją np. lokalnej prędkości odkształcenia (która może być wyrażona za pomocą równań geometrycznych jako funkcja prędkości węzłowych  $\dot{q}$ ). Przyglądając się wszystkim etapom budowy macierzy  $\bar{K}$ ,  $\bar{K}^{\text{pr}}$  i wektorów  $f, f^{\text{c}}$  oraz wielkościom niezbędnym do ich wyliczenia, wnioskujemy, że taka bezpośrednia zależność pojawia się jedynie w macierzach  $\bar K$  i  $\bar K^{\mathrm{pr}},$ a konkretnie w konstytutywnej macierzy lepkości  $\bar{\bm{D}}^{\rm s}(\dot{\bm{E}})$  występującej w macierzy każdego elementu  $\bar{K}^e$  (55), a także w wektorze  $f^c$ .

Drugi rodzaj zależności wynika ze wspomnianego przed chwilą faktu, że aktualna geometria, na której budujemy wszystkie wielkości pojawiające się we wzorach z poprzedniego podrozdziału, zależy od niewiadomego rozwiązania zgodnie ze wzorem (114). Pochodna  $\partial q_\alpha^{n+1}/\partial \dot q_\beta^{n+1}=\vartheta\Delta t\delta_{\alpha\beta}$  jest wprawdzie proporcjonalna do  $\vartheta\Delta t$ , ma więc względnie małe wartości (jak wspomnieliśmy, długości kroków czasowych  $\Delta t$  nie mogą być znaczne), jednak w ścisłym sformułowaniu nie może być pominięta. Tymczasem od aktualnych położeń węzłów, a więc od aktualnych przemieszczeń, zależą m.in. macierze geometryczne  $\boldsymbol{B}$  i macierze transformacji układów współrzędnych  $T$  w elementach. Dodatkowo zależność ta pojawi się także w samych związkach konstytutywnych (była już o tym mowa) — wartość zredukowanego odkształcenia  $\bar e^{n+1}$  można również wyznaczyć w przybliżeniu jako  $\bar e^{n+1}=\bar e^n+[(1-\vartheta)\dot{\bar e}^n+\vartheta\dot{\bar e}^{n+1}]\Delta t,$ co wpłynie na zależność macierzy konstytutywnej  $\bm{D}$  od  $\dot{\bar{e}}^{n+1}$ , a w konsekwencji również od  $\dot{\boldsymbol{q}}^{n+1}$  .

Do obliczenia macierzy  $\bar{K}^e$  i wektora  $f^e$  niezbędne jest wykonanie całkowania po powierzchni środkowej elementu  $S^e$ . Ponadto, do wyznaczenia macierzy  $\bar{\bm{D}}^s$  trzeba obliczyć całkę po grubości elementu. Całki te wyznaczamy metodą punktów Gaussa, a więc jako sumę ważoną wyrażenia podcałkowego wyliczonego w wybranych punktach o zadanych współrzędnych bezwymiarowych. Przykładowo dla całki powierzchniowej

$$
\int_{S^e} f(\xi_n) \, dS = \sum_{g=1}^{N_G} f(\xi_n^{(g)}) w^{(g)} S^e,\tag{115}
$$

gdzie  $\xi_n$  oznaczają bezwymiarowe współrzędne barycentryczne punktów powierzchni ( $\xi_n \in$  $[0, 1]$ ,  $\xi_1 + \xi_2 + \xi_3 = 1$ ), jednoznacznie odpowiadające rzeczywistym współrzędnym kartezjańskim  $x, y, z$ . Podobnie dla całki po grubości, gdzie definiujemy bezwymiarową współrzędną  $\eta \in \left[-\frac{1}{2}\right]$  $\frac{1}{2}, \frac{1}{2}$  $\frac{1}{2}$ :

$$
\int_{-h/2}^{h/2} f(\eta) dz = \sum_{g=1}^{N_{Gz}} f(\eta^{(g)}) w^{(g)} h.
$$
 (116)

Zwróćmy uwagę, że wartość całki w obu przypadkach zależy nie tylko od wartości całkowanej funkcji, ale też od obszaru całkowania (odpowiednio  $S^e$  i h). Jednak w powyższych wzorach wartości współrzędnych punktów całkowania  $\xi_n^{(g)}$  i  $\eta^{(g)}$  nie zależą od wielkości obszaru. Jeśli więc chcemy wyznaczyć zależność takiej całki od zmiennej geometrii modelu (o której była mowa przed chwilą), wystarczy różniczkować po parametrach geometrycznych (np.  $x$ ) tylko postać funkcji podcałkowej oraz całkowite pole  $S<sup>e</sup>$  lub grubość  $h$ , w zależności od rodzaju całki.

Warto też zauważyć, że w omawianym modelu konstytutywnym zakładamy nieściśliwość, co praktycznie oznacza, że objętość elementu  $\Omega^e = S^e h = \text{const.}$  Istotnie, bieżąca wartość lokalnej grubości  $h$  jest obliczana z równania konstytutywnego tak, aby zniwelować zmianę objętości spowodowaną przez lokalną zmianę powierzchni. Wynika stąd, że np. macierz  $\bar{\bm{K}}^e$  (54), do której wyliczenia konieczne jest efektywne scałkowanie określonych wielkości po objętości

elementu (bo wyrażenie na  $\bar{D}^{\rm s}$  (38) zawiera całkę po grubości), będzie zależała od geometrii tylko o tyle, o ile wyrażenie podcałkowe będzie od niej zależne. Innymi słowy, przy różniczkowaniu  $\bar{\bm{K}}^e$  względem parametrów geometrycznych można zaniedbać zależność  $S^e$  i h od tych parametrów. Podobnie rzecz ma się z pierwszym członem sił węzłowych  $f^e$  we wzorze (57)  $(t<sup>edge</sup>$  również zawiera całkowanie po grubości). Jedynie siły powierzchniowe (drugi człon w (57)) będą zależały od zmian pola powierzchni na której działają.

## 4.2 Schemat iteracyjny i algorytmiczna macierz styczna

Nieliniowy układ równań (94) jest rozwiązywany przy użyciu iteracji Newtona–Raphsona. Procedura ta polega na wyznaczaniu macierzy  $K$  i wektora  $f$  dla kolejnych przybliżeń wektora  $\dot{q}$ i wyliczaniu poprawek tego wektora  $\delta \dot{q}$  z równania

$$
\left(\bar{K} + \frac{\mathrm{d}\bar{K}}{\mathrm{d}\dot{q}}\dot{q} + \frac{\mathrm{d}\bar{K}^{\mathrm{pr}}}{\mathrm{d}\dot{q}}\dot{q}^{\mathrm{pr}} - \frac{\mathrm{d}f}{\mathrm{d}\dot{q}} - \frac{\mathrm{d}f^{c}}{\mathrm{d}\dot{q}}\right)\delta\dot{q} = f + f^{c} - \bar{K}\dot{q} - \bar{K}^{\mathrm{pr}}\dot{q}^{\mathrm{pr}}.\tag{117}
$$

Poprawki są dodawane do bieżących przybliżeń rozwiązania ( $\dot{q} := \dot{q} + \delta \dot{q}$ ) i procedura jest powtarzana aż do osiągnięcia zbieżności zgodnie z pewnym przyjętym kryterium.

Macierz w nawiasie po lewej stronie równania (117) jest nazywana algorytmiczną macierzą styczną i będziemy ją oznaczać symbolem  $K$ . Prawa strona równania (117) to wektor sił resztkowych (rezydualnych), oznaczany symbolem  $r$ . Jest to wektor zawierający niezrównoważone siły w węzłach, będące konsekwencją faktu, że rozwiązanie  $\dot{q}$ , dla którego je wyznaczyliśmy, nie jest dokładne. Reasumując, równanie (117) zapisujemy jako

$$
K \,\delta \dot{q} = r \tag{118}
$$

gdzie

$$
r = f + f^c - \bar{K}\dot{q} - \bar{K}^{\text{pr}}\dot{q}^{\text{pr}}, \qquad (119)
$$

$$
\boldsymbol{K} = \boldsymbol{K}^{\text{sh}} + \boldsymbol{K}^{\text{f}} + \boldsymbol{K}^{\text{c}} \tag{120}
$$

oraz

$$
K_{\alpha\beta}^{\text{sh}} = \bar{K}_{\alpha\beta} + \frac{\partial \bar{K}_{\alpha\gamma}}{\partial \dot{q}_{\beta}} \dot{q}_{\gamma} + \frac{\partial \bar{K}_{\alpha\mu}^{\text{pr}}}{\partial \dot{q}_{\beta}} \dot{q}_{\mu}^{\text{pr}} , \qquad (121)
$$

$$
K_{\alpha\beta}^{\text{f}} = -\frac{\partial f_{\alpha}}{\partial \dot{q}_{\beta}}, \qquad (122)
$$

$$
K_{\alpha\beta}^{\rm c} = -\frac{\partial f_{\alpha}^{\rm c}}{\partial \dot{q}_{\beta}}\,,\tag{123}
$$

 $\alpha, \beta, \gamma = 1, \ldots, N, \mu = 1, \ldots, N^{\text{pr}}.$ 

Sens rozbicia macierzy  $K$  na wyżej zdefiniowane trzy składniki jest taki, że opisują one zależność od rozwiązania, odpowiednio, własności arkusza blachy ( $\bm{K}^\mathrm{sh}$ ), sił zewnętrznych ( $\bm{K}^\mathrm{f}$ ) oraz sił kontaktowych  $(K^c)$ . Aby zbudować układ równań, konieczne jest wyznaczenie tych członów. Rozpiszmy zatem równania (121)–(123).

Zgodnie z  $(61)$  i  $(65)$ , przedstawiamy składowe macierzy K jako

$$
\bar{K}_{\alpha\beta} = \sum_{e=1}^{N_E} J_{\bar{\alpha}\alpha} J_{a\bar{\alpha}}^e \, \bar{K}_{ab}^e \, J_{b\bar{\beta}}^e J_{\bar{\beta}\beta} \,,
$$

 $\bar{\alpha}, \bar{\beta} = 1, \ldots, N + N^{\text{pr}}, a, b = 1, \ldots, 18$ . Ponieważ macierze boolowskie  $J^e$ ,  $J$  i  $J^{\text{pr}}$  nie zależą od rozwiązania, mamy również

$$
\begin{array}{rcl} \frac{\partial \bar{K}_{\alpha\gamma}}{\partial \dot{q}_{\beta}}\, \dot{q}_{\gamma} & = & \displaystyle \sum_{e=1}^{N_E} J_{\bar{\alpha}\alpha} J_{a\bar{\alpha}}^e \, \frac{\partial \bar{K}_{ac}^e}{\partial \dot{q}_{\beta}} \, J_{c\bar{\gamma}}^e J_{\bar{\gamma}\gamma} \dot{q}_{\gamma} \, , \\ \frac{\partial \bar{K}_{\alpha\mu}^{\mathrm{pr}}}{\partial \dot{q}_{\beta}} \, \dot{q}_{\mu}^{\mathrm{pr}} & = & \displaystyle \sum_{e=1}^{N_E} J_{\bar{\alpha}\alpha} J_{a\bar{\alpha}}^e \, \frac{\partial \bar{K}_{ac}^e}{\partial \dot{q}_{\beta}} \, J_{c\bar{\gamma}}^e J_{\bar{\gamma}\mu}^{\mathrm{pr}} \dot{q}_{\mu}^{\mathrm{pr}} \, , \end{array}
$$

a więc, por. (59), (62),

$$
\frac{\partial \bar{K}_{\alpha\gamma}}{\partial \dot{q}_{\beta}}\,\dot{q}_{\gamma} + \frac{\partial \bar{K}_{\alpha\mu}^{\text{pr}}}{\partial \dot{q}_{\beta}}\,\dot{q}_{\mu}^{\text{pr}}\ =\ \sum_{e=1}^{N_E} J_{\bar{\alpha}\alpha}J_{a\bar{\alpha}}^e\,\frac{\partial \bar{K}_{ac}^e}{\partial \dot{q}_{\beta}}\,J_{c\bar{\gamma}}^e\dot{q}_{\bar{\gamma}}^{\text{g}} = \sum_{e=1}^{N_E} J_{\bar{\alpha}\alpha}J_{a\bar{\alpha}}^e\,\frac{\partial \bar{K}_{ac}^e}{\partial \dot{q}_{\beta}}\,\dot{q}_{c}^e\,.
$$

Ponieważ ponadto

$$
\frac{\partial \bar{K}^e_{ac}}{\partial \dot{q}_\beta} = \frac{\partial \bar{K}^e_{ac}}{\partial \dot{q}^e_b} J^e_{b\bar{\beta}} J_{\bar{\beta}\beta} \,,
$$

możemy ostatecznie zapisać

$$
K_{\alpha\beta}^{\text{sh}} = \bar{K}_{\alpha\beta} + \frac{\partial \bar{K}_{\alpha\gamma}}{\partial \dot{q}_{\beta}} \dot{q}_{\gamma} + \frac{\partial \bar{K}_{\alpha\mu}^{\text{pr}}}{\partial \dot{q}_{\beta}} \dot{q}_{\mu}^{\text{pr}} = \sum_{e=1}^{N_E} J_{\bar{\alpha}\alpha} J_{a\bar{\alpha}}^e K_{ab}^e J_{b\bar{\beta}}^e J_{\bar{\beta}\beta}.
$$
 (124)

$$
K_{ab}^e = \bar{K}_{ab}^e + \frac{\partial \bar{K}_{ac}^e}{\partial \dot{q}_b^e} \dot{q}_c^e, \qquad (125)
$$

gdzie przez  $K^e$  oznaczyliśmy algorytmiczną macierz styczną dla elementu  $e$ . Kolejny człon, czyli  $K_{\alpha\beta}^{\rm f}$  , rozpiszemy jako

$$
K_{\alpha\beta}^{\mathbf{f}} = -\sum_{e=1}^{N_E} J_{\bar{\alpha}\alpha} J_{a\bar{\alpha}}^e \frac{\partial f_a^e}{\partial \dot{q}_\beta} = \sum_{e=1}^{N_E} J_{\bar{\alpha}\alpha} J_{a\bar{\alpha}}^e K_{ab}^{\mathbf{f} \ e} J_{b\bar{\beta}}^e J_{\bar{\beta}\beta} \,, \tag{126}
$$

$$
K_{ab}^{\text{f }e} = -\frac{\partial f_a^e}{\partial \dot{q}_b^e},\tag{127}
$$

gdzie  $K^{fe}$  oznacza algorytmiczną macierz styczną związaną ze zmiennymi obciążeniami działającymi na element e. Ostatni człon, czyli  $K<sup>c</sup>$ , wyprowadziliśmy już w podrozdz. 3.5, p. wzór (95) — ma on postac´

$$
K_{\alpha\beta}^{\rm c} = \sum_{k \in \{S^{\rm c}\}} J_{\bar{\alpha}\alpha} J_{i\bar{\alpha}}^k D_{ij}^{\rm c}{}^k J_{j\bar{\beta}}^k J_{\bar{\beta}\beta} \,, \tag{128}
$$

Do wyznaczenia pozostają zatem składowe macierzy stycznych na poziomie elementów  $K_{ab}^e$ ,  $K_{ab}^{\text{f}e}$  oraz na poziomie węzłów  $D_{ij}^{\text{c}k}$ .

Zanim wyprowadzimy odpowiednie wzory, zwrócimy uwagę na kwestię symetrii macierzy algorytmicznej. Zauważmy, że jeśli wspomniane macierze  $\bm{K}^e$  ,  $\bm{K}^{\text{fe}}$  i  $\bm{D}^{\text{ck}}$  są symetryczne, to cała algorytmiczna macierz styczna  $\overline{K}$  jest również symetryczna. Jest to bardzo ważna cecha, ponieważ znane algorytmy rozwiązywania układu równań dla dużych macierzy dla macierzy symetrycznych są znacznie szybsze, niż ich odpowiedniki dla macierzy dowolnych. W programie NUMPRESS-Flow zastosowany jest taki właśnie algorytm (tzw. solwer), zakładający symetrię macierzy. Dlatego przy wyprowadzaniu macierzy lokalnych będziemy zwracali uwagę na to, czy poszczegóne ich składniki zachowują własność symetrii, a jeśli nie, to czy można je pominać, lub zastąpić wyrazami symetrycznymi. W takim przypadku macierz  $\boldsymbol{K}$  przestaje być oczywiście macierzą styczną, jednak jej użycie w procedurze iteracyjnej nie przekreśla osiągnięcia poprawnego wyniku — może jedynie ją wydłużyć, czyli spowodować zwiększenie liczby iteracji niezbędnych do osiągnięcia zbieżności.

Najwięcej uwagi poświęcimy w niniejszym podrozdziale algorytmicznej macierzy elementu  $K<sup>e</sup>$  danej wzorem (125). Aby ją wyznaczyć, przepiszmy wzór (55) w zapisie wskaźnikowym:

$$
\bar{K}_{ab}^e = \int_{S^e} T_{pa} B_{Kp} \,\bar{D}_{KL}^s \, B_{Lq} T_{qb} \, \mathrm{d}S \tag{129}
$$

Aby obliczyć  $K_{ab}^e$  musimy zróżniczkować powyższe wyrażenie względem  $\dot{q}_b^e$ . Ściśle biorąc, wszystkie elementy w wyrażeniu podcałkowym zależą przynajmniej od aktualnej geometrii, czyli położeń węzłów (a więc, zgodnie z przyjętym schematem całkowania po czasie, od  $\vartheta \Delta t \dot{\boldsymbol{q}}^e$ ). Ponadto macierz konstytutywna lepkości jest funkcją prędkości odkształceń uogólnionych  $\dot{E}$  , a za ich pośrednictwem również  $\dot{q}^e$ . Ze względu na założenie nieściśliwości materiału pomijamy natomiast zależność  $S^e$  i h od aktualnej geometrii.

Na początek rozważmy przybliżoną postać macierzy  $K^e$  wyprowadzoną przy założeniu, że geometria nie zależy od rozwiązania, a więc np. macierze geometryczne  $\vec{B}$  i  $\vec{T}$  są stałe. Wówczas przy różniczkowaniu  $\bar{K}^e$  bierzemy pod uwagę wyłącznie zależność macierzy konstytutywnej  $\bar{D}^{\rm s}$  od prędkości odkształcenia  $\dot{E}$ , bedącej z kolei funkcją  $\dot{q}^e$ . Mamy więc

$$
\begin{array}{rcl}\n\frac{\partial \bar{K}_{ac}^{e}}{\partial \dot{q}_{b}^{e}} & = & \int_{S^{e}} T_{pa} B_{Kp} \frac{\partial \bar{D}_{KM}^{s}}{\partial \dot{q}_{b}^{e}} B_{Mr} T_{rc} \, \mathrm{d}S, \\
\frac{\partial \bar{D}_{KM}^{s}}{\partial \dot{q}_{b}^{e}} & = & \frac{\partial \bar{D}_{KM}^{s}}{\partial \dot{E}_{L}} \frac{\partial \dot{E}_{L}}{\partial \dot{q}_{b}^{e}}, \qquad \frac{\partial \dot{E}_{L}}{\partial \dot{q}_{b}^{e}} = B_{Lq} T_{qb}.\n\end{array}
$$

Uwzględniając ponadto równość  $\dot{E}_M = B_{Mr}T_{rc}\dot{q}^e_c$  oraz definicję (37) przekształcamy wyrażenie na macierz algorytmiczną do postaci

$$
K_{ab}^{e} = \bar{K}_{ab}^{e} + \frac{\partial \bar{K}_{ac}^{e}}{\partial \dot{q}_{b}^{e}} \dot{q}_{c}^{e} = \int_{S^{e}} T_{pa} B_{Kp} \left( \bar{D}_{KL}^{s} + \frac{\partial \bar{D}_{KM}^{s}}{\partial \dot{E}_{L}} \dot{E}_{M} \right) B_{Lq} T_{qb} dS
$$

$$
= \int_{S^{e}} T_{pa} B_{Kp} D_{KL}^{s} B_{Lq} T_{qb} dS.
$$
(130)

Wykorzystując fakt, że macierz obrotu  $T$  jest stała w całym elemencie, możemy również zapisac´

$$
K_{ab}^e = T_{pa} K_{pq}^l T_{qb} , \qquad K_{pq}^l = \int_{S^e} B_{Kp} D_{KL}^s B_{Lq} dS.
$$
 (131)

Postać rozważanej macierzy okazuje się więc identyczna jak macierzy  $\bar{\bm{K}}^e$ , z tym, że zamiast macierzy  $\bar{D}^{\rm s}$  w związkach konstytutywnych występuje macierz styczna  $D^{\rm s}$ . Zwróćmy uwagę, że zarówno macierz  $\bm{D}^{\rm s}$ , jak i wyprowadzona powyżej macierz  $\bm{K}^e$ , są symetryczne.

Macierz (131) jest, jak już wspominaliśmy, przybliżeniem ścisłej macierzy algorytmicznej, ponieważ nie uwzględnia zależności bieżącej geometrii modelu MES od niewiadomego wektora prędkości  $\dot{q}^{n+1}$ . Jest to jednak dość dobre przybliżenie, ponieważ człony uwzględniające tę zależność są proporcjonalne do  $\vartheta \Delta t$ , a więc małe. Zwracamy uwagę, że z punktu widzenia dokładności rozwiązania nie ma znaczenia, czy macierz używana w procedurze iteracyjnej jest ściśle, czy tylko w przybliżeniu równa macierzy algorytmicznej — ewentualne niedokładności rzutują jedynie na szybkość zbieżności procedury i mogą co najwyżej zwiększyć liczbę niezbędnych iteracji. Dlatego powyższe przybliżenie macierzy  $K$  zwykle jest wystarczające.

Spróbujmy jednak wyprowadzić dokładne wyrażenie na algorytmiczną macierz styczną. Niech  $x_3^g$  $_{3N_N \times 1}^{\rm g}$  oznacza tablicę (wektor) współrzędnych węzłów w aktualnej konfiguracji z chwili  $t_{n+1}$  (w poniższym wyprowadzeniu, dla prostoty zapisu, pominiemy wskaźniki  $n+1$ przy wielkościach odnoszących się do tej chwili). Ponieważ stan z poprzedniej chwili  $t_n$  jest znany,  $x^{\mathrm{g}}$  można wyrazić jako

$$
\boldsymbol{x}^{\mathrm{g}} = \boldsymbol{x}^{\mathrm{g}n} + \boldsymbol{J}^x(\boldsymbol{q}^{\mathrm{g}} - \boldsymbol{q}^{\mathrm{g}n}) = \boldsymbol{x}^{\mathrm{g}n} + \boldsymbol{J}^x[(1-\vartheta)\dot{\boldsymbol{q}}^{\mathrm{g}n} + \vartheta\dot{\boldsymbol{q}}^{\mathrm{g}}]\Delta t,\tag{132}
$$

gdzie  $J_{3N_{N}\times 6N_{N}}^{x}$  jest macierzą boolowską, lokalizującą przemieszczeniowe stopnie swobody w wektorze  $q$ . Podobne wielkości można zdefiniować na poziomie elementu: wektor  $x_{9\times 1}^e$ współrzędnych węzłów elementu  $e$ , i odpowiadającą mu macierz boolowską  $\bm{J}^{xe}_{9\times 18}$ 

$$
\boldsymbol{x}^e = \boldsymbol{x}^{en} + \boldsymbol{J}^{xe}(\boldsymbol{q}^e - \boldsymbol{q}^{en}) = \boldsymbol{x}^{en} + \boldsymbol{J}^{xe}[(1-\vartheta)\dot{\boldsymbol{q}}^{en} + \vartheta\dot{\boldsymbol{q}}^e]\Delta t, \tag{133}
$$

Po zróżniczkowaniu mamy zatem

$$
\frac{\mathrm{d}x_B^e}{\mathrm{d}\dot{q}_b^e} = J_{Bb}^{xe} \,\vartheta \Delta t, \qquad B = 1, \dots, 9.
$$

Rozpiszmy zatem jeszcze raz wyrażenia na pochodną  $\bar K^e$  i  $f^e$  względem  $\dot{q}^e$ . Przypominając wnioski z dyskusji na temat numerycznego całkowania po niezmiennej objętości, pomijamy kwestię zależności obszaru całkowania od geometrii, czyli od  $x^e$ .

$$
\frac{\partial \bar{K}_{ac}^{e}}{\partial \dot{q}_{b}^{e}} = \int_{S^{e}} T_{pa} B_{Kp} \frac{\partial \bar{D}_{KM}^{s}}{\partial \dot{E}_{L}} \frac{\partial \dot{E}_{L}}{\partial \dot{q}_{b}^{e}} B_{Mr} T_{rc} dS \n+ \left( \int_{S^{e}} \frac{\partial T_{pa}}{\partial x_{B}^{e}} B_{Kp} \bar{D}_{KM}^{s} B_{Mr} T_{rc} dS \n+ \int_{S^{e}} T_{pa} \frac{\partial B_{Kp}}{\partial x_{B}^{e}} \bar{D}_{KM}^{s} B_{Mr} T_{rc} dS \n+ \int_{S^{e}} T_{pa} B_{Kp} \frac{\partial \bar{D}_{KM}^{s}}{\partial \dot{E}_{L}} \frac{\partial \dot{E}_{L}}{\partial x_{B}^{e}} B_{Mr} T_{rc} dS \n+ \int_{S^{e}} T_{pa} B_{Kp} \bar{D}_{KM}^{s} \frac{\partial B_{Mr}}{\partial x_{B}^{e}} T_{rc} dS \n+ \int_{S^{e}} T_{pa} B_{Kp} \bar{D}_{KM}^{s} B_{Mr} \frac{\partial T_{rc}}{\partial x_{B}^{e}} dS \right) J_{Bb}^{xe} \vartheta \Delta t.
$$
\n
$$
\frac{\partial \dot{E}_{L}}{\partial \dot{q}_{b}^{e}} = B_{Lq} T_{qb} \qquad \frac{\partial \dot{E}_{L}}{\partial x_{B}^{e}} = \left( \frac{\partial B_{Lq}}{\partial x_{B}^{e}} T_{qd} + B_{Lq} \frac{\partial T_{qd}}{\partial x_{B}^{e}} \right) \dot{q}_{d}^{e}
$$

Wstawiając te zależności do wzoru na macierz algorytmiczną i wprowadzając dodatkowe oznaczenie

$$
\bar{B}_{Ka} = B_{Kp} T_{pa} , \qquad \frac{\partial \bar{B}_{Ka}}{\partial x_B^e} = \frac{\partial B_{Kp}}{\partial x_B^e} T_{pa} + B_{Kp} \frac{\partial T_{pa}}{\partial x_B^e}
$$

otrzymujemy

$$
K_{ab}^e = \bar{K}_{ab}^e + \frac{\partial \bar{K}_{ac}^e}{\partial \dot{q}_b^e} \dot{q}_c^e = \int_{S^e} \bar{B}_{Ka} D_{KL}^s \bar{B}_{Lb} dS + K_{ab}^{*e} \vartheta \Delta t,\tag{134}
$$

gdzie pierwszy człon po prawej stronie zawiera poprzednio wyznaczoną macierz przybliżoną

#### (130), natomiast

$$
K_{ab}^{*e} = \left[ \int_{S^e} \frac{\partial \bar{B}_{Ka}}{\partial x_B^e} \bar{D}_{KM}^s \bar{B}_{Mc} dS \right. \\ + \left( \int_{S^e} \bar{B}_{Ka} \frac{\partial \bar{D}_{KM}^s}{\partial \dot{E}_L} \frac{\partial \bar{B}_{Ld}}{\partial x_B^e} \bar{B}_{Mc} dS \right) \dot{q}_d^e \\ + \int_{S^e} \bar{B}_{Ka} \bar{D}_{KM}^s \frac{\partial \bar{B}_{Mc}}{\partial x_B^e} dS \right] J_{Bb}^x \dot{q}_c^e
$$

jest macierzą skupiającą wszystkie człony związane z zależnością równania równowagi od geometrii. Wykorzystując związki  $E_M = \bar{B}_{Mc}\dot{q}_c^e$ ,  $S_K = \bar{D}_{KM}^s\dot{E}_M$  upraszczamy jeszcze nieco powyższe wyrażenie

$$
K_{ab}^{*e} = \int_{S^e} \frac{\partial \bar{B}_{Ka}}{\partial x_B^e} S_K J_{Bb}^{xe} dS
$$
  
+ 
$$
\int_{S^e} \bar{B}_{Ka} \left( \bar{D}_{KL}^s + \frac{\partial \bar{D}_{KM}^s}{\partial \dot{E}_L} \dot{E}_M \right) \frac{\partial \bar{B}_{Lc}}{\partial x_B^e} \dot{q}_c^e J_{Bb}^{xe} dS
$$
  
= 
$$
\int_{S^e} \left( \frac{\partial \bar{B}_{Ka}}{\partial x_B^e} S_K + \bar{B}_{Ka} D_{KL}^s \frac{\partial \bar{B}_{Lc}}{\partial x_B^e} \dot{q}_c^e \right) J_{Bb}^xe dS
$$

Już pobieżny rzut oka na postać macierzy  $K^{*e}$  wystarczy do stwierdzenia, że jest ona niesymetryczna. Oznacza to, że zastosowanie dokładnej macierzy algorytmicznej (134) w procedurze iteracyjnej rozwiązania układu równań równowagi jest niewskazane — koszt obliczeniowy budowy wszystkich jej członów, a następnie jej faktoryzacji (znacznie wyższy niż w przypadku macierzy symetrycznej) nie zrekompensuje nam poprawy zbieżności procedury iteracyjnej. Podkreślmy raz jeszcze, że macierz  $K^{*e}$  jest mnożona przez  $\vartheta \Delta t$  (134) a więc jej udział w macierzy algorytmicznej  $K^e$  jest mały. Dlatego dokładna macierz algorytmiczna, uwzględniająca niesymetryczny człon  $K^{*e}\theta\Delta t$ , nie jest używana w programie NUMPRESS-Flow.

Rozważmy postać macierzy  $K^{fe}$ , związanej ze zmiennymi obciążeniami, do której obliczenia konieczne jest, por. (127), wyznaczenie pochodnych cząstkowych  $\partial f_a^e / \partial \dot{q}_b^e$ . Wektor sił węzłowych w elemencie  $e$  ma, por. (58), postać

$$
f_a^e = \int_{\partial S^e} T_{pa} N_{Pp} t_P^{\text{edge}} \, \mathrm{d}(\partial S) + \int_{S^e} T_{pa} N_{Pp} t_P^{\text{surf}} \, \mathrm{d}S
$$

 $(p = 1, \ldots, 15, P = 1, \ldots, 5)$ . W realnych zastosowaniach wektor ten jest niezerowy praktycznie tylko w przypadku formowania blachy cisnieniem hydrostatycznym. Działa ono prostopadle ´ do płaszczyzny elementu na całej jego powierzchni, a więc w lokalnym układzie współrzędnych — w kierunku  $z$ . Wektor  $\bm{t}^{\text{edge}}$  jest więc zerowy, zaś  $\bm{t}_{5\times 1}^{\text{surf}}$  zawiera więc same zera i jedną niezerową, trzecią składową, równą wartości tego ciśnienia:

$$
\boldsymbol{t}_{5\times1}^{\mathrm{surf}} = \begin{bmatrix} 0 \\ 0 \\ -p \\ 0 \\ 0 \end{bmatrix}.
$$

Widzimy, że w tym przypadku różniczkowanie względem wektora niewiadomych prędkości węzłowych musi objąć tak że obszar całkowania, który jest zale żny od geometrii (a więc pośrednio od  $\dot{q}_b^e$ ). W przeciwieństwie do wektora sił wewnętrznych, wpływ rozwiązania na wartości

obciążeń zewnętrznych  $f_a^e$  wskutek zmiany pola  $S^e$  nie będzie skompensowany przez stosowną zmianę grubości  $h$ , ponieważ te obciążenia nie zależą od grubości blachy. Oznaczając, dla dowolnej funkcji  $g$  określonej na punktach powierzchni elementu  $S^e$ 

$$
f = \int_{S^e} g \, \mathrm{d} S
$$

i uwzględniając wzór na przybliżone całkowanie metodą Gaussa (115), wyliczamy

$$
df = \int_{S^e} dg \, dS + f \, \frac{dS^e}{S^e} \, .
$$

Zatem interesująca nas pochodna sił obciążenia zewnętrznego może być rozpisana jako

$$
\frac{\partial f_a^e}{\partial \dot{q}_b^e} = \int_{S^e} \frac{\partial T_{pa}}{\partial \dot{q}_b^e} N_{Pp} t_p^{\text{surf}} \, \text{d}S + \int_{S^e} T_{pa} N_{Pp} \frac{\partial t_p^{\text{surf}}}{\partial \dot{q}_b^e} \, \text{d}S + \frac{f_a^e}{S^e} \frac{\partial S^e}{\partial \dot{q}_b^e}
$$
\n
$$
= \vartheta \Delta t \left( \int_{S^e} \frac{\partial T_{pa}}{\partial x_B^e} N_{Pp} t_p^{\text{surf}} \, \text{d}S + \frac{f_a^e}{S^e} \frac{\partial S^e}{\partial x_B^e} \right) J_{Bb}^{xe}
$$
\n
$$
+ \int_{S^e} T_{pa} N_{Pp} \frac{\partial t_p^{\text{surf}}}{\partial \dot{u}_R} N_{Rr} T_{rb} \, \text{d}S,
$$
\n(135)

gdzie macierz boolowska  $J^{xe}_{Bb}$ , przyporzadkowująca współrzędne węzłowe odpowiednim składowym wektora  $q^e$ , została zdefiniowana wzorem (133).

Otrzymana macierz jest sumą dwóch członów, z których pierwszy jest niesymetryczny a drugi symetryczny. Zauważmy jednak że ten drugi jest zerowy, ponieważ składowe lokalne  $t_P^{\rm surf}$ nie zależą ani od przemieszczeń ani od ich prędkości. Zostaje zatem macierz niesymetryczna, która jest mnożona przez względnie małą wielkość  $\vartheta \Delta t$ , a więc, podobnie jak to uzasadnialiśmy dla niesymetrycznej części macierzy  $K^e$ , ma niewielki wpływ na zbieżność procedury iteracyjnej i zostanie pominięta.

Na koniec zajmiemy się macierzą  $D^{ck}$ , pojawiającą się we wzorze (128), związaną z reakcjami kontaktowymi w węźle k. Jak wspomnieliśmy w podrozdz. 3.5, jest ona sumą kilku składników, z których jeden jest niesymetryczny — zawiera bowiem członu  $mn^T$  ( $m_i n_j$ ). W porównaniu z innymi składnikami nie jest on dominujący, zwłaszcza że jest mnożony przez  $\vartheta \Delta t$ , więc dla odpowiednio małego kroku czasowego może być bardzo mały. Dlatego w programie NUMPRESS-Flow do obliczenia tej macierzy stosujemy wzór (90) w którym pomijamy ów niesymetryczny składnik:

$$
D_{ij}^c \approx \mu \epsilon^n g \left[ \frac{\varphi(s)}{s} (\delta_{ij} - n_i n_j - m_i m_j) + \varphi'(s) m_i m_j \right] + \vartheta \Delta t \epsilon^n n_i n_j. \tag{136}
$$

Jest to macierz symetryczna. Ścisła analiza jej postaci prowadzi do wniosku, że jest ona osobliwa i ma dodatnie składowe na głównej przekątnej.

### 4.3 Problemy z osobliwością macierzy w schemacie obliczeniowym

Przedstawiony schemat obliczeniowy może być stosowany pod warunkiem, że styczna macierz lepkości  $K$  jest nieosobliwa. Warunkiem otrzymywania stabilnych rozwiązań, wolnych od błędów numerycznych, jest ponadto możliwie niski wskaźnik uwarunkowania tej macierzy.

W przedstawionym sformułowaniu macierz  $K$  może niestety być osobliwa, i to z kilku powodów. O jednym z nich wspomnieliśmy przy omawianiu równań konstytutywnych materiału sztywno-lepkoplastycznego. Łatwo wykazać, że jeżeli macierz kostytutywna  $D$  jest osobliwa, lub bliska osobliwej, to podobną cechę będzie miała również macierz  $\boldsymbol{K}$ . W podrozdziale 2.3 wskazaliśmy warunki, jakie musi spełniać model konstytutywny materiału, aby takie sytuacje nie miały miejsca.

Innym źródłem osobliwości jest rozpatrywane kinematyczne sformułowanie elementu powłokowego. Przyglądając się przekształceniom niezbędnym do wyprowadzenia wzorów (51)– (52), łatwo zauważymy, że odkształcenia uogólnione d $\boldsymbol{E}$ , zależne od wektora przemieszczeń węzłowych d $q^e$ , są całkowicie niewrażliwe na takie zmiany składowych tego wektora, które odpowiadają obrotom węzłów wokół lokalnej osi z elementu. Wynika to stąd, że w równaniach kinematyki elementu powłokowego nie występuje składowa obrotu  $\theta_z$ . Zatem, z definicji macierzy lepkości elementu  $\bar K^e$  wynika, że produkt  $\bar K^e\dot q^e$  będzie wektorem zerowym, jeżeli wektor prędkości  $\dot{q}^e$  zawiera wyłącznie niezerowe składowe obrotu wokół osi normalnej do elementu. Ten sam wniosek dotyczy również macierzy stycznej  $K^e$ . Jeśli więc w rozpatrywanym arkuszu blachy istnieją węzły, w których stykają się elementy o wspólnym kierunku normalnym (koplanarne), to również globalna macierz lepkości  $K$  może dawać zerowy produkt przy pomnożeniu przez wektor  $\dot{q}$ , jeżeli jedynymi niezerowymi elementami tego wektora są obroty wokół takich kierunków normalnych. Jest to dowód na osobliwość macierzy  $K$ .

Problem, o którym mowa, jest znany w teorii powłok pod hasłem *drill rotation control*. Najczęściej stosowanym sposobem na jego przezwyciężenie jest wprowadzenie do macierzy  $\boldsymbol{K}$ dodatkowych członów narzucających pewną sztuczną sztywność układu względem tego typu zmian wektora  $\dot{q}$ . Wartości tych członów muszą być tak dobrane, aby nie zaburzać w sposób znaczny pozostałych składowych rozwiązania w węzłach (nie mogą więc być zbyt duże), a jednocześnie w istotny sposób powiększać wartość wyznacznika macierzy  $K$  (a więc nie mogą też być zbyt małe).

W programie NUMPRESS-Flow problem ten jest rozwiązany w następujący sposób. Wektory parametrów węzłowych w węzłach elementu (44), wyrażone we współrzędnych lokalnych, zostają rozszerzone o jeden dodatkowy parametr  $d\theta_z$ , tj.

$$
\mathrm{d}\bar{\boldsymbol{q}}_{6\times 1}^{(n)}=\left[\begin{array}{c} \mathrm{d}u^{(n)} \\ \mathrm{d}v^{(n)} \\ \mathrm{d}w^{(n)} \\ \mathrm{d}\theta_{x}^{(n)} \\ \mathrm{d}\theta_{y}^{(n)} \\ \mathrm{d}\theta_{z}^{(n)} \end{array}\right]
$$

.

.

W wyniku tej operacji macierze  $N^{(n)}$  we wzorze (46) i  $B^{(n)}$  we wzorze (47) zostają powiększone o dodatkową szóstą kolumnę, zawierającą same zera. Macierz  $\bm{T}^{(n)}$  zostaje natomiast powi˛ekszona o dodatkowy wiersz i przybiera postac´

$$
\boldsymbol{T}^{(n)}_{6\times6} = \begin{bmatrix} Q_{11} & Q_{12} & Q_{13} & & \\ Q_{21} & Q_{22} & Q_{23} & & \\ Q_{31} & Q_{32} & Q_{33} & & \\ & & & Q_{11} & Q_{12} & Q_{13} \\ & & & & Q_{21} & Q_{22} & Q_{23} \\ & & & & Q_{31} & Q_{32} & Q_{33} \end{bmatrix}
$$

Te zmiany nie powodują jeszcze żadnych modyfikacji wektora uogólnionych odkształceń d $E$ , ani macierzy  $\bar K^e$  i  $K^e$ ; zmienia się jedynie sposób zapisu pośrednich zmiennych niezbędnych do ich wyznaczenia. Zwróćmy jednak uwagę, że zmienia się postać macierzy  $\bar{K}^l$  i  $K^l$ , występujących odpowiednio we wzorach (55) i (131). Ich rozmiar wzrasta z (15  $\times$  15) do  $(18 \times 18)$  i pojawiają się w nich dodatkowe zerowe wiersze i kolumny na pozycjach 6, 12 i 18. To właśnie one są przyczyną zerowania się wyznacznika macierzy.

W tych właśnie macierzach, dla każdego elementu, wprowadzimy dodatkowe niezerowe wyrazy, które wymuszą spełnienie z możliwie najlepszą dokładnością geometrycznego warunku wiążącego nieskończenie małe przyrosty obrotu  $d\theta_z$  i "płaskich" składowych przemieszczenia du i dv w węzłach elementu. Oznaczmy przez  $u^{(n)}$ ,  $v^{(n)}$  i  $\theta_z^{(n)}$  odpowiednie składowe przemieszczenia i obrotu w węźle  $n (n = 1, 2, 3)$ . Oznaczmy też przez  $x^c, y^c$  współrzędne punktu środkowego elementu

$$
x^{c} = \frac{x^{(1)} + x^{(2)} + x^{(3)}}{3}
$$
,  $y^{c} = \frac{y^{(1)} + y^{(2)} + y^{(3)}}{3}$ ,

zaś przez  $\mathrm{d} u^c, \, \mathrm{d} v^c$  przyrosty składowych przemieszczenia w tym punkcie, bedące również średnimi arytmetycznymi przyrostów przemieszczeń węzłowych. Z rozważań geometrycznych wynika, że przy prawoskrętnej numeracji węzłów przyrost obrotu punktu środkowego wokół węzła  $n (n = 1, 2, 3)$  równy jest

$$
d\theta_z^{(n)} = \frac{\left(x^c - x^{(n)}\right) \left(dv^c - dv^{(n)}\right) - \left(y^c - y^{(n)}\right) \left(du^c - du^{(n)}\right)}{\left(l^{(cn)}\right)^2},\tag{137}
$$

gdzie  $l^{(cn)}$  oznacza odległość punktu środkowego od węzła  $n$ . Zastępując nieskończenie małe przyrosty prędkościami i definiując

$$
c_x^{(n)} = \frac{x^c - x^{(n)}}{(l^{(cn)})^2}, \qquad c_y^{(n)} = \frac{y^{(n)} - y^c}{(l^{(cn)})^2},
$$

możemy przepisać związki (137) w postaci wektorowej

$$
\boldsymbol{a}^{(n)\mathrm{T}}\,\dot{\boldsymbol{q}}^{\mathrm{dr}}=0\tag{138}
$$

gdzie  $\boldsymbol{a}^{(n)}$  i  $\dot{\boldsymbol{q}}^{\mathrm{dr}}$  są wektorami kolumnowymi od długości 9 zdefiniowanymi następująco:

$$
\mathbf{a}^{(1)} = \begin{cases} \frac{2}{3}c_y^{(1)} & \frac{2}{3}c_x^{(1)} & 1 & -\frac{1}{3}c_y^{(1)} & -\frac{1}{3}c_x^{(1)} & 0 & -\frac{1}{3}c_y^{(1)} & -\frac{1}{3}c_x^{(1)} & 0 \end{cases}
$$
  
\n
$$
\mathbf{a}^{(2)} = \begin{cases} -\frac{1}{3}c_y^{(2)} & -\frac{1}{3}c_x^{(2)} & 0 & \frac{2}{3}c_y^{(2)} & \frac{2}{3}c_x^{(2)} & 1 & -\frac{1}{3}c_y^{(2)} & -\frac{1}{3}c_x^{(2)} & 0 \end{cases}
$$
  
\n
$$
\mathbf{a}^{(3)} = \begin{cases} -\frac{1}{3}c_y^{(3)} & -\frac{1}{3}c_x^{(3)} & 0 & -\frac{1}{3}c_y^{(3)} & -\frac{1}{3}c_x^{(3)} & 0 & \frac{2}{3}c_y^{(3)} & \frac{2}{3}c_x^{(3)} & 1 \end{cases}
$$
  
\n
$$
\dot{\mathbf{q}}^{dr} = \begin{cases} i^{(1)} & i^{(1)} & i^{(1)} & i^{(2)} & i^{(2)} & i^{(2)} & i^{(3)} & i^{(3)} & i^{(3)} & i^{(3)} \end{cases}
$$

Warunki (138) będą spełnione dla wartości  $\dot{q}^{\rm dr}$  minimalizujących kwadratową funkcję

$$
J(\dot{\boldsymbol{q}}^{\mathrm{dr}}) = k_{\theta} \sum_{n=1}^{3} \frac{1}{2} (\boldsymbol{a}^{(n)T} \, \dot{\boldsymbol{q}}^{\mathrm{dr}})^2
$$

(gdzie  $k_{\theta}$  jest dowolnym dodatnim współczynnikiem liczbowym), a więc dla wartości, dla których pochodne  $J$  po poszczególnych składowych wektora  $\dot{q}^{\text{dr}}$  są równe zeru. Różniczkując  $J(\dot{\boldsymbol{q}}^{\mathrm{dr}})$  otrzymujemy zatem układ 9 równań, które zapisujemy w postaci macierzowej

$$
k_{\theta} \bar{\mathbf{A}} \dot{\mathbf{q}}^{\mathrm{dr}} = \mathbf{0}, \qquad \bar{\mathbf{A}} = \sum_{n=1}^{3} \boldsymbol{a}^{(n)} \boldsymbol{a}^{(n)\mathrm{T}}.
$$

Macierz współczynników tego układu jest, jak widzimy, symetryczna.

Wprowadzając macierz boolowską

$$
\boldsymbol{J}_{9\times 18} = \left[ \begin{smallmatrix} 100000&000000&000000 \\ 010000&000000&000000 \\ 000001&000000&000000 \\ 000000&100000&000000 \\ 000000&010000&000000 \\ 000000&000001&000000 \\ 000000&000000&100000 \\ 000000&000000&010000 \\ 000000&000000&010000 \\ 000000&000000&000001 \end{smallmatrix} \right]
$$

wiążącą wektory  $\dot{q}^{\rm dr}$  i  $\dot{\bar{q}}$  zależnością  $\dot{\bar{q}}=J^{\rm T}\dot{q}^{\rm dr}$  i definiując macierz  $\bar{K}_{18\times 18}^{\rm dr}=J^{\rm T}\bar{A}J$ , zapisujemy powyższy układ równań geometrycznych jako

$$
k_{\theta} \bar{\bm{K}}^{\mathrm{dr}} \dot{\bar{\bm{q}}} = \bm{0}.
$$

Wymuszenie omawianych warunków geometrycznych w rozwiązaniu zagadnienia uzyskamy poprzez dodanie wyrazów macierzy  $k_\theta \bar{K}^{\text{dr}}$  do macierzy  $\bar{K}^l$  występującej we wzorze (55) (lub, po przetransformowaniu do globalnego układu współrzędnych, do macierzy lepkości elementu  $\bar{K}^e$ ) W procedurze iteracyjnej Newtona–Raphsona dodana macierz, po odpowiednich transformacjach, pojawi się zarówno po lewej (macierz styczna), jak też po prawej (siły resztkowe) stronie równania (117). Wartość współczynnika  $k_{\theta}$  dobierzemy w taki sposób, aby ewentualne zakłócenia rozwiązania równowagi, spowodowane wprowadzeniem warunków geometrycznych, były nieznaczne — doświadczenia numeryczne wskazują, że dobre wyniki uzyskamy, jeżeli wartości dodanych wyrazów są ok. 3-4 rzędów wielkości mniejsze niż odpowiednie wyrazy oryginalnej macierzy  $\bar{K}^l$ .

Warto zwrócić uwagę, że problem osobliwości macierzy pojawia się również w uproszczonym przypadku sformułowania membranowego. Tym razem problemem jest nieobecność składowej przemieszczenia  $w$  w sformułowaniu kinematycznym, co z kolei oznacza zerową wrażliwość odkształceń uogólnionych  $dE$  na zmiany przemieszczeń w kierunku normalnym do arkusza blachy. Stosujemy w tym przypadku podejscie analogiczne jak dla obrotów w ele- ´ mentach powłokowych. Rozszerzamy wektor d $\bar{\bm{q}}^{(n)}$  o składową normalną przemieszczenia d $w,$ odpowiednio modyfikując macierze  $\bm{N}^{(n)}$  i  $\bm{B}^{(n)}$  (dodanie zerowych kolumn) oraz macierz  $\bm{T},$ która staje się klasyczną macierzą obrotu 3  $\times$  3. W efekcie w macierzach  $\bar{\bm{K}}^l$  i  $\bm{K}^l$  (posiadających w tym przypadku rozmiar  $(9 \times 9)$ ) pojawiają się znowu dodatkowe zerowe wiersze i kolumny, tym razem na pozycjach 3, 6 i 9. Dalej musimy sformułowac geometryczny wa- ´ runek, w którym zadajemy więzy na swobodne przemieszczenie dw. W tym przypadku nie da się go powiązać z pozostałymi składowymi przemieszczenia, dlatego musimy uciec się do nieco sztucznego warunku  $dw^{(1)} = dw^{(2)} = dw^{(3)}$ , który odpowiada następującemu układowi równań z symetryczną macierzą współczynników:

$$
k_w \begin{bmatrix} 1 & -\frac{1}{2} & -\frac{1}{2} \\ -\frac{1}{2} & 1 & -\frac{1}{2} \\ -\frac{1}{2} & -\frac{1}{2} & 1 \end{bmatrix} \begin{bmatrix} dw^{(1)} \\ dw^{(2)} \\ dw^{(3)} \end{bmatrix} = \begin{bmatrix} 0 \\ 0 \\ 0 \end{bmatrix}.
$$

Wyrazy powyższej macierzy dodajemy zatem do macierzy  $\bar{\bm{K}}^l$ . Współczynnik  $k_w$  musi być na tyle mały, aby nie zaburzać rozwiązania, jednocześnie jednak na tyle duży, by w istotny sposób (z punktu widzenia metod numerycznych) wpływac na uwarunkowanie osobliwej ma- ´ cierzy. Ponieważ w tym przypadku nie chodzi nam w istocie o wymuszenie zadanego warunku geometrycznego (w praktyce spowodowałoby to znaczne zaburzenie rozwiązania), a jedynie o uwarunkowanie osobliwej macierzy, współczynnik  $k_w$  musi być mały. Z eksperymentów numerycznych wynika, że dodane wyrazy powinny być ok. 5–6 rzędów wielkości mniejsze niż wyrazy odpowiadające prędkościom w kierunkach stycznych w oryginalnej macierzy  $\bar{\bm{K}}^l$ .

# 5 Analiza wrażliwości parametrycznej dla symulacji procesów tłoczenia blach przy wykorzystaniu metody prędkosciowej ´

## 5.1 Wstep

Przedmiotem niniejszej sekcji jest sformułowanie podstaw teoretycznych analizy wrażliwości dla symulacji przeprowadzanych programem NUMPRESS-Flow. Niniejsze opracowanie zawiera założenia, wytyczne oraz wyprowadzenia wzorów, które zostały zaimplementowane w kodzie numerycznym.

Podstawy analizy wrażliwości można znaleźć w licznych pozycjach książkowych, np. [4, 5]. W niniejszym dokumencie przytoczone zostanie tylko niezbędne minimum teorii analizy wrażliwości na potrzeby jej implementacji w programie NUMPRESS-Flow.

Celem analizy wrażliwości jest wyznaczenie wpływu, jaki wywiera na wartość rozwiązania mała perturbacja wybranego parametru projektowego, czyli parametru, który w jawny sposób wpływa na dane wejściowe programu, i którego wartością możemy w jakiś sposób sterować. Matematyczną wielkością opisującą ten wpływ, której szukamy, jest *pochodna projektowa*  $\frac{\mathrm{d}W}{\mathrm{d}h},$ gdzie W oznacza "wynik", czyli jakąś interesującą nas wielkość opisującą odpowiedź analizowanego układu, wyliczaną w trakcie analizy numerycznej procesu tłoczenia, zas´ h oznacza parametr projektowy. W przypadku, gdy interesują nas wrażliwości większej liczby "wyników" na więcej niż jeden parametr projektowy, wówczas pochodna projektowa jest rozumiana jako tablica pochodnych typu  $\frac{dW_k}{dh_l}$ , które należy wyznaczyć niezależnie od siebie nawzajem. W niniejszym opracowaniu założymy, dla uproszczenia sformułowania, że jest tylko jeden parametr projektowy h.

Intuicyjnie pojmowanym wynikiem obliczeń programu NUMPRESS-Flow jest kształt wytłoczki wraz z jej parametrami charakterystycznymi (np. lokalna grubos´c powłoki). Jednak w ´ programie wykorzystano model prędkościowy symulacji tłoczenia blach, bezpośrednim wynikiem obliczeń (wynikiem rozwiązania układu równań) jest wektor prędkości węzłowych. Wszystkie inne wielkości, w tym przemieszczenia, obliczane są na podstawie prędkości węzłowych. W niniejszym raporcie przyjmujemy, że wynikiem obliczeń prowadzonych programem NUMPRESS-Flow (w każdym kroku czasowym) jest wektor prędkości węzłowych  $\dot{q}$ . Znając zależności między wszystkimi innymi interesującymi nas wielkościami opisującymi odpowiedź układu, a wektorem prędkości węzłowych  $\dot{q}$ , jesteśmy w stanie wyznaczyć wrażliwości, czyli pochodną projektową każdej wielkości  $W(\dot{q})$  znając wrazliwość  $\dot{q}$ .

Oczywiście najprostszym intuicyjnym sposobem wyznaczenia tej pochodnej byłoby powtórzenie analizy rozpatrywanego procesu dla danych odpowiadających pewnej małej perturbacji parametru h, czyli np.  $h + \delta h$ , a następnie wyliczenie przybliżonej pochodnej projektowej  $\dot{q}$ , lub dowolnej wielkości  $W$  zależnej od  $\dot{q}$ , przy pomocy ilorazu różnicowego

$$
\frac{\mathrm{d}W}{\mathrm{d}h} \approx \frac{1}{\delta h} [W(h+\delta h) - W(h)].\tag{139}
$$

Powyższy sposób analizy wrażliwości parametrycznej, znany pod nazwą *metody różnic skończonych*, jest dostępny w programie NUMPRESS-Flow jako metoda "referencyjna", która może być użyta choćby do weryfikacji wyników uzyskanych innymi sposobami. Trzeba jednak przyznać, że metoda różnic skończonych ma jednak liczne wady, z których najważniejszą jest długi czas obliczeń. Dla każdego parametru projektowego trzeba powtórzyć całą analizę, ze wszystkimi — nierzadko wolno zbieżnymi — iteracjami równowagi. Innym problemem jest właściwy dobór wielkości perturbacji  $\delta h$  — jej rząd wielkości nie jest wcale sprawą oczywistą. Z drugiej strony, metoda ta jest niezawodna, niezaleznie od stopnia komplikacji podstawowej analizy pro- ˙ cesu tłoczenia oraz od wartości parametrów numerycznych użytych w procedurze obliczeniowej. Jak się za chwilę okaze, dokładność bardziej efektywnych metody numerycznych będzie wrażliwe np. na długość kroku czasowego.

Alternatywną metodą analizy wrażliwości parametrycznej jest metoda bezpośredniego różniczkowania DDM (ang. direct differentiation method), opisana m.in. w  $[4, 5]$ , pozwalająca określić wrażliwość rozwiązania we wszystkich stopniach swobody poprzez rozwiązanie pewnego liniowego układu równań. W dalszej części niniejszego opracowania uzasadnimy użycie pewnej modyfikacji tej metody, zwanej metodą semi-analityczną.

Przypomnijmy, że podstawowy układ równań w programie jest nieliniowy. Do jego rozwiązania zastosowano iteracyjny algorytm Newtona. W kolejnych iteracjach obliczana jest poprawka do rozwiązania poprzedniego. W danym kroku czasowym schemat iteracyjny jest przerywany, gdy obliczona poprawka przestaje być znacząca (obliczane są stosowne normy residuum i prędkości węzłowych). W ostatniej iteracji Newtona w danym kroku czasowym przyjmujemy, że mamy obliczoną aktualną (dla danej deformacji) sieczną macierz lepkości blachy  $K$ . Równanie (94)

$$
\bar{K}\dot{q} = \bar{f} \tag{140}
$$

w którym oznaczylismy ´

$$
\bar{\bm{f}} = \bm{f} + \bm{f}^{\mathrm{c}} - \bar{\bm{K}}^{\mathrm{pr}} \dot{\bm{q}}^{\mathrm{pr}}
$$

jest spełnione. W równaniu tym  $\overline{K}$  jest sieczną macierzą lepkości, natomiast prawą stronę tworzą siły zewnętrzne  $f$  reakcje działające na blachę.

### 5.2 Podstawowy układ równań analizy wrażliwości

Zróżniczkujmy układ równań (140) względem parametru projektowego  $h$ . Otrzymujemy (w notacji indeksowej)

$$
\frac{\mathrm{d}\bar{K}_{\alpha\beta}}{\mathrm{d}h}\dot{q}_{\beta} + \bar{K}_{\alpha\beta}\frac{\mathrm{d}\dot{q}_{\beta}}{\mathrm{d}h} = \frac{\mathrm{d}\bar{f}_{\alpha}}{\mathrm{d}h} \,. \tag{141}
$$

W równaniu tym pochodna  $\frac{dq_{\beta}}{dh}$  jest niewiadomą, której wyznaczenie jest celem niniejszego wyprowadzenia.

Na potrzeby dalszych przekształceń wprowadźmy pojęcie *pochodnej jawnej* po parametrze projektowym, oznaczonej wskaźnikiem R. Zakładamy, że wielkość różniczkowana jest funkcją m.in. q. Pochodna jawna tej wielkości zawiera jednak tylko człony opisujące jej zależność od h dające się wyliczyć bez znajomości pochodnej  $\frac{dq_B}{dh}$  $\frac{\mathrm{i} q_\beta}{\mathrm{d} h}$ :

$$
\frac{\mathrm{d}^{\mathrm{R}}(\cdot)}{\mathrm{d}h} = \left. \frac{\mathrm{d}(\cdot)}{\mathrm{d}h} \right|_{\dot{q} \neq \dot{q}(h)} \tag{142}
$$

Zgodnie z tą definicją mamy zatem

$$
\frac{\mathrm{d}(\cdot)}{\mathrm{d}h} = \frac{\mathrm{d}(\cdot)}{\mathrm{d}q_\beta} \frac{\mathrm{d}q_\beta}{\mathrm{d}h} + \frac{\mathrm{d}^{\mathrm{R}}(\cdot)}{\mathrm{d}h}.
$$

Pochodna jawna dowolnej wielkości jest możliwa do wyznaczenia po rozwiązaniu zagadnienia równowagi dla danego kroku czasowego (a więc w chwili, gdy znamy już  $\dot{q}$  i wszystkie wielkości zależne od tego wektora), ale przed rozwiązaniem zagadnienia wrażliwości (a więc w chwili, gdy nie znamy jeszcze  $\frac{dq}{dh}$ ).

Rozdzielmy teraz składniki równania (141) na część zależną od  $\frac{dq_{\alpha}}{dh}$  $\frac{dq_{\alpha}}{dh}$  oraz resztę — czyli pochodne jawne po h:

$$
\frac{\mathrm{d}\bar{K}_{\alpha\beta}}{\mathrm{d}h} = \frac{\mathrm{d}\bar{K}_{\alpha\beta}}{\mathrm{d}q_{\gamma}}\frac{\mathrm{d}q_{\gamma}}{\mathrm{d}h} + \frac{\mathrm{d}^{\mathrm{R}}\bar{K}_{\alpha\beta}}{\mathrm{d}h} \tag{143}
$$

$$
\frac{\mathrm{d}\bar{f}_{\alpha}}{\mathrm{d}h} = \frac{\mathrm{d}\bar{f}_{\alpha}}{\mathrm{d}\dot{q}_{\beta}}\frac{\mathrm{d}\dot{q}_{\beta}}{\mathrm{d}h} + \frac{\mathrm{d}^{\mathrm{R}}\bar{f}_{\alpha}}{\mathrm{d}h} \tag{144}
$$

Po podstawieniu do wzoru (141) oraz uporządkowaniu składników w taki sposób aby  $\frac{dq_{\alpha}}{dh}$  pozostało po lewej stronie równania otrzymujemy w rezultacie układ równan liniowych ´

$$
K_{\alpha\beta} \frac{\mathrm{d}\dot{q}_{\beta}}{\mathrm{d}h} = R_{\alpha} \qquad \text{lub} \qquad \boldsymbol{K} \frac{\mathrm{d}\dot{\boldsymbol{q}}}{\mathrm{d}h} = \boldsymbol{R}, \tag{145}
$$

gdzie macierz współczynników K jest znaną już macierzą styczną lepkości, por. (117)–(118), której elementy zostały szczegółowo wyprowadzone w sekcji 4.2, zas prawa strona jest równa ´

$$
R_{\alpha} = \frac{\mathrm{d}^{R}\bar{f}_{\alpha}}{\mathrm{d}h} - \frac{\mathrm{d}^{R}\bar{K}_{\alpha\beta}}{\mathrm{d}h}\dot{q}_{\beta} \qquad \text{lub} \qquad \mathbf{R} = \frac{\mathrm{d}^{R}\bar{\mathbf{f}}}{\mathrm{d}h} - \frac{\mathrm{d}^{R}\bar{\mathbf{K}}}{\mathrm{d}h}\dot{\mathbf{q}}.
$$
 (146)

Jak widzimy, układ równań, który rozwiązujemy w zagadnieniu analizy wrażliwości parametrycznej, ma tę samą macierz współczynników, co układ rozwiązywany w zagadnieniu równowagi. Dokładniej — jest to macierz, uzyta w ostatniej iteracji równowagi dla danego ˙ kroku czasowego. Układ równań (145) jest rozwiązywany po zakończeniu obliczeń równowagi (do zbudowania wektora prawych stron  $\bf{R}$  konieczna jest znajomość rozwiązania równowagi w danym kroku). Widać więc, że rozwiązanie tego układu nie powinno być czasochłonne, gdyż macierz  $K$  w postaci jeśli nie odwróconej, to przynajmniej sfaktoryzowanej, jest dostępna w pamięci komputera na tym etapie analizy.

Jedynym problemem jest tu fakt, że w iteracjach równowagi używamy faktycznie przybliżonej — a nie dokładnej — macierzy  $K$ . Przyczyną jest brak symetrii niektórych członów tej macierzy. W procedurze faktoryzacji macierzy każda asymetria jest poważnym czynnikiem komplikującym obliczenia — zwiększającym ich czasochłonność i wymagane zasoby pamięci. Dlatego w iteracjach równowagi posługujemy się macierzą z usuniętymi składnikami niesymetrycznymi, co nieznacznie zaburza szybkość zbieżności procedury, ale nie rzutuje na dokładność ostatecznego wyniku.

W analizie wrażliwości użycie przybliżonej macierzy  $K$  wpływa na dokładność wyników. Przypominając dyskusję z sekcji 4.2 zwróćmy jednak uwagę, że pomijane człony niesymetryczne w tej macierzy sa proporcjonalne do  $\vartheta \Delta t$ , zatem ich wielkość zależy od wyboru długości kroku czasowego. Pozwala to wysnuć wniosek, że dla analiz prowadzonych z małymi krokami czasowymi analiza wrażliwości prowadzona omawianą tu metodą da w wyniku dokładne wyniki, jednak dla większych kroków (a takie są pożądane w analizie równowagi z uwagi na czas obliczeń) wyniki analizy wrażliwości mogą być niedokładne. Wówczas jedyną możliwością jest zastosowanie metody różnic skończonych.

Załóżmy jednak, że zastosowanie symetrycznego przybliżenia macierzy  $K$  jest wystarczająco dokładne dla celów o których tu mówimy. Z dotychczasowych rozważań na temat numerycznej analizy wrażliwości widać, że zasadniczym zadaniem, wymagającym czasu obliczeniowego i implementacji dedykowanych procedur numerycznych, jest zbudowanie wektora

prawych stron  $R_{\alpha}$  w równaniu (145). Zawiera on dwa istotne składniki,  $\frac{d^{R} \bar{f}_{\alpha}}{dh}$  $\frac{R\bar{f}_{\alpha}}{dh}$  i  $\frac{d^R \bar{K}_{\alpha\beta}}{dh}$  $\frac{\Lambda_{\alpha\beta}}{\mathrm{d}h}$ , czyli jawne pochodne względem parametru projektowego, odpowiednio, wektora obciążeń węzłowych i siecznej macierzy lepkości. Nietrudno domyślić się, że ich wyznaczenie jest czasochłonne i wymaga znacznej ingerencji w kod programu. Dlatego w programie NUMPRESS-Flow zaniechano implementacji procedur ścisłego wyznaczenia tych wielkości, zastępując je tzw. semi-analitycznym podejściem do analizy wrażliwości.

# 5.3 Semi-analityczne podejście do analizy wrażliwości. Algorytm rozwiązania

podobnie jak w analitycznej metodzie DDM, W omawianym podejściu rozwiązywany jest układ (145), jednak jego prawa strona wyznaczana jest przy użyciu wzoru różnicowego analogicznego do (139), jednak nieco zmodyfikowanego, z uwagi na specyfikę definicji jawnej pochodnej (142). Mianowicie, jawne pochodne występujące we wzorze (146), wyliczane są ze wzoru

$$
\frac{\mathrm{d}^{\mathrm{R}}W}{\mathrm{d}h} \approx \frac{1}{\delta h} [W^*(h+\delta h) - W(h)],\tag{147}
$$

w którym wielkość W<sup>∗</sup> jest w każdym kroku obliczeniowym wyliczana według następującej reguły:

- wyniki z końca poprzedniego kroku, niezbędne do wyznaczenia  $W$  w obecnym kroku (oznaczone we wzorach indeksem $^n$ ), są wyliczone dla wartości sperturbowanej parametru  $h+\delta h$ ,
- dane materiałowe, geometryczne itp., zależne od parametru  $h$ , użyte w obliczeniach dla obecnego kroku, są uwzględnione również dla wartości sperturbowanej  $h+\delta h$ ,
- uogólnione predkości węzłowe  $\dot{q}$  są wzięte z rozwiązania niesperturbowanego dla tego kroku, czyli  $\dot{q}(h)$

Tak zdefiniowanego wyrażenia różnicowanego używamy do wyznaczenia wektora prawych stron  $R$  (146). Warto zwrócić uwagę, że nie jest niezbędne odrębne wyznaczanie pochodnych  $\mathrm{d}^{\rm R} \bar{f}_{\alpha}$  $\frac{R\bar{f}_{\alpha}}{dh}$  i  $\frac{d^{R}\bar{K}_{\alpha\beta}}{dh}$  w wyrażeniu na  $R$ . Przywołując definicję wektora sił resztkowych  $r$ , stanowiącego wektor prawych stron w układzie równań rozwiązywanych w iteracjach równowagi, por. (119), i porównując z postacią wektora  $R$ , łatwo skonstatujemy, że

$$
\boldsymbol{R} = \frac{\mathrm{d}^{\mathrm{R}} \boldsymbol{r}}{\mathrm{d}h} \,. \tag{148}
$$

Ostatecznie, algorytm rozwiązania zagadnienia tłoczenia blachy wraz z analizą wrażliwości parametrycznej przedstawia się następująco.

- 1. Wczytanie danych, rezerwacja przestrzeni roboczej do obliczen. ´
	- (a) Utworzenie kopii przestrzeni roboczej do obliczeń dla każdego parametru projektowego.
	- (b) Wprowadzenie perturbacji danych zaleznych od danego parametru projektowego w ˙ kazdej z utworzonych przestrzeni roboczych. ˙
- 2. Początek pętli po krokach czasowych.
- 3. Ustalenie warunków brzegowych w danym kroku (położeń narzędzi, wartości badanych prędkości i przyłożonych obciążeń).
- 4. Początek pętli iteracji równowagi.
- 5. Utworzenie i rozwiązanie układu równań równowagi
	- (a) Utworzenie macierzy lepkości  $\boldsymbol{K}$  i wektora sił resztkowych  $\boldsymbol{r}$  (119)–(120).
	- (b) Rozwiązanie układu (118); zachowanie w pamięci sfaktoryzowanej macierzy układu.
	- (c) Aktualizacja wektora  $\dot{q}$ ,
	- (d) Sprawdzenie kryterium zbieżności; jeśli niespełnione powtórzenie p. 5.
- 6. Początek pętli po parametrach projektowych.
- 7. Utworzenie i rozwiązanie układu równań wrażliwości (145).
	- (a) Utworzenie wektora sił resztkowych  $r$  (dla sperturbowanego parametru  $h$ , ale dla niesperturbowanego wektora  $\dot{q}$ ); wyznaczenie wektora  $R$ , por. (147), (148).
	- (b) Rozwiązanie układu (145) przy życiu sfaktoryzowanej macierzy  $\boldsymbol{K}$
	- (c) Ponowne wywołanie procedury na wektora sił resztkowych  $r$ , tym razem dla sperturbowanego wektora  $\dot{q}$ , w celu wyznaczenia wrażliwości różnych wielkości zależnych od  $\dot{q}$  (naprężenia, grubości, itp.).
	- (d) Aktualizacja sperturbowanych przemieszczeń, położeń węzłów, oraz konstytutywnych parametrów wewnętrznych, niezbędnych do procedowania w następnym kroku.
- 8. Koniec pętli po parametrach projektowych; ew. powrót do p. 6.
- 9. Aktualizacja przemieszczeń, położeń węzłów, oraz konstytutywnych parametrów wewnętrznych, niezbędnych do procedowania w następnym kroku.
- 10. Koniec p˛etli po krokach czasowych; ew. powrót do p. 2.

# 6 Praktyczne wskazówki do korzystania z programu

# 6.1 Wywołanie programu i pliki we/wy

Jak wspomniano we Wstępie, Program NUMPRESS-Flow stanowi jeden z dwóch modułów analitycznych systemu NUMPRESS. Wywołanie programu NUMPRESS-Flow podobnie jak bliźniaczego programu analitycznego NUMPRESS-Explicit jest możliwe na dwa sposoby: z poziomu programu NUMPRESS-Explore i z tzw. wiersza poleceń systemu. W pierwszym przypadku wywołania są automatycznie sterowane przez moduł służący do uruchamiania kontroli zadań analizy optymalizacji i niezawodności. Moduł analityczny jest wówczas wywoływany wielokrotnie, a program wywołujący go kontroluje wartości perturbowanych parametrów projektowych w plikach wejściowych uruchamianych zadań oraz analizuje wyniki tych zadań. Użytkownik znajduje się wówczas w komfortowej sytuacji, gdyż — poza podaniem nazwy katalogu, w którym umieszczane będą pliki robocze — nie musi martwić się o szczegóły "techniczne" uruchomienia programu.

Zanim jednak będzie możliwe efektywne skorzystanie z modułu NUMPRESS-Explore, konieczne jest przynajmniej kilkukrotne "ręczne" wywołanie programu, którego celem jest upewnienie się, że analizowany model jest rzeczywiście tym modelem, o który chodzi (tj. nie zawiera błędów w danych), oraz czy jest on odpowiednio skalibrowany (tj. obliczenia są stabilne). Tylko wtedy możemy bowiem zapewnić właściwe wykonanie analiz dostępnych w module NUMPRESS-Explore — każde bowiem "zawieszenie" modułu analitycznego w trakcie tych analiz może doprowadzić do niepowodzenia całego zadania analizy optymalizacji lub niezawodności.

Użytkownik może ponadto wywołać program NUMPRESS-Flow bez intencji uruchamiania zadań optymalizacyjnych lub niezawodnościowych, po prostu w celu przeprowadzenia pojedynczej analizy równowagi.

Aby wykonać jednorazowa analize programem NUMPRESS-Flow, należy wykonać następujące czynności.

#### Przygotowanie pliku wejsciowego ´

Plik wejściowy, posiadający nazwę z roszerzeniem "*.xml*", powinien zawierać pełny opis modelu obliczeniowego, wyrazony w formacie opisanym w dokumencie ˙ *"NUMPRESS — Opis formatu pliku wej´sciowego"* (wspólnym dla obu bloków analitycznych, NUMPRESS-Explicit i NUMPRESS-Flow). Plik ten można utworzyć samodzielnie, korzystając z instrukcji we wspomnianym dokumencie, albo wygenerować automatycznie korzystając z preprocesora danych zaopatrzonego w odpowiedni interfejs. W standardowej wersji program NUMPRESS jest skorelowany z preprocesorem GiD, rozwijanym w CIMNE w Barcelonie, który zotał wyposazony ˙ w interfejs umożliwiający eksportowanie modeli obliczeniowych w formacie zgodnym z plikiem wejściowym naszego systemu.

#### Przygotowanie katalogu analizy

Plik wejściowy należy umieścić w katalogu, w którym następnie będą tworzone różne pliki tymczasowe związane z obliczeniami oraz pliki wyjściowe, zawirające wyniki obliczeń oraz informacje kontrolne dotyczące ich przebiegu. Katalog ten nie powinien pokrywać się z żadnym z katalogów, utworzonych przez program w trakcie instalacji, w szczególnosci nie powinien ´ to być katalog z przykładowymi plikami wejściowymi. Doradzamy korzystanie z własnego katalogu, utworzonego z myślą o wykonywaniu obliczeń.

Uruchomienie różnych zadań z tego samego katalogu nie powinno powodować żadnych niepożądanych interferencji, o ile tylko zadania mają różne nazwy systemowe. Nazwą systemową zadania jest ciąg znaków w nazwie pliku wejściowego poprzedzający rozszerzenie "*.xml*". *Uwaga! nazwa systemowa nie moze zawiera´c znaków innych ni ˙ z ASCII, w szczegól- ˙ no´sci polskich akcentów i ogonków, nawet jezeli system operacyjny na to zezwala! ˙* .

#### Uruchomienie analizy

W celu uruchomienia analizy należy uruchomić wiersz poleceń i przejść do katalogu analizy. Następnie w wierszu poleceń należy wpisać nazwę pliku binarnego programu (wraz ze ścieżką do katalogu w którym zainstalowano program, np. w instalacjach MS Windows jest to zazwyczaj *[katalog\_instalacji]*\*bin*\*NFlow.exe* a w linuksowych *[katalog\_instalacji]/bin/NFlow.x*), spację oraz nazwę systemową zadania. Np. jeżeli w systemie Windows program został zainstalowany w katalogu *C:*\*NUMPRESS* a plik wejściowy ma nazwę *blotnik\_lewy4.xml*, to wywołanie programu ma postac´

#### *C:*\*NUMPRESS*\*bin*\*NFlow.exe blotnik\_lewy4*

#### Kontrola przebiegu obliczeń i analiza wyników

W trakcie wykonania programu tworzą się w katalogu analizy pliki, których nazwy składają się z nazwy systemowej zadania i różnych rozszerzeń po kropce.

Plik z rozszerzeniem *.msg* zawiera komunikaty w formacie tekstowym wysyłane przez program w trakcie analizy. W szczególności są tam informacje na temat zbieżności procedur iteracyjnych w poszczególnych krokach czasowych, a także wartości zmiennych monitorowanych w trakcie analizy (zdefiniowanych w bloku TRACK w pliku wejsciowym). ´

Plik z rozszerzeniem *.o*, również w formacie tekstowym, zawiera echo wczytanych danych oraz wyniki liczbowe, których wydruku użytkownik zażądał w bloku OUTPUT w pliku wejściowym.

Pliki z rozszerzeniem *.flavia.msh* i *.flavia.res* to pliki tekstowe zawierające wyniki w formacie przygotowanym dla postprocesora graficznego GiD. Pierwszy z nich zawiera tylko dane dotyczące siatki elementów skończonych. Drugi zawiera wyniki.

Ponadto, w trakcie wykonywania programu, w katalogu użytkownika pojawiają się różne pliki tymczasowe o nazwach zaczynających się od @, które są następnie usuwane przed zakończeniem działania programu. Mogą one jednak pozostać w katalogu w przypadku nieprawidłowego zakończenia jego działania — wówczas można je bez obawy usunąć we własnym zakresie.

Pliki wyjściowe zawierają opisy w języku angielskim. Wynika to po pierwsze z dużego upowszechnienia angielskojęzycznej terminologii dotyczącej np. nazw wielkości mechanicznych, a po drugie z wymogów łatwej przenaszalności kodu pomiędzy różnymi systemami, która jest zwykle wrażliwa na obecność polskich liter w plikach kodu numerycznego.

Użytkownik decyduje o częstotliwości i zakresie wyników, które mają być drukowane do plików wyjściowych w każdym z etapów analizy, zadając wartości odpowiednich parametrów w blokach TRACK i OUTPUT pliku wejściowego. W pierwszym z nich podaje się numery wybranych elementów i/lub węzłów, dla których do pliku z rozszerzeniem .msg drukowane są na bieżąco (czyli na końcu każdego kroku czasowego) wartości wybranych zmiennych. Pozwala to na monitorowanie w trakcie analizy pewnych kluczowych parametrów. Użytkownik może wybrać maksymalnie 4 takie węzły i/lub 4 elementy.

W bloku OUTPUT podaje się częstotliwość wydruków w trakcie analizy oraz rodzaje zmiennych, których wartości wynikowe mają znaleźć się w plikach wyjściowych z rozszerzeniem *.o* i *.flavia.res*. Wyniki drukowane są do tych plików dla wszystkich węzłów/elementów modelu, których dotyczy dana zmienna (np. siły reakcji dla wszystkich węzłów części odkształcalnych, czyli tłoczonej blachy, i dla wszystkich części sztywnych, czyli tłoczników, natomiast np. lokalna grubość czy składowe uogólnionego odkształcenia — dla wszystkich punktów Gaussa elementów blachy).

Częstotliwość wydruków jest zdefiniowana liczbą całkowitą — np. podanie wartości  $n$  spowoduje że w danym etapie analizy pełen zestaw wyników zostanie wydrukowany  $n$ -krotnie w równych odstępach czasu analizy<sup>6</sup>, przy czym ostatni z tych wydruków dotyczy końcowej chwili obliczeń. Podanie wartości zerowej skutkuje zablokowaniem wydruku wyników, natomiast wartość −1 oznacza żądanie wydruku po każdym kroku czasowym. Wyniki są drukowane z tą samą częstotliwością (i dla tych samych zmiennych) do plików *.o* i *.flavia.res.* 

 $6$ Nie zawsze te odstępy są idealnie równe — jeśli koniec kroku czasowego w obliczeniach nie pokrywa się z odpowiednim punktem na osi czasu, wynikającym z podzielenia całego czasu obliczeń na  $n$  równych interwałów, wówczas drukowane wyniki dotyczą chwili czasowej odpowiadającej końcowi kroku zawierającego ten punkt czasowy, a więc chwili nieco późniejszej niż przewidywana.

Jeśli chodzi o wybór rodzajów zmiennych, które mają być drukowane (dotyczy to zarówno bloku TRACK jak i OUTPUT), użytkownik ma do wyboru 8 grup zmiennych, co do których musi wybrać jedną z wartości YES (drukuj) albo NO (nie drukuj). Poniżej podano opis zmiennych drukowanych w każdej z grup.

- POSITION aktualne położenia węzłów blachy i części sztywnych,
- VELOCITY prędkości (liniowe i kątowe) węzłów blachy i części sztywnych,
- $REACTION$  siły i momenty reakcji w węzłach blachy i na częściach sztywnych,
- CONTACT warunki kontaktu (wartości penetracji) w węzłach blachy, o ile znajdują się w kontakcie z narzedziami.
- STRESS naprężenia uogólnione (siły i momenty) w punktach Gaussa elementów blachy, ponadto wartości efektywnego naprężenia (Hubera–Misesa) na powierzchni środkowej, również w punktach Gaussa elementów blachy,
- STRAIN odkształcenia uogólnione (membranowe i krzywizny) w punktach Gaussa elementów blachy, ponadto wartości efektywnego odkształcenia plastycznego na powierzchni środkowej (tylko w punktach w których nie nastąpiło uaktywnienie plastycznego płynięcia), oraz wartości odkształceń głównych na tejże powierzchni (tylko plik z rozszerzeniem *.o*), również w punktach Gaussa elementów blachy,
- STRAINRATE prędkość odkształcenia uogólnionego (membranowego i krzywizn) w punktach Gaussa elementów blachy, ponadto wartości prędkości efektywnego odkształcenia plastycznego na powierzchni środkowej, również w punktach Gaussa elementów blachy,
- THICKNESS grubość blachy i odkształcenie poprzeczne (tylko plik z rozszerzeniem *.o*) w punktach Gaussa elementów blachy.

Warto zwrócić uwagę, że ze względu na specyfikę interfejsu programu GiD w pliku *flavia.res* zastosowano nieco inną organizację danych, niż w pliku .o, widoczną np. w przypadku wartości głównych różnych tensorów (GiD oblicza je we własnym zakresie). Zmieniono też nazewnictwo niektórych zmiennych, co wynika z faktu, że w programie GiD standardowo oznacza się przez  $x, y, z$  współrzędne układu globalnego, a przez wskaźniki 1,2,3 — kierunki układu lokalnego (czyli odwrotnie niż w niniejszym podręczniku). Należy mieć to na uwadze aby uniknąć nieporozumień w interpretacji niektórych oznaczeń.

Pełna analiza wyników wymaga zażądania jak największego ich zakresu do wydruku. Duża częstotliwość wydruków pozwala na wizualizację wyników w formie animacji. Należy jednak pamiętać, że wyniki, zwłaszcza w formacie tekstowym, zajmują dużo miejsca na dysku, zaś procedura wydruku do zewnętrznego pliku jest czasochłonna. Z tych powodów rekomendujemy oszcz˛edne korzystanie z omawianych opcji kontroli wydruku wyników.

## 6.2 Dobór parametrów numerycznych a stabilność i dokładność obliczeń

Twórcy programu NUMPRESS-Flow dołożyli dużych starań, aby działał on poprawnie i stabilnie. Jednak w modelowaniu zagadnień tłoczenia blach problemy z odpowiednią kalibracją modelu, a więc właściwym doborem parametrów o charakterze numerycznym, mogą być przyczyną kłopotów ze zbieżnością procedur lub z niedostateczną dokładnością wyników. Dobór wartości tych parametrów ma też istotny wpływ na czas obliczeń, tj. długość kroku czasowego, przy której możliwe jest uzyskanie stabilnego i dokładnego rozwiązania.

W pliku wejściowym, oprócz łatwych do zdefiniowania parametrów geometrycznych, materiałowych i opisujących warunki brzegowe, napotykamy również parametry o charakterze numerycznym, których wartości nie są oczywiste dla użytkownika programu, zwłaszcza, jeśli nie ma on doświadczenia w przeprowadzania tego typu analiz. Należą do nich m.in. współczynniki kary  $\epsilon^{n}$  i  $\epsilon^{t}$  w procedurze analizy kontaktu, omówione w sekcji 3.5, minimalna prędkość odkształceń plastycznych  $\stackrel{*}{\vec{e}}$  (p. sekcja 2.3), a także długość kroku czasowego  $\Delta t$  czy tolerancje zakończenia iteracji. Nierzadko nie ma też pewności co do niektórych trudnych do zmierzenia parametrów materiałowych, zwłaszcza tych dotyczących lepkości  $(\gamma, n)$ , a także czasów narastania  $t_{\text{incr}}$  i opadania  $t_{\text{decr}}$  skokowego impulsu funkcji obciążenia w czasie. Tymczasem wartości tych parametrów w decydującym stopniu wpływają na stabilność obliczeń.

Nie ma uniwersalnej recepty na prawidłową kalibrację modelu. Z tego też powodu nie jest możliwe optymalne i bezbłędne ustawienie wartości tych parametrów przez program. Trzeba tu polegać na pewnych oszacowaniach, a przede wszystkim na własnym doświadczeniu. W niektórych sytuacjach konieczne jest zastosowanie metody prób i błędów — przez wielokrotne uruchamianie zadania z różnymi parametrami. Niniejsza sekcja zawiera wskazówki, jakimi powinien kierować się użytkownik, aby zapewnić możliwie najlepszy dobór tych parametrów dla swojego modelu obliczeniowego.

### Krok czasowy

Im dłuższy krok czasowy, tym krótsze obliczenia, jednak tym większa szansa, że procedura iteracji równowagi nie będzie zbieżna. Przypomnijmy tu, że w procedurze Newtona–Raphsona posługujemy sie macierzą tylko w przybliżeniu styczną, zaś pomijane człony odpowiedzialne za tę niedokładność są w większości proporcjonalne do  $\Delta t$ . Wartości innych omówionych niżej parametrów w znaczacy sposób wpływają na wartość krytycznej długości kroku, przy której zbieżne obliczenia są możliwe. Ponadto wartość ta może się zmieniać w trakcie analizy. Dlatego zalecane jest użycie opcji zmiennej długości kroku czasowego, przy której program na bieżąco dostosowuje ją do sytuacji.

#### Tolerancje zakończenia iteracji

W procedurze iteracji równowagi wartości norm wektorów przyrostu rozwiązania (prędkości węzłowych) i przyrostu sił węzłowych powinny zbiegac do zera. W kolejnych iteracjach program porównuje te wartości z wartościami referencyjnymi — normami odpowiednio całkowitych prędkości węzłowych i sił reakcji. Jeśli proporcja między normą przyrostu a normą wartości referencyjnej jest w obu przypadkach mniejsza niż zadana tolerancja, iteracje zostają zakończone. Wartości tolerancji powinny być więc wystarczająco małe, aby zapewnić żądaną dokładność obliczeń, jednocześnie wystarczająco duże, aby procedura iteracyjna w każdym kroku czasowym nie wydłużała się w stopniu nieracjonalnym. Sugerowana (i domyślna) wartość obu tolerancji to 0,005.

#### Współczynniki kary

Współczynnik  $\epsilon^n$  jest sztucznie wprowadzoną "sztywnością warstwy kontaktowej" na lokalne siły normalne. Aby ustalić jego wartość, powinniśmy znać typowe siły reakcji normalnych działające na węzły pozostające w kontakcie z narzędziami. Faktyczną wartość tych sił znamy dopiero po przeprowadzeniu analizy — możemy wyczytać ją z pliku wynikowego lub z odpowiednich wizualizacji w postprocesorze. Wstępne oszacowanie ich wartości jest możliwe na podstawie wartości sił działających na dociskacz — trzeba tylko podzielić je przez przybliżoną liczbę węzłów blachy pod dociskaczem (przewidując jej częściowe wysunięcie się spod dociskacza). Trzeba jednak pamiętać że zwłaszcza w przypadku tłoczenia z progami ciągowymi rzeczywiste reakcje mogą być znacznie większe niż te pod dociskaczem.

Analiza wyników dotyczących dokładności analizy kontaktu pozwala na weryfikację wartości współczynnika  $\epsilon^n$ . Jeśli wartości penetracji przekraczają ok. 0,1 grubości blachy, oznacza to, że współczynnik kary ma za małą wartość.

Z drugiej strony należy przestrzec przed nadmiernym zwiększaniem wartości tego współczynnika. Prowadzi to do złego uwarunkowania macierzy współczynników układu i problemów zarówno ze zbieżnością jak i dokładnością.

Wartość współczynnika  $\epsilon^t$  jest trudna do oszacowania. Można ją jedynie zweryfikować na podstawie analizy wyników dotyczących kontaktu. Wśród wezłów pozostających w kontakcie program wylicza liczb˛e tych z tarciem rozwini˛etym (SLIP) i tych z tarciem nierozwini˛etym (STICK). To ostatnie może występować tylko w tych rejonach blachy, których ruch jest znikomy (np. pod dociskaczem o bardzo dużej sile nacisku lub na zakrzywieniu narzędzia tak dużym, że praktycznie blokuje poślizg blachy). Zasadniczo wszystkie pozostałe węzły powinny mieć poślizg rozwinięty. Jeśli liczba węzłów z etykietą STICK jest za duża, lub widać, że taką etykietę mają węzły doznające istotnych prędkości poślizgu, należy zwiększyć wartość współczynnika  $\epsilon^t$ . Podobnie jednak, jak w przypadku  $\epsilon^n$ , nie należy zwiększać go nadmiernie, gdyż może to powodować problemy ze zbieżnością.

Warto wspomnieć, że wybór regularyzacji tarcia funkcją *tanh* zwykle polepsza zbieżność w stosunku do regularyzacji funkcja liniową, chociaż nieznacznie zwiększa czas obliczeń.

#### Minimalna prędkość odkształcenia

Parametr  $\dot{\bar{e}}$  powinien odpowiadać minimalnej prędkości odkształcenia, przy której w danym zadaniu następuje plastyczne płynięcie materiału. Jest to trudne do oszacowania, w istocie bowiem o przejściu materiału w stan płynięcia decyduje wartość naprężenia, którą można przeliczyć ze wzorów sprężystości na wartość absolutną odkształcenia. Parametr ten ma kluczowe znaczenie dla zbieżności — z tego punktu widzenia zależy nam na jak największej jego wartości. Jednak oglądając wyniki należy zwrócić uwagę na wartości maksymalnego całkowitego odkształcenia w elementach, w których prędkość odkształcenia nie osiągnęła jeszcze  $\dot{e}$ . Nie powinna ona być większa niż ok. 0,01, choć można zaakceptować większe wartości w elementach znajdujących się pod dociskaczem, gdzie materiał blachy nie uległ jeszcze znacznym ugięciom (ten rejon arkusza blachy ma zwykle mniejsze znaczenie dla inżyniera i ewentualną niedokładność rozwiązania w tym obszarze zwykle uważa się za dopuszczalną).

#### Współczynnik lepkosci materiału ´

W analizach procesów tłoczenia innymi metodami niż prędkościowa lepkość materiału zwykle jest pomijana i stosuje się modele sprężysto-plastyczne. W programie NUMPRESS-Flow nieuwzględnienie tych efektów w zasadzie zawsze prowadzi do rozbieżności rozwiązania. Niewiele jest jednak wiarygodnych danych pozwalających na dokładne określenie współczynnika lepkości  $\gamma$  dla metali w procesie tłoczenia. Np. dla różnych typów stali, w podręcznikach podaje się zwykle wartości rzędu 100 s<sup>-1</sup>, (dla modelu lepkoplastyczności Perzyny). Współczynnik ten, jakkolwiek będący stałą materiałową, jest więc też w jakim sstopniu parametrem numerycznym, którego wartość, zadana w pliku wejściowym, rzutuje na zbieżność rozwiązania.

Doświadczenie uczy, że w metodzie predkościowej zbieżność jest zasadniczo tym lepsza, im większe zróżnicowanie poziomu naprężeń w różnych punktach blachy. W analizie procesów sprężysto-plastycznych to zróżnicowanie zwykle nie jest wielkie — w większości punktów blachy naprężenie Hubera–Misesa  $\bar{\sigma}$  jest wtedy po prostu równe chwilowej lokalnej wartości granicy plastyczności, która — nawet w przypadku wzmocnienia — nie ulega dużym zmianom. W warunkach lepkoplastyczności natomiast takie zróżnicowanie można uzyskać zmniejszając wartość współczynnika  $\gamma$  (czyli zwiększając wpływ efektów lepkich, podwyższających chwilową wartość naprężenia w zależności od prędkości odkształcenia). Można przyjąć, że jeśli zadanie jest niezbieżne lub zbieżne bardzo powoli (tj. tylko przy bardzo krótkich krokach czasowych) i nie potrafimy na to nic poradzić modyfikując omówione dotychczas parametry, to z pewnością możemy uzyskać dobrą zbieżność zmniejszając konsekwentnie (aż do skutku, choćby o kilka rzędów wielkości) wartość parametru  $\gamma$ .

Takie postępowanie ma jednak swoją cenę — znaczny wzrost wartości naprężeń w punktach arkusza blachy, nieraz do wysokosci zupełnie niefizycznych. Wzrost ten jest przy tym ´ nieliniowy — np. 10-krotne zmniejszenie wartości  $\gamma$  powoduje zwiększenie wartości naprężeń w znacznie mniejszej proporcji. Pozornie nie powinno to mieć dla użytkownika znaczenia  $-$  z punktu widzenia inżyniera analizującego proces tłoczenia blachy naprężenia mają drugorzędne znaczenie; najważniejsze są odkształcenia, które akurat przyjmują podobne wartości przy różnych wartościach  $\gamma$ . W tym sensie nawet duże zmiany wartości współczynnika lepkości nie obniżają jakości i wiarygodności wyników. Jednak w tym sposobie myślenia jest pułapka: zwiększone wartości naprężeń to jednocześnie zwiększone reakcje na powierzchniach narzędzi. Tym samym konieczne jest zwiększenie np. sił przyłożonych na dociskaczu, które w związku z tym powinny być odpowiednio przeskalowane w proporcji do nowego poziomu sił wewnętrznych w materiale. Podobnie może okazać się konieczne zwiększenie współczynników kary  $\epsilon^n$ w analizie kontaktu. Użytkownik może się o tym łatwo przekonać, zmniejszając np. 5- czy 10-krotnie wartość  $\gamma$  w którymkolwiek z przykładów testowych i obserwując podnoszenie się blachy pod dociskaczem w trakcie procesu oraz analizując wartości penetracji na pozostałych narzędziach.

Reasumując, zmniejszanie wartości współczynnika  $\gamma$  jest bodaj najskutecznejszym (i czasami jedynym) sposobem poprawienia zbieżności rozwiązania, jednak również najbardziej brzemiennym w niepożądane skutki.

Warto zwrócić uwagę, że podobny (choć niekoniecznie identyczny) efekt można uzyskać zwiększając prędkość tłoczenia w modelu. Stąd płynie ogólny wniosek, że analiza prędkościowa, jakkolwiek bardzo przydatna do optymalizacji procesów tłoczenia (z uwagi na swoją mnałą czasochłonność), może nie sprawdzić się przy optymalizacji wspomnianego parametru procesu tłoczenia, gdyby zbieżna analiza nie była możliwa przy rzeczywistej jego wartości.

# 7 Przykłady obliczeniowe

W niniejszej sekcji zaprezentowane sa wyniki wybranych przykładów numerycznych realistycznych procesów tłoczenia blach policzonych programem NUMPRESS-Flow.

# 7.1 Benchmark Numisheet'93

Przedmiotem analizy jest tłoczenie prostopadłościennej miski o zaokrąglonych krawędziach, znanej jako benchmark z konferencji Numisheet' 93 [6]. Arkusz blachy ma początkowy kształt kwadratu o boku 150 mm. Geometria narzędzi przedstawiona jest na rys. 8. Siła przyłożona na dociskaczu jest równa 2 tony (19600 N), zaś prędkość tłoczenia jest równa 0.2 m/s.

Rozpatrywane są dwa przypadki tłoczenia:

· blacha aluminiowa, grubość 0.81 mm, głębokość tłoczenia 15 mm; przyjęto następujące stałe materiałowe: współczynnik tarcia 0.162, stałe sprężyste  $E = 71$  GPa,  $\nu = 0.33$ ,

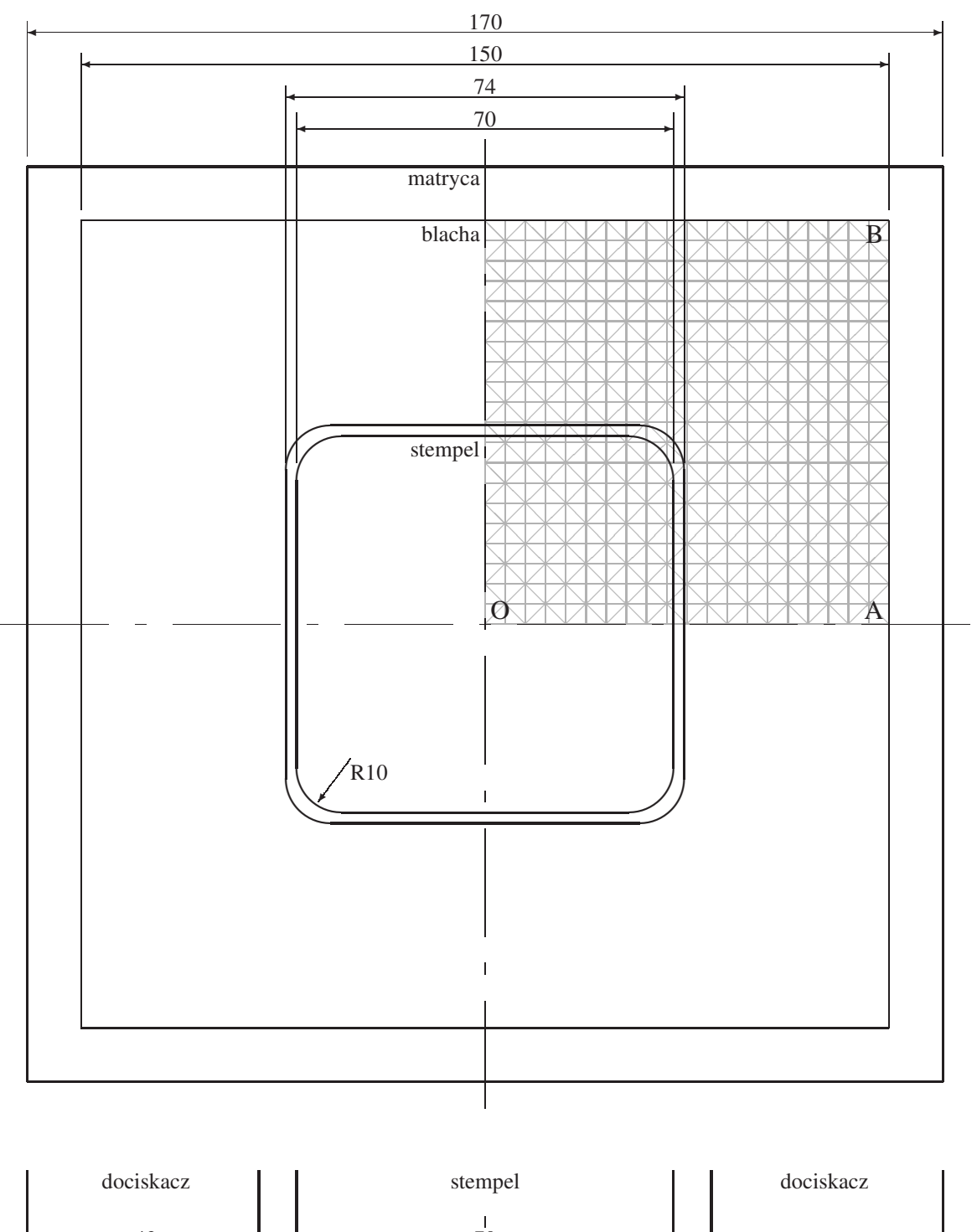

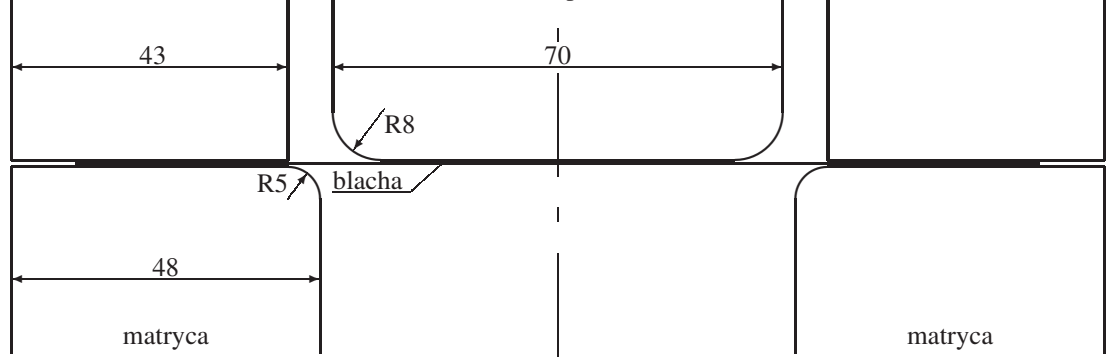

Rysunek 8: Geometria narzędzi i arkusza blachy dla tłoczenia prostopadłościennej miski [6], wymiary w milimetrach; szarym kolorem zaznaczono siatkę elementów skończonych

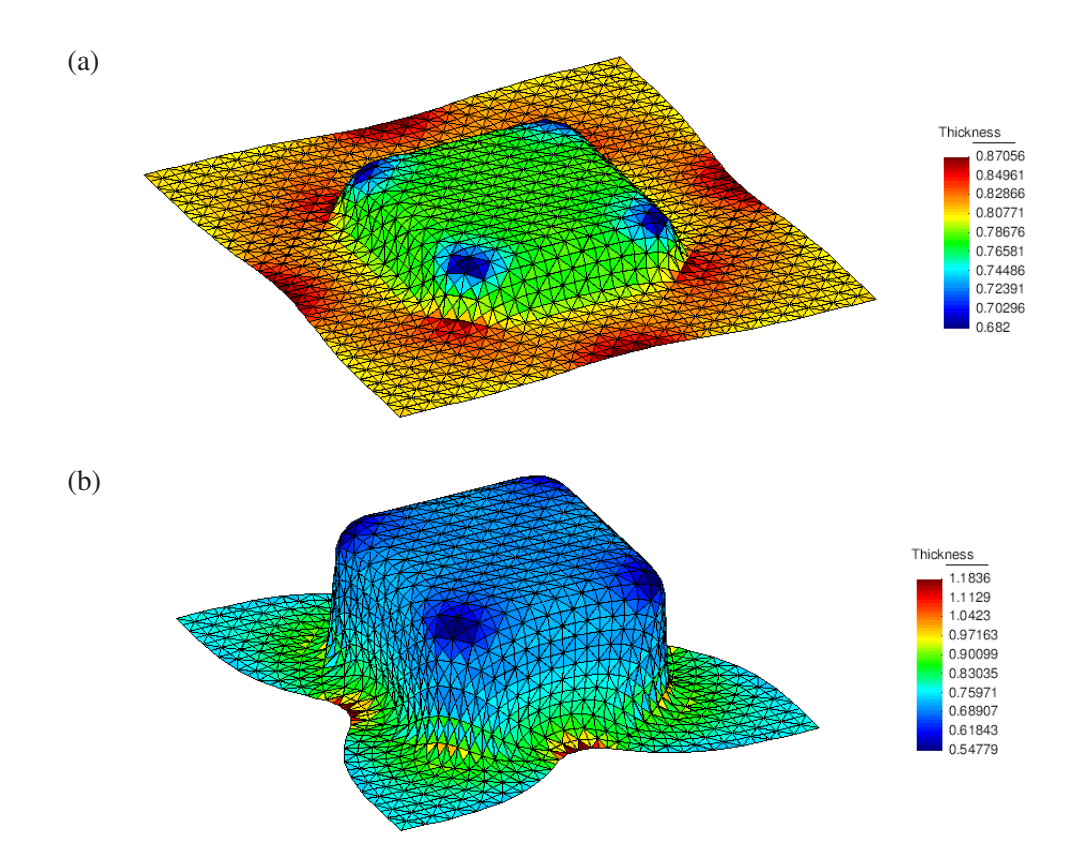

Rysunek 9: Geometria wytłoczki z rozkładem grubosci blachy dla tłoczenia: (a) blachy alumi- ´ niowej, (b) blachy stalowej

funkcja wzmocnienia w równaniu (4) dana wzorem

$$
\sigma_{\rm y}(\bar{e}) = 576.79 \cdot (0.01658 + \bar{e})^{0.3593} \text{ [MPa]}
$$

• blacha stalowa, grubość 0.78 mm, głębokość tłoczenia 40 mm; przyjęto następujące stałe materiałowe: współczynnik tarcia 0.144, stałe sprężyste  $E = 206$  GPa,  $\nu = 0.30$ , funkcja wzmocnienia w równaniu (4) dana wzorem

$$
\sigma_{\rm y}(\bar{e}) = 565.32 \cdot (0.007117 + \bar{e})^{0.2589} \text{ [MPa]}
$$

W obu przypadkach pominięto anizotropię materiału.

Dla przyśpieszenia obliczeń analizowano symetryczną ćwiartkę układu blacha–narzędzia. Blacha została zdyskretyzowana za pomocą 800 (siatka rzadka, rys. 8) oraz 5000 (siatka gęsta) elementów trójkątnych typu DKT. Zgodnie z metodą obliczeń przyjętą w programie NUMPRESS-Flow uwzgl˛edniono zjawiska lepkoplastyczne według modelu Perzyny ze współczynnikiem  $\gamma = 100 \text{ s}^{-1}$  i wykładnikiem  $n = 1$ . Wartość współczynnika  $\frac{1}{e}$  w równaniu (22) przyj˛eto jako 0.0003 dla tłoczenia blachy aluminiowej i 0.0005 dla stalowej. Wartości współczynników kary w analizie kontaktu przyjęto odpowiednio jako  $\epsilon^n = 10000$  N/mm i  $\epsilon^t = 1000$  Ns/m dla wszystkich analiz.

Geometria wytłoczki dla siatki rzadkiej wraz z naniesionym rozkładem grubosci została ´ przedstawiona dla obu przypadków tłoczenia na rys. 9 (przedstawiono całą wytłoczkę, a nie tylko symetryczną ćwiartkę, dla siatki rzadkiej).

Rys. 10 przedstawia wykresy odkształcenia  $\varepsilon_{33}$  (czyli wydłużenia w kierunku poprzecznym) wzdłuż linii OA i OB (p. rys. 8) dla analizowanych przypadków tłoczenia. Na wykresach

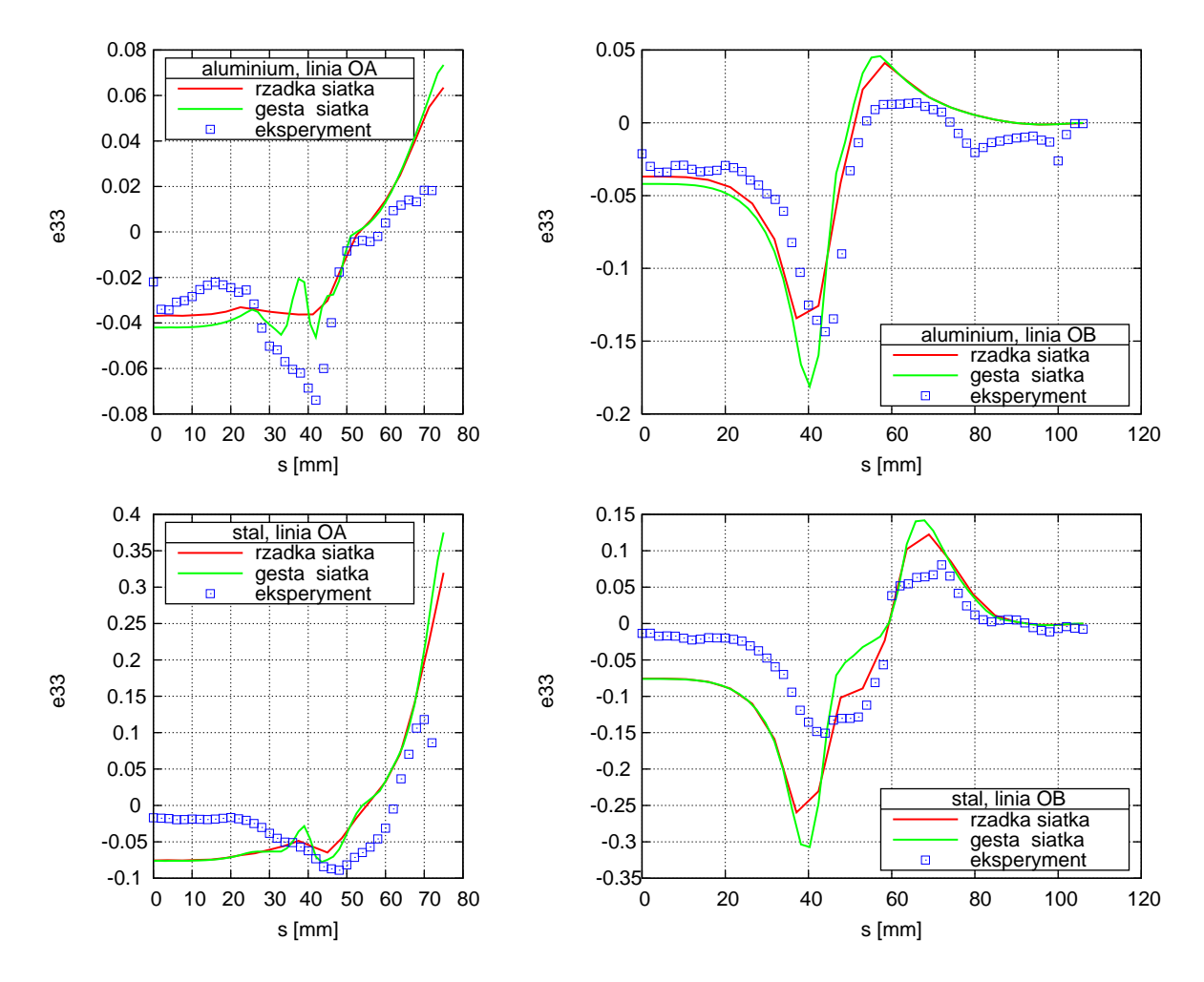

Rysunek 10: Wykresy odkształcenia  $\varepsilon_{33}$  (względna zmiana grubości) zmierzonego wzdłuż linii OA i OB arkusza blachy (p. rys. 8). Dane doswiadczalne wg [6] ´

naniesiono również wyniki badań eksperymentalnych [6], przy czym pomiary doświadczalne dla linii OA i OC, różniące się z uwagi na faktyczną anizotropię blachy, uśredniono.

Pomimo widocznych różnic ilościowych między wynikami numerycznymi o doświadczalnymi, można uznać że przeprowadzone symulacje numeryczne dobrze odzwiercie dlaja zjawiska mechaniczne zachodzące w deformowanym arkuszu blachy.

#### 7.1.1 Test Nakazimy

Przedmiotem analizy jest tłoczenie arkusza blachy o początkowym kształcie koła za pomocą sferycznego stempla. Jest to zadanie powszechnie znane jako tzw. test Nakazimy. Widok geometrii pokazany jest na rys. 11. Blacha ma grubość 1 mm, promień 80 mm i wykonana jest ze stali o stałych sprężystych  $E = 206.8$  GPa i  $\nu = 0.29$  oraz o funkcji wzmocnienia (4) danej wzorem

$$
\sigma_{\rm y}(\bar{e}) = 512 \cdot (0.011412 + \bar{e})^{0.24}
$$
 [MPa].

Na dociskaczu przyłożono siłę 1 tony.

Celem testu jest pokazanie, jak współczynnik tarcia na powierzchni styku stempla i blachy wpływa na pojawienie się ekstremalnego przewężenia blachy. Obserwacje elsperymentalne wskazują, że dla bardzo małego tarcia (uzyskanego poprzez zastosowanie smarowania) blacha ma ekstremalne przewężenie na środku, czyli w miejscu styku z wierzchołkiem stempla. Stopniowe zwiększanie tarcia przesuwa lokalizację przewężenia na obwód pewnego okręgu o

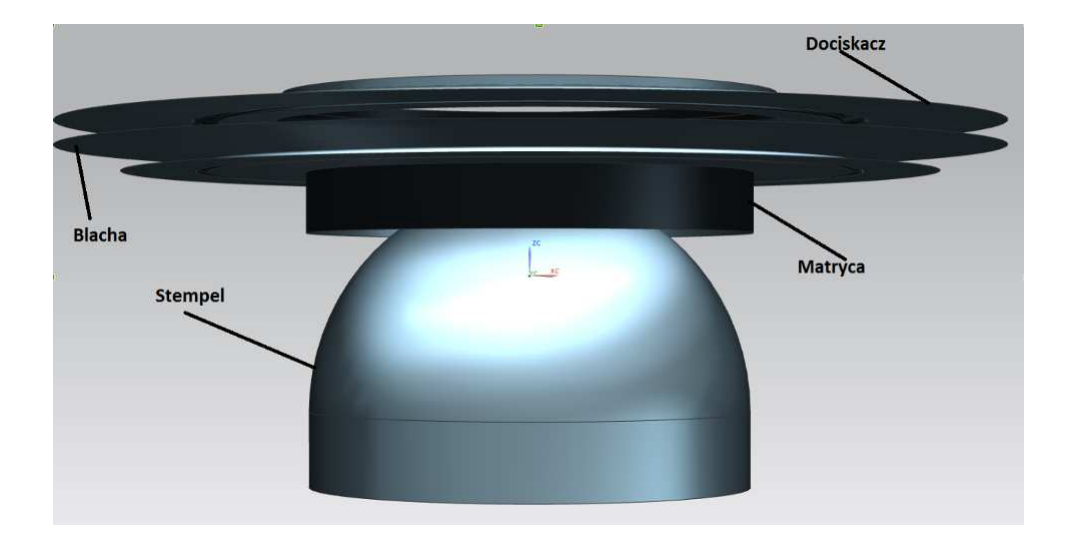

Rysunek 11: Test Nakazimy: geometria

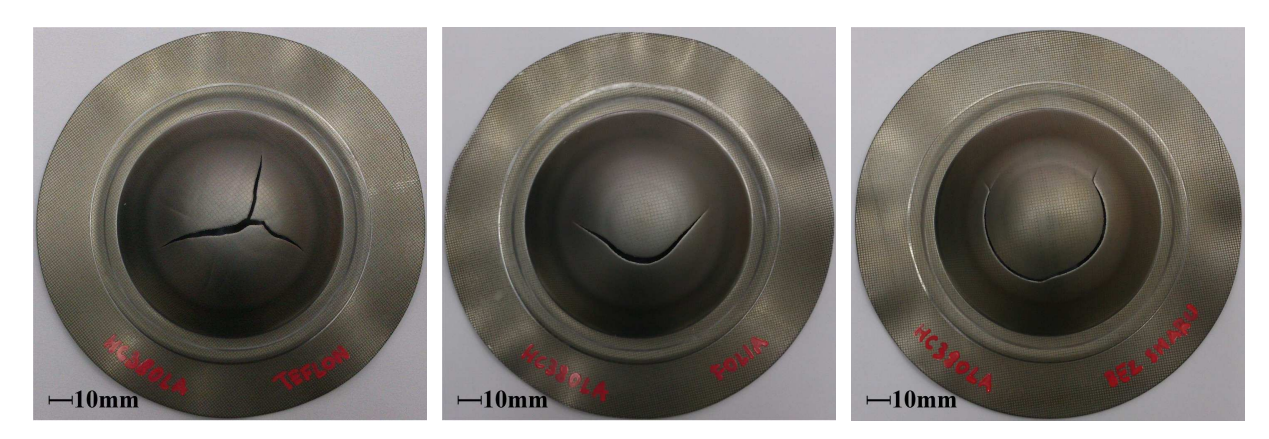

Rysunek 12: Test Nakazimy: lokalizacja pęknięcia w eksperymencie tłoczenia w zależności od poziomu tarcia; od lewej: tłoczenie z warstwą teflonu (lokalizacja centralna), folii polimerowej (lokalizacja obwodowa, mały promień) i bez smaru (lokalizacja obwodowa, duży promień)

narastającym promieniu. Widać to na rys. 12, gdzie pokazano lokalizację pęknięcia nadmiernie przewężonej blachy w zależności od poziomu tarcia.

Sporządzono model numeryczny zadania, w tym siatkę MES arkusza blachy i narzędzi. Ponieważ matryca i dociskacz zawierają na próg ciągowy w kształcie okręgu o promieniu 55 mm, przy modelowaniu przyjęto upraszczające założenie, że część blachy znajdująca się na zewnątrz progu nie ulega deformacji. Ograniczono się zatem do modelowania kołowego fragmentu arkusza blachy o średnicy 55 mm, utwierdzonego na całym obwodzie.

Przeprowadzono serię symulacji procesów tłoczenia realizowanych z różnymi prędkościami i dla różnych wartości współczynnika tarcia na powierzchni styku blachy i narzędzi. Na rys. 13 przedstawiono wykresy zależności odkształcenia  $\varepsilon_{33}$ , opisującego względną zmianę grubości blachy w funkcji promienia. Na rys. 14 przedstawiono ponadto rozkłady grubosci dla tłoczenia ´ z prędkością 1 m/s i trzech wartości współczynnika tarcia. Na rysunkach widoczny jest efekt przesuwania się strefy minimum grubości (a więc również wartości  $\varepsilon_{33}$ ) od środka blachy wraz ze wzrostem współczynnika tarcia. Efekt ten jest widoczny dla różnych wartości prędkości tłoczenia.

Wyniki porównano z pomiarami eksperymentalnymi. Niestety trudno jest ustalić rzeczywistą wartość współczynnika tarcia w tym eksperymencie. Inny problem jest z prędkością tłoczenia, która w eksperymencie była zbyt wolna, aby można było uzyskać sensowne wyniki

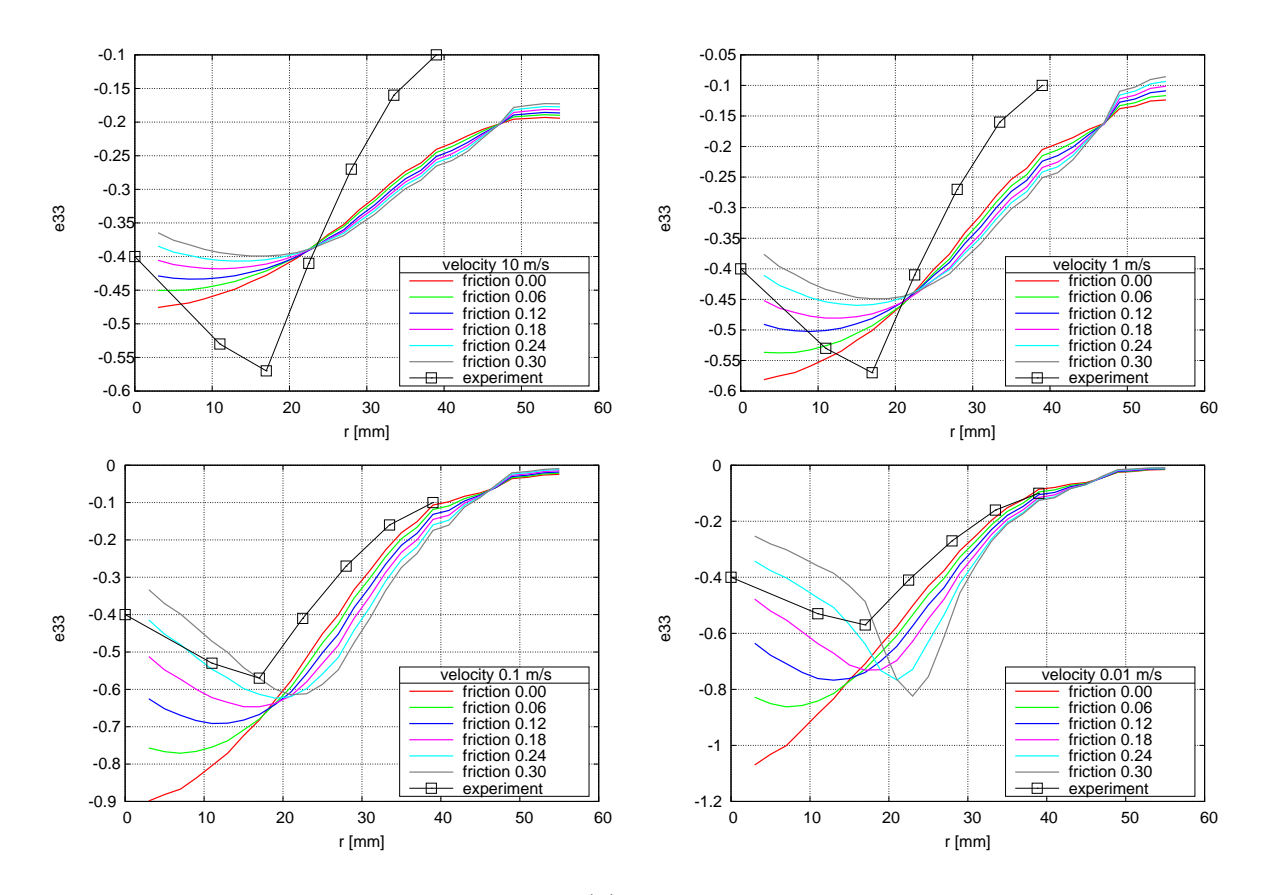

Rysunek 13: Test Nakazimy: wykresy  $\varepsilon_{33}(r)$  otrzymane z eksperymentu i z symulacji numerycznych dla różnych prędkości tłoczenia i współczynników tarcia

przy użyciu modelu lepkoplastycznego, używanego w programie NUMPRESS-Flow. Stąd przy porównywaniu wyników numerycznych z eksperymentalnymi, niezbędne jest przeprowadzenie serii testów z różnymi wartościami tych parametrów.

# Literatura

- [1] Carlos Agelet de Saracibar. *Finite Element Analysis of Sheet Metal Forming Processes (in Spanish)*. PhD thesis, Universitat Politecnica de Catalunya, 1990.
- [2] J.-L. Batoz, K.-J. Bathe, L.-W. Ho. A study of three-node triangular plate bending elements. *Int. J. Numer. Methods Engrg.*, 15:1771–1812, 1980.
- [3] T. Bednarek, P. Kowalczyk. Improvement of stability conditions, accuracy and uniqueness of penalty approach in contact modeling. *Comput. Mech.*, 51:949–959, 2013.
- [4] M. Kleiber, H. Antunez, T.D. Hien, P. Kowalczyk. *Parameter Sensitivity in Nonlinear Mechanics*. J. Wiley, 1997.
- [5] P. Kowalczyk. *Sensitivity analysis in finite element computations of elasto-plasticity* (rozprawa habilitacyjna). Prace IPPT PAN, 7/2006.
- [6] A. Makinouchi, E. Nakamachi, E. Oñate, R. Wagoner, eds. *Proceedings of the 2nd International Conference NUMISHEET'93*, Isehara, Japan, Aug 31–Sept 2, 1993.

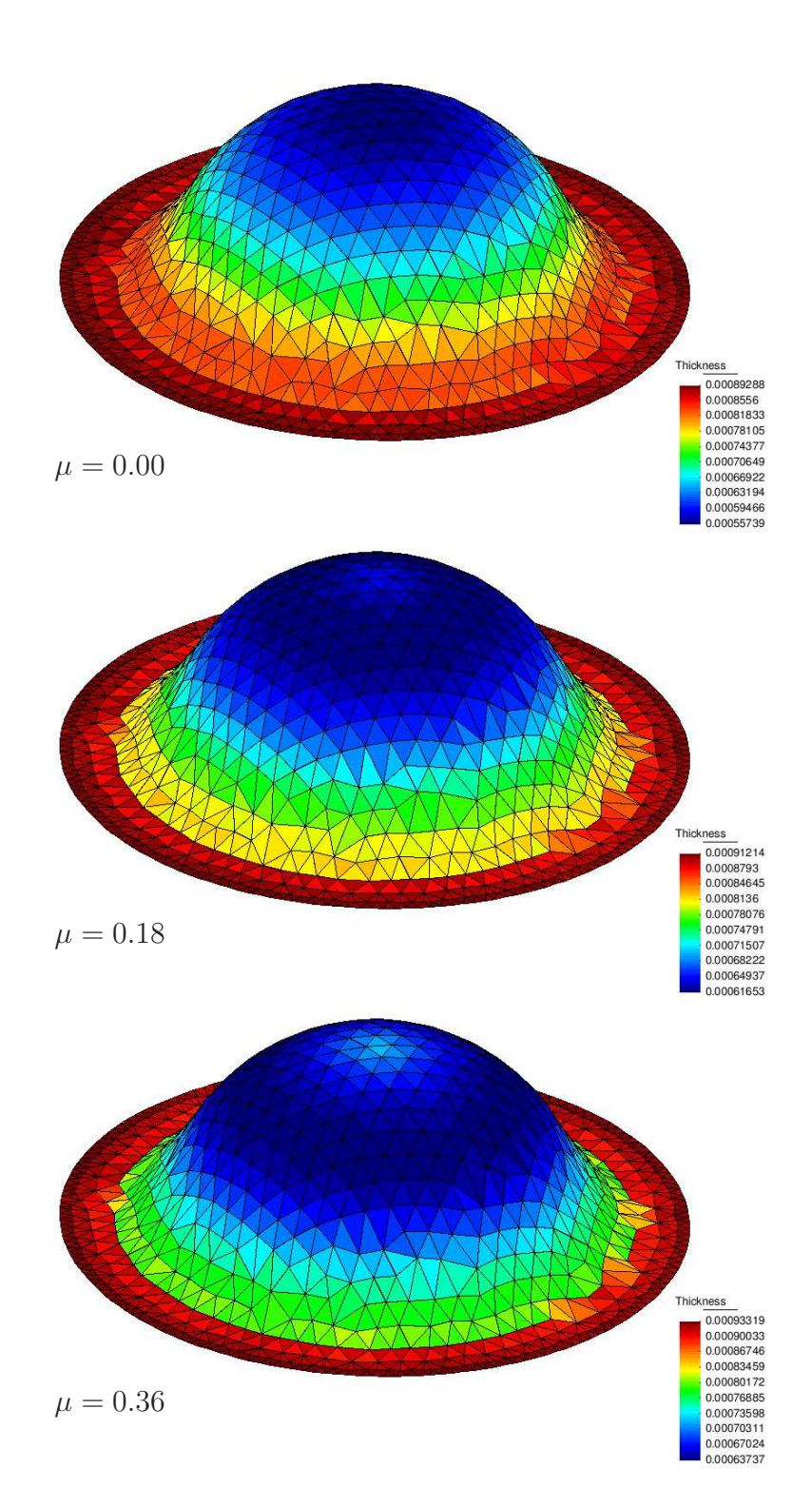

Rysunek 14: Test Nakazimy: numeryczne rozkłady grubości wytłoczki dla różnych współczynników tarcia; prędkość tłoczenia 1 m/s

- [7] E. Oñate and O.C. Zienkiewicz. A viscous shell formulation for the analysis of thin sheet metal forming. *Int. J. Mech. Sci.*, 25:305–335, 1983.
- [8] E. Oñate, C. Agelet de Saracibar. Analysis of sheet metal forming problems using a selective bending–membrane formulation. *Int. J. Numer. Methods Engrg.*, 30:1577–1593, 1990.
- [9] P. Wriggers. *Computational Contact Mechanics*. Wiley, 2002.
- [10] O.C. Zienkiewicz, R.L. Taylor. *The Finite Element Method, Vol. 2: Solid Mechanics*, 5th ed. Butterworth-Heinemann, 2000.